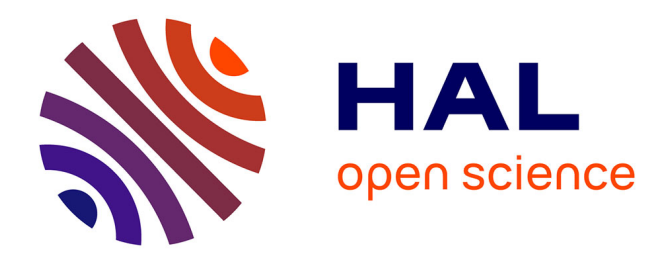

# **Modélisation de la dynamique de l'aimantation par éléments finis**

Evaggelos Kritsikis

## **To cite this version:**

Evaggelos Kritsikis. Modélisation de la dynamique de l'aimantation par éléments finis. Science des matériaux [cond-mat.mtrl-sci]. Université de Grenoble, 2011. Français. NNT : . tel-00726190v1

# **HAL Id: tel-00726190 <https://theses.hal.science/tel-00726190v1>**

Submitted on 29 Aug 2012 (v1), last revised 9 Jan 2013 (v2)

**HAL** is a multi-disciplinary open access archive for the deposit and dissemination of scientific research documents, whether they are published or not. The documents may come from teaching and research institutions in France or abroad, or from public or private research centers.

L'archive ouverte pluridisciplinaire **HAL**, est destinée au dépôt et à la diffusion de documents scientifiques de niveau recherche, publiés ou non, émanant des établissements d'enseignement et de recherche français ou étrangers, des laboratoires publics ou privés.

# UNIVERSITÉ DE GRENOBLE

# **THÈSE**

pour obtenir le grade de

# **DOCTEUR DE L'UNIVERSITÉ DE GRENOBLE**

Spécialité : physique Arrêté ministériel : 7 août 2006

présentée par

# **Evaggelos KRITSIKIS**

Thèse dirigée par Jean-Christophe TOUSSAINT et co-dirigée par Liliana BUDA-PREJBEANU

préparée au sein du laboratoire SPINTEC dans l'école doctorale de physique de Grenoble

# **Modélisation de la dynamique de l'aimantation par éléments finis**

Thèse soutenue publiquement le 24 janvier 2011, devant le jury composé de :

**M. Francois ALOUGES** professeur à l'École polytechnique, examinateur  $M^{\text{me}}$  Liliana BUDA-PREJBEANU maître de conférences à l'université de Grenoble, co-directrice **M. Denis LEDUE** professeur à l'université de Rouen, rapporteur **M. Gérard MEUNIER** directeur de recherches au CNRS, président **M. Jean-Christophe TOUSSAINT** professeur à l'université de Grenoble, directeur **M. Nicolas VUKADINOVIC** ingénieur expert chez Dassault Aviation, rapporteur

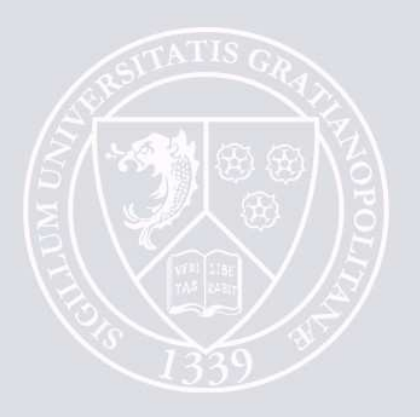

# **Sommaire**

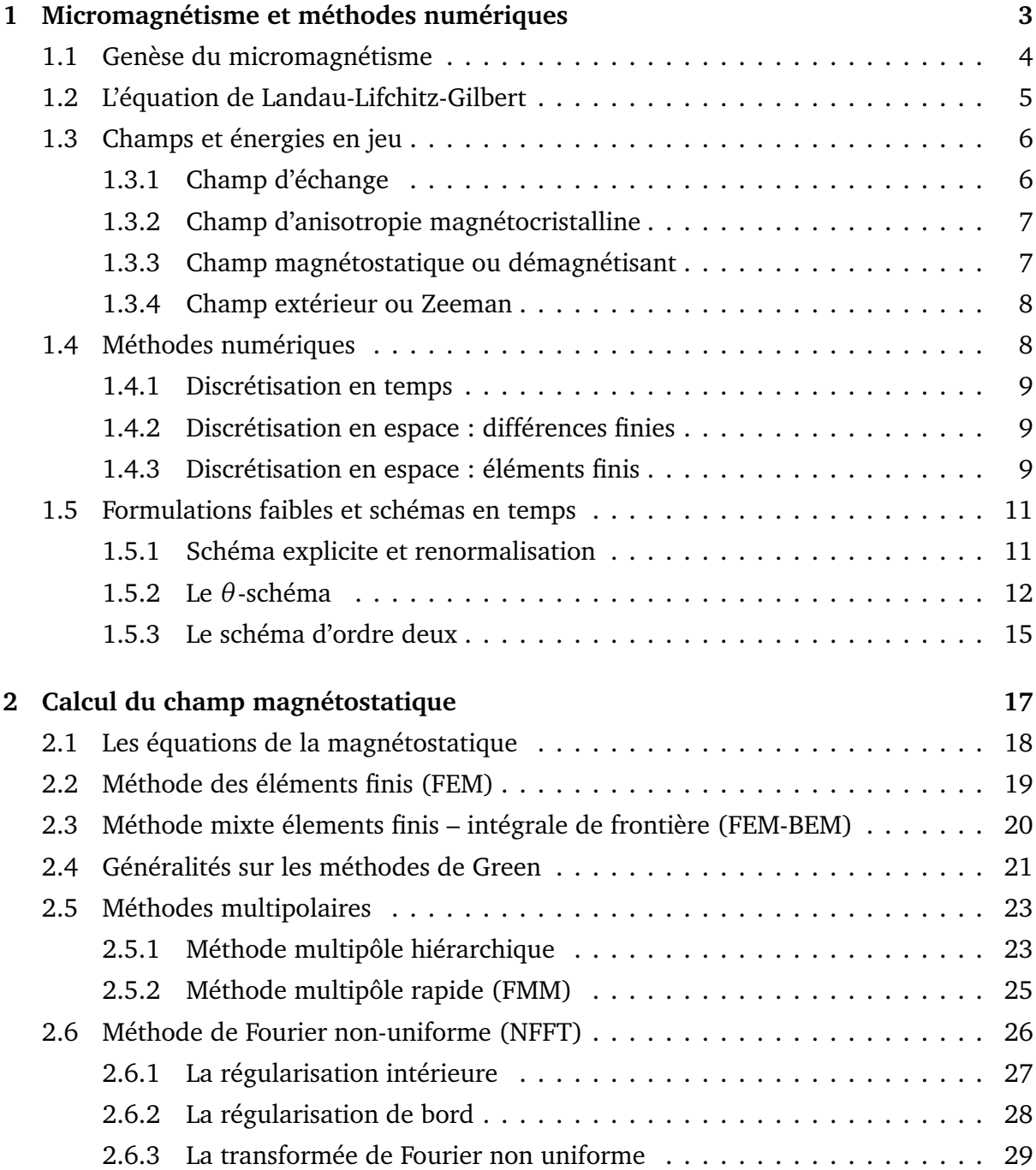

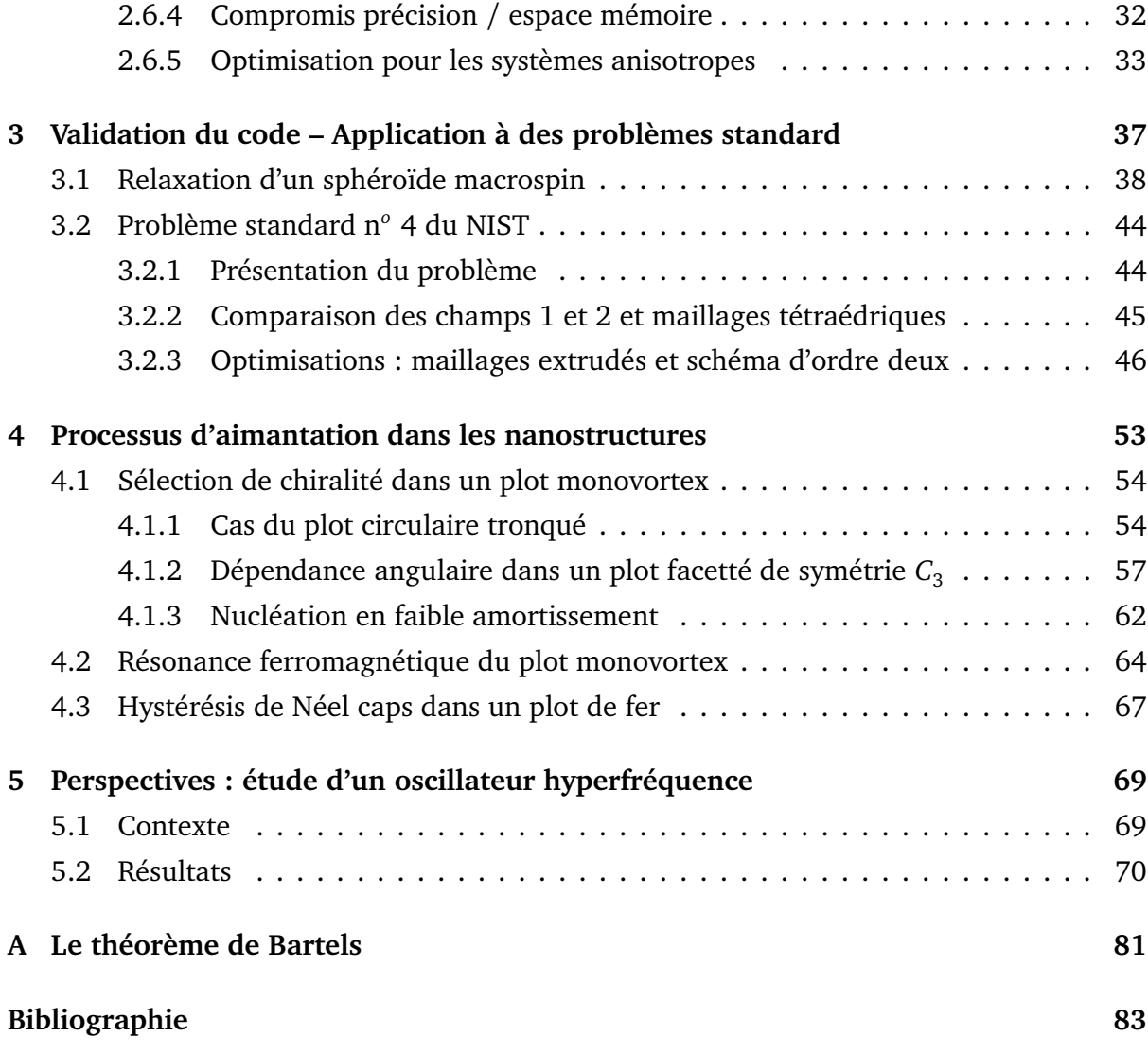

# **Introduction**

La simulation numérique des matériaux ferromagnétiques a connu ces quinze dernières années un développement sans précédent. Si les techniques expérimentales de fabrication et d'élaboration ont progressé, elles restent coûteuses et ne permettent pas de répondre à toutes les questions. Dans quelle mesure l'effet observé expérimentalement dépend-il des paramètres matériau, de la géométrie du système, du rapport d'aspect ? L'effet est-il reproductible ou lié aux défauts de l'échantillon ? La simulation permet de jouer facilement sur tous les paramètres. Et il est plus simple d'implémenter une méthode numérique *ad hoc* que de mettre sur pied un banc de mesures. Aux bogues près, l'ordinateur fournit toujours un résultat ; cependant les belles images fournies par les logiciels de visualisation ne sauraient garantir sa pertinence.

L'avancée des moyens de calcul depuis le milieu du siècle dernier s'est accompagnée d'un développement moins connu, mais tout aussi considérable, des méthodes numériques. L'analyse numérique est l'art qui consiste à construire des méthodes à la fois fiables c.-àd. stables et adaptées au modèle continu, et efficaces, nécessitant le moins d'opérations possible. Le but de ce travail est de construire un arsenal de méthodes numériques fiables et efficaces pour la modélisation micromagnétique 3D par l'équation de Landau-Lifchitz-Gilbert (LLG), et d'appliquer le code résultant à l'investigation de systèmes réels.

Vu l'importance dans les applications des systèmes à section circulaire ou elliptique (plots, nanofils) ainsi qu'à angles non droits (plots facettés), on a choisi d'utiliser la méthode des éléments finis pour sa flexibilité géométrique. Cette méthode très générale doit être adaptée aux particularités du micromagnétisme ; d'autre part, le problème du calcul hors réseau d'interactions à longue portée doit être résolu. Sur ces questions on pense avoir amélioré l'état de l'art de façon significative. Le code, orienté objet dans un souci de modularité et d'evolutivité, s'appelle **feeLLGood**, pour **f**inite **e**l**e**ment **LLG o**bject-**o**riented **d**evelopment.

Le manuscrit est organisé comme suit :

– le Chapitre 1 présente le modèle continu du micromagnétisme, l'équation d'évolution de Landau-Lifchitz-Gilbert et les champs en jeu, et résume l'état de l'art des méthodes numériques utilisées avant d'approfondir celle des éléments finis : on s'y appuie sur la formulation faible non standard d'Alouges [AJ06] pour construire des schémas numériques pour le micromagnétisme dynamique, en finissant par le schéma d'ordre deux c.-à-d. à convergence quadratique en temps implémenté dans feeLLGood.

- le Chapitre 2 traite du calcul du champ démagnétisant, non local et à ce titre véritable enjeu numérique. Plusieurs méthodes permettent d'éviter la complexité quadratique du calcul direct. On met en évidence l'insuffisance de la plus utilisée en micromagnétisme par éléments finis (FEM-BEM) sur les systèmes plats. Les codes différences finies, eux, mettent à profit les FFT [Kev98], à l'exception du récent travail de Jourdan [Jou08] qui opte pour une méthode multipole rapide (FMM). On s'intéresse d'abord aux FMM, directement applicables aux maillages éléments finis ; puis à la récente [PS03] généralisation hors réseau des FFT (NFFT), dont on établit une version anisotrope pour les systèmes plats.
- le Chapitre 3 est consacré à la validation du code feeLLGood. Les méthodes développées précédemment sont testées sur deux problèmes modèles : la relaxation d'un sphéroïde macrospin, pour laquelle on dispose d'une solution analytique, et le problème standard numéro 4 du National Institute of Standards and Technology (NIST), plaquette que les codes différences finies peuvent modéliser fidèlement et servir dans ce cas de référence.
- le Chapitre 4 présente les applications du code à la simulation des nanostructures magnétiques. On étudie d'abord les plots monovortex de cobalt. On montre comment séléctionner la chiralité du vortex et l'influence de la géométrie du plot ; on sonde ensuite la résonance ferromagnétique par relaxation au voisinage de l'équilibre. On passe ensuite à des plots allongés de fer et on met en évidence l'hystérésis des *chapeaux de Néel* qui terminent la paroi de Bloch.
- le Chapitre 5 est une ouverture sur les applications à la *spintronique*. Le couple exercé sur l'aimantation d'un plot par l'injection d'un courant polarisé en spin permet d'entretenir des oscillations hyperfréquence. On reprend les calculs différences finies de Firastrau et al. [FGH<sup>+</sup>08] pour différentes densités de courant, cette fois sur un plot parfaitement circulaire.
- enfin sont présentées nos conclusions.

L'auteur tient à remercier ses directeurs de thèse Jean-Christophe TOUSSAINT et Liliana BUDA-PREJBEANU, les rapporteurs Denis LEDUE et Nicolas VUKADINOVIC, le président du jury Gérard MEUNIER ainsi que François ALOUGES, dont les idées et conseils ont été précieux.

# **Chapitre 1**

# **Micromagnétisme et méthodes numériques**

#### **Sommaire**

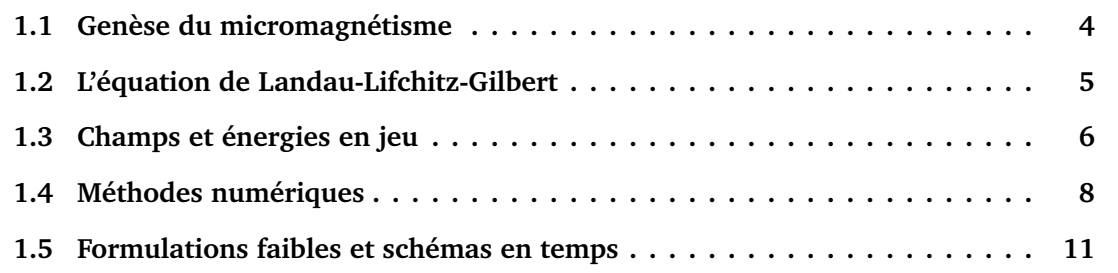

Le micromagnétisme est un modèle de milieu continu mis au point dans les années trente et quarante du siècle dernier pour étudier le comportement des matériaux ferromagnétiques [Bro40]. Il associe une énergie aux champs magnétiques en jeu, ce qui permet par minimisation le calcul d'un état d'équilibre, mais introduit également une équation d'évolution, dite de Landau-Lifchitz-Gilbert (LLG), qui ouvre la voie aux simulations dynamiques. Des solutions analytiques n'existent que pour des géométries très particulières, notamment quand des invariances par translation permettent de se ramener à un problème 1D ; dans le cas général, il faut se tourner vers les méthodes numériques. Après un bref historique, on présente l'équation LLG, les champs en jeu et un bref état de l'art des méthodes numériques utilisées. On s'intéresse particulièrement à la méthode des éléments finis, choisie pour feeLLGood pour sa flexibilité géométrique. On s'appuie sur la formulation faible non standard d'Alouges [AJ06] pour construire des schémas respectant la contrainte clef |*m*| = 1 du micromagnétisme aux nœuds et à tous les pas de temps. La stabilité des schémas est systématiquement étudiée. On finit par le schéma d'ordre deux en temps implémenté dans feeLLGood, qui fournit une précision égale avec des pas de temps beaucoup plus grands, comme on le verra dans les applications.

## **1.1 Genèse du micromagnétisme**

Les matériaux ferromagnétiques se caractérisent par une aimantation spontanée : en l'absence de champ magnétique extérieur, l'aimantation totale peut être non nulle. On peut mettre en évidence un phénomène d'hystérésis en réalisant une *courbe de première aimantation*. La technique est la suivante : on commence par *saturer* le matériau en augmentant progressivement un champ extérieur de direction fixe. L'aimantation totale croît alors jusqu'à une valeur *M<sup>s</sup>* dépendant du matériau. Puis on revient *à rémanence* en diminuant à zéro le champ appliqué. L'aimantation décroît mais peut prendre, à champ nul, une valeur différente de celle de départ. Ce comportement non linéaire, qui demeure en deça d'une température dite *de Curie* spécifique au matériau, a commencé d'être expliqué au début du siècle dernier.

En 1905, Langevin mit en évidence un champ liant les moments magnétiques au niveau microscopique, luttant ainsi contre le désordre thermique [Lan05]. Weiss montra qu'à basse température (n'avoisinant pas la température de Curie), ce champ "moléculaire" était suffisamment fort pour donner à tout le matériau une aimantation de norme égale à la valeur de saturation [Wei07]. Une aimantation totale inférieure devait résulter d'une moyenne spatiale sur des domaines uniformes aimantés dans des directions différentes. Le cycle d'hystérésis s'explique alors par un retournement des domaines lors des variations du champ appliqué. La saturation correspond à des domaines tous alignés.

En 1928, Heisenberg identifia le champ moléculaire de Weiss comme un champ d'origine quantique, l'échange [Hei28]. Au début de la décennie suivante, les domaines furent observés expérimentalement [Bit31]. La théorie des domaines fut améliorée par Honda [HK26], Becker [Bec30] et Akulov [Aku31] en tenant compte de l'anisotropie magnétocristalline, tendance de l'aimantation à s'aligner sur les axes du réseau cristallin. Néanmoins, ni l'échange ni l'anisotropie magnéto-cristalline n'expliquent la division du système en domaines d'aimantation de direction différente. Le responsable est le champ magnétostatique, appelé *démagnétisant* car il s'oppose à la saturation.

En 1935, Landau et Lifchitz associèrent une énergie à chacun des champs d'échange, magnéto-cristallin et démagnétisant de façon à caractériser les configurations d'équilibre comme celles d'énergie minimum [LL35]. Ils montrèrent, d'une part, que l'énergie démagnétisante est minimisée par des domaines à fermeture de flux *i.e.* à divergence nulle ; d'autre part, qu'à une aimantation discontinue correspond une énergie d'échange très élevée. Ils retrouvaient ainsi un argument théorique de Bloch [Blo32], qui avait prédit que les domaines sont séparés par des parois où l'aimantation varie rapidement, mais néanmoins continûment. L'épaisseur de ces parois est de l'ordre d'une centaine de couches atomiques.

## **1.2 L'équation de Landau-Lifchitz-Gilbert**

Landau et Lifchitz posaient ainsi les bases de la théorie du micromagnétisme, en modélisant l'aimantation par un champ de vecteurs continu *M*(*x*, *t*) de norme uniforme *M<sup>s</sup>* , s'orientant de façon à minimiser l'énergie totale. Ce champ est défini dans le domaine magnétique sur un intervalle de temps fixé :  $(x, t) \in \Omega \times [0, T]$ .

Ils introduisirent en outre [LL35] une équation d'évolution qui porte désormais leur nom :

$$
\partial_t M = -M \times H_{\text{eff}} - \frac{\alpha}{M_s} M \times (M \times H_{\text{eff}}) \tag{1.1}
$$

où *H*eff désigne le champ effectif et *∂<sup>t</sup> M* la dérivée de *M* par rapport au temps dilaté *γµ*<sup>0</sup> *t*, *γ* étant le rapport gyromagnétique et *µ*<sup>0</sup> la constante de perméabilité du vide. Le dernier terme traduit la dissipation à l'échelle mésoscopique, avec un coefficient de dissipation *α >* 0. Dans les matériaux classiques *<sup>α</sup>* <sup>≈</sup> <sup>10</sup>−<sup>2</sup> .

Vingt ans après, Gilbert préféra modéliser la dissipation par un champ de frottement visqueux [Gil55], proposant l'équation dite *de Landau-Lifchitz-Gilbert* :

$$
\partial_t M = -M \times H_{\rm eff} + \frac{\alpha}{M_s} M \times \partial_t M \tag{1.2}
$$

Dans les deux cas, on remarque que  $M \cdot \partial_t M = 0$  *i.e.*  $\partial_t M$  appartient au *plan tangent* au champ de vecteurs *M*. De cette propriété fondamentale il découle que la norme de *M* se conserve au cours du temps. Si donc on a  $|M(x, 0)| = M$ <sup>s</sup> pour tout  $x \in \Omega$ , on a également |*M*(*x*, *t*)| = *M<sup>s</sup>* pour tout *x* ∈ Ω et tout *t* ∈ [0, *T*]. Autrement dit, l'aimantation normalisée  $m = M/M<sub>s</sub>$  est à valeurs dans la sphère unité  $S<sup>2</sup>$ .

En effectuant le produit vectoriel de (1.2) par *M/M<sup>s</sup>* , on obtient

$$
\alpha \partial_t M + \frac{1}{M_s} M \times \partial_t M = -\frac{1}{M_s} M \times (M \times H_{\text{eff}})
$$
\n(1.3)

et en combinant linéairement (1.2) et (1.3) on peut éliminer les termes en  $M \times \partial_t M$ . On arrive ainsi à

$$
(1 + \alpha^2) \partial_t M = -M \times H_{\text{eff}} - \frac{\alpha}{M_s} M \times (M \times H_{\text{eff}}) \tag{1.4}
$$

identique à (1.1) modulo le terme de contraction temporelle  $1 + \alpha^2$ . Ce terme assure que  $|\partial_t M|$  → 0 dans la limite des grands *α*.

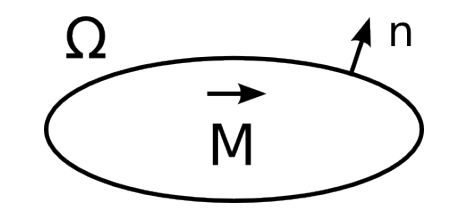

FIG. 1.1: Schéma du système magnétique.

# **1.3 Champs et énergies en jeu**

L'organisation en domaines et parois découle d'une compétition entre les différentes contributions au champ effectif. La théorie quantitative de ces champs comme opérateurs sur l'aimantation fut perfectionnée par Brown dans les années 1940 [Bro40, Bro63]. Chaque champ apparaît alors comme la dérivée fonctionnelle d'une densité d'énergie *E* associée :

$$
H = -\frac{1}{\mu_0 M_s} \frac{\partial E}{\partial m}.
$$
\n(1.5)

Ainsi le couple créé par le champ s'annule-t-il en un minimum (local) d'énergie, qui correspond à une configuration d'équilibre. De plus, l'annulation du couple d'échange sur les surfaces libres y impose la *condition de Brown*

$$
\frac{\partial m}{\partial n} = 0 \tag{1.6}
$$

où *n* est la normale extérieure (voir la Fig. 1.1). Passons maintenant en revue les champs en jeu : champ d'échange, champ d'anisotropie magnétocristalline, champ démagnétisant et champ Zeeman, ainsi que les énergies correspondantes  $\mathscr{E} = \int_{\Omega} E.$ 

Dans toute la suite, le domaine d'intégration est sauf indication contraire le domaine magnétique Ω.

#### **1.3.1 Champ d'échange**

Ce champ, d'origine quantique, est celui identifié par Weiss comme responsable de l'alignement local des moments magnétiques, et donc de la structure en domaines. Il tend à "lisser" l'aimantation, c'est-à-dire la rendre localement uniforme. On le représente par un opérateur laplacien :

$$
H_{\text{ech}}(m) = \frac{2A}{\mu_0 M_s} \Delta m \tag{1.7}
$$

*A* est la *constante d'échange*. À l'origine de l'ordre ferromagnétique, le champ d'échange joue un rôle privilégié. Mathématiquement, cela s'exprime par le fait que le laplacien est un opérateur du second ordre *i.e.* fait intervenir les dérivées secondes de l'aimantation. On va voir que les autres champs sont d'ordre zéro ou un.

Pour cette raison, il est souvent intéressant, du point de vue de l'analyse numérique, de considérer les autres champs comme des termes perturbatifs et d'étudier le système avec échange seul. La somme des autres champs sera notée *H<sup>r</sup>* .

L'énergie d'échange vaut

$$
\mathcal{E}_{\text{ech}}(m) = -\frac{\mu_0 M_s}{2} \int H_{\text{ech}} \cdot m \tag{1.8}
$$

$$
=A\int |\nabla m|^2\tag{1.9}
$$

en utilisant la formule de Green et la condition (1.6) de Brown. Elle s'annule si l'aimantation est uniforme, et en particulier dans l'hypothèse *macrospin* d'une aimantation constamment uniforme.

#### **1.3.2 Champ d'anisotropie magnétocristalline**

Ce terme traduit la présence de directions privilégiées liées aux symétries du réseau cristallin, et sur lesquelles l'aimantation tend à s'aligner. Suivant la forme du réseau, l'anisotropie peut être uniaxe ou bien cubique. Dans le cas uniaxe, le champ s'écrit

$$
H_{\text{ani}}(m) = \frac{2K}{\mu_0 M_s}(m \cdot u)u\tag{1.10}
$$

*K* est la *constante d'anisotropie* et *u* le vecteur unitaire dans la direction de facile aimantation. L'énergie associée est

$$
\mathcal{E}_{\text{ani}}(m) = K|\Omega| - \frac{\mu_0 M_s}{2} \int H_{\text{ani}} \cdot m \tag{1.11}
$$

$$
= K \int 1 - (m \cdot u)^2 \tag{1.12}
$$

Le terme *K*|Ω| est ajouté pour que l'énergie soit positive. Elle est minimale quand l'aimantation suit l'axe facile, maximale quand elle lui est orthogonale.

#### **1.3.3 Champ magnétostatique ou démagnétisant**

Ce champ résulte des interactions dipolaires. Contrairement aux précédents, il est à longue portée ; couplant toutes les parties du système, il est sensible à la géométrie globale de l'échantillon. Sa non-localité en fait le champ le plus coûteux à calculer et, de fait, la méthode choisie pour son calcul est déterminante pour l'efficacité du code. Le chapitre 2 (p. 17) est consacré aux méthodes inédites de calcul rapide utilisées dans feeLLGood.

En résumé ici, il s'agit d'un champ irrotationnel [Jac75] dérivant d'un potentiel scalaire *ϕ* qui vérifie l'équation de Poisson ∆*ϕ* = ∇ · *M*. Il présente par ailleurs une discontinuité normale d'amplitude −*M* · *n* à la frontière du système. En notant *G* la fonction de Green pour le laplacien et ∗ la convolution sur Ω, on a alors

$$
\varphi = (-\nabla \cdot M) * G + (M \cdot n) * G \tag{1.13}
$$

$$
=\nabla \cdot (M * G) \tag{1.14}
$$

et  $H$ <sup> $d$ </sup> = − $\nabla$  $\varphi$ . L'énergie associée est

$$
\mathcal{E}_d(m) = -\frac{\mu_0 M_s}{2} \int_{\Omega} H_d \cdot m \tag{1.15}
$$

$$
= +\frac{\mu_0}{2} \int_{\mathbb{R}^3} H_d^2 \,. \tag{1.16}
$$

La dernière égalité découle de la formule de Green et l'équation de Poisson ; elle montre que l'énergie est positive.

#### **1.3.4 Champ extérieur ou Zeeman**

C'est le champ  $H_{\text{ext}}$  appliqué de l'extérieur au système. En général, on fait varier son amplitude à direction fixée et on sonde la réponse du système. Il n'y a pas de rétroaction : le champ Zeeman ne dépend pas de la configuration d'aimantation. L'énergie associée est

$$
\mathcal{E}_{\text{ext}}(m) = -\mu_0 M_s \int H_{\text{ext}} \cdot m \tag{1.17}
$$

Il n'y a pas de facteur 1*/*2 car cette énergie n'est pas quadratique.

# **1.4 Méthodes numériques**

Les états d'équilibre d'un système micromagnétique peuvent être trouvés soit en minimisant l'énergie totale, soit en intégrant l'équation de Landau-Lifchitz-Gilbert. La première approche est intrinsèquement non-linéaire [BVBA91, Alo98]. Dans feeLLGood, on a privilégié la seconde, qui décrit l'évolution dynamique et permet de traiter aisément des champs supplémentaires qui ne dérivent pas d'une énergie (voir le chapitre 5, p. 69). Dans tous les cas, les solutions analytiques sont réservées à des cas exceptionnels où les symétries permettent de se ramener à un problème 1D. Les méthodes numériques, passant par une double discrétisation en temps et espace, sont inévitables.

#### **1.4.1 Discrétisation en temps**

La discrétisation en temps consiste à diviser l'intervalle d'étude [0, *T*] en pas, et calculer pas à pas les configurations successives d'aimantation. On note *m<sup>n</sup>* la configuration d'aimantation calculée au pas de temps numéro *n*. Le pas de temps est noté *k* (ou *k <sup>n</sup>* dans le cas général d'un pas adaptatif), de sorte que le nombre total de pas est [*T/k*]. On dit qu'on a un schéma temporel d'ordre *p* si l'erreur produite à un pas donné *à partir de la solution exacte*, dite erreur locale, est en  $\mathscr{O}(k^{p+1})$  lorsque  $k \to 0$ . On s'attend dans ce cas, en partant du pas 0, à une erreur globale en  $\mathcal{O}(k^p)$  et donc à la convergence si  $p > 0$ , pour *peu que le schéma n'amplifie pas les erreurs*. Un schéma qui n'amplifie pas les erreurs est dit *stable*. Dans un schéma instable, l'accumulation des erreurs donne au système une énergie fictive non bornée. Un tel schéma est inutilisable, c'est pourquoi on s'attachera à montrer la stabilité à chaque fois qu'on construira un schéma.

#### **1.4.2 Discrétisation en espace : différences finies**

La méthode la plus simple pour discrétiser l'espace est celle des différences finies, qui requiert un maillage en réseau. Des différences suivant les axes du réseau approchent les opérateurs différentiels ; on peut quantifier l'erreur sur les fonctions assez régulières. Les champs sont évalués aux points du réseau à partir de l'aimantation aux points adjacents. Par exemple, le laplacien est calculé par un schéma à sept points (le point d'évaluation et les six points adjacents) [LP97, LM95]. La régularité du maillage permet en outre l'utilisation de transformées de Fourier rapides (FFT) pour les calculs magnétostatiques. Les codes utilisant cette méthode, comme GL-FFT [Kev98] et OOMMF [DP99], sont largement utilisés.

Cependant, un inconvénient important est la rugosité artificielle introduite dans la modélisation des frontières courbes ; les axes du réseau peuvent induire une anisotropie purement numérique [GCGW03]. Pour décrire fidèlement des nanostructures circulaires ou facettées, il faut se tourner vers une autre méthode, celle des éléments finis.

## **1.4.3 Discrétisation en espace : éléments finis**

Dans la méthode des éléments finis [DT81], on conserve les opérateurs différentiels mais on recherche la solution dans un espace fonctionnel approché, en général un espace de fonctions continues sur le domaine de calcul et polynomiales sur chaque *élément fini*, cellule polyédrique constituant le maillage. Les dérivées des fonctions de base sont connues dans un élément simple de référence ; une transformation affine permet alors de les calculer dans un élément arbitraire, que le maillage soit ou non régulier. L'espace des solutions doit être choisi avec soin, de façon à prendre en compte les conditions aux limites (on parle alors de conditions *naturelles*) et plus généralement un maximum de propriétés de l'inconnue. En micromagnétisme dynamique, l'inconnue est la dérivée temporelle *∂tm* de l'aimantation ; elle est, on l'a vu, orthogonale à *m*. Pour satisfaire cette propriété aux nœuds du maillage, il est naturel de rechercher la solution au pas de temps *n* non, comme chez Yang et Fredkin [YF98], dans l'espace

$$
V^{n} = \left\{ \sum_{i=0}^{N} w_{i} \phi_{i}, w_{i} \in \mathbb{R}^{3} \right\},
$$
 (1.18)

où les *φ<sup>i</sup>* sont les fonctions de base *P* 1 ie. linéaires dans chaque élément, mais dans son sous-espace strict

$$
K^{n} = \left\{ \sum_{i=0}^{N} w_{i} \phi_{i}, w_{i} \in \mathbb{R}^{3}, w_{i} \cdot m_{i}^{n} = 0 \right\}
$$
 (1.19)

où les *m<sup>n</sup> i* sont les valeurs nodales de l'aimantation, elle-même interpolée *P* 1 . L'usage de ce *plan tangent* fut introduit par Alouges [AJ06].

En outre, dans la méthode des éléments finis l'équation n'est pas testée de manière ponctuelle (les fonctions de base ne sont pas dérivables aux nœuds). On utilise une *formulation faible* : les fonctions *f* en jeu sont assimilées à des opérateurs associant à une *fonction test w* le produit scalaire  $\langle f, w \rangle = \int f \cdot w$ . Dans la méthode classique de Galerkine [LP97], l'espace des fonctions test coïncide avec celui des solutions ; c'est un sous-espace de dimension finie d'un espace de Hilbert où la formulation faible a un sens (par exemple l'espace *H* 1 (Ω) des fonctions de carré intégrable dans Ω ainsi que leur dérivée). On peut montrer que le problème est bien posé grâce au théorème de Lax-Milgram [Bré83], et l'erreur commise en se restreignant au sous-espace est orthogonale à celui-ci. En pratique, on choisit les fonctions de base nulles sur un maximum de degrés de liberté (ie. tous sauf un) pour aboutir à un système linéaire creux. Aussi la formulation faible peut-elle être vue comme une équation de moyennes locales.

Le groupe constitué autour de Schrefl à Vienne est à l'origine d'une technique particulière [Sch99, FS00, Sue02]. L'utilisation de la méthode des éléments finis se limite à la production de valeurs nodales pour le champ effectif à partir de ses moyennes locales ; le micromagnétisme est résolu de manière ponctuelle, aux nœuds, par un système d'équations différentielles ordinaires. Bien que les codes magpar [SFS<sup>+</sup>03] et Nmag [FFBF07]

qui reposent sur cette technique, puissent traiter des maillages non structurés, il ne s'agit pas à proprement parler de micromagnétisme par éléments finis.

Pour feeLLGood, on s'est attaché à développer des schémas numériques fiables, préservant la norme de l'aimantation et stables c.-à-d. dissipatifs en l'absence de pompage d'énergie. On présente dans le paragraphe suivant un schéma d'ordre deux en temps et on établit sa stabilité.

# **1.5 Formulations faibles et schémas en temps**

#### **1.5.1 Schéma explicite et renormalisation**

On a vu au paragraphe précédent que l'espace test adapté à la formulation faible de l'équation LLG est, plutôt que  $V^n$ , le plan tangent  $K^n$ . Il est d'ailleurs de dimension inférieure, 2*N* contre 3*N*, et donne lieu à un système linéaire plus petit. Toutefois, deux formulations faibles sont possibles suivant que l'on part de l'équation normalisée déduite de (1.2) :

$$
\partial_t m - \alpha m \times \partial_t m = -m \times H_{\text{eff}}\,,\tag{1.20}
$$

ou de (1.3) :

$$
\alpha \partial_t m + m \times \partial_t m = H_{\text{eff}} - (H_{\text{eff}} \cdot m) m. \tag{1.21}
$$

Dans le schéma explicite, qui évalue les termes au début du pas de temps courant (numéroté *n*),

 $\vdash$  la formulation faible de (1.20) s'écrit : trouver *ν* ∈ *K*<sup>*n*</sup> tel que pour tout  $ω ∈ K^n$ ,

$$
\langle v, \omega \rangle - \alpha \langle m^n \times v, \omega \rangle = -\langle m^n \times H_{\text{eff}}^n, \omega \rangle , \qquad (1.22)
$$

elle revient à remplacer l'espace  $V^n$  par  $K^n$  dans la formulation de Yang et Fredkin [YF98] ;

− celle de (1.21) s'écrit : trouver  $v \in K^n$  tel que pour tout  $w \in K^n$ ,

$$
\alpha \langle v, w \rangle + \langle m^n \times v, w \rangle = \langle H^n_{\text{eff}}, w \rangle ; \qquad (1.23)
$$

l'utilisation du plan tangent annule le dernier terme de (1.21).

En toute rigueur, on devrait noter la solution v<sup>n</sup> mais on omet l'exposant quand la référence au pas *n* est claire. On remarque qu'une condensation de masse, en anglais *mass lumping*, évaluant l'aimantation au nœud *i* pour une fonction test nulle aux nœuds  $\neq i$ ,

rend les formulations précédentes

$$
\langle v, \omega \rangle - \alpha \, m_i^n \times \langle v, \omega \rangle = - \, m_i^n \times \langle H_{\text{eff}}^n, \omega \rangle \tag{1.24}
$$

$$
\text{et} \quad \alpha \langle v, w \rangle + m_i^n \times \langle v, w \rangle = \langle H_{\text{eff}}^n, w \rangle \tag{1.25}
$$

έquivalentes, comme on le voit en prenant  $ω = m_i^n \times w$  qui est bien une interpolée  $P^1$ .

Une fois l'équation résolue en *v*, on renormalise l'aimantation nodale en posant

$$
m_i^{n+1} = \frac{m_i^n + k v_i}{|m_i^n + k v_i|}
$$
 (1.26)

de façon à satisfaire la contrainte |*m*| = 1 aux nœuds à tous les pas de temps. Notons les inégalités géométriques

$$
|m_i^{n+1} - m_i^n| \le k |v_i|,\tag{1.27}
$$

$$
|m_i^{n+1} - m_i^n - k v_i| \le \frac{k^2}{2} |v_i|^2.
$$
 (1.28)

On a toujours cette étape de renormalisation pour les schémas présentés dans la suite. En effet, traiter la contrainte par une méthode de pénalisation est malaisé, tendant à uniformiser l'aimantation (les seules fonctions *P* <sup>1</sup> de norme unité sont les constantes). Il existe des schémas géométriques qui satisfont la contrainte sans renormaliser, mais non linéaires et à convergence conditionnelle [BP06, BP07].

#### **1.5.2 Le** *θ***-schéma**

Comme on le verra dans la suite, le schéma explicite n'est stable qu'à une condition restrictive dite de Courant-Friedrichs-Lewy (CFL) : si l'on désigne respectivement par *k* et *h* les pas de temps et d'espace (diamètre de la plus grande maille), *k/h* <sup>2</sup> doit être borné.

Pour la construction de schémas plus élaborés, on a choisi de partir de l'équation (1.21). En effet, on se ramène alors, dans le cas où *H*eff se limite au champ d'échange réduit ∆*m*, au flot des applications harmoniques à valeurs dans la sphère :

$$
\alpha \partial_t m + m \times \partial_t m = \Delta m + |\nabla m|^2 m \qquad (1.29)
$$

d'une grande importance théorique ; il intervient par exemple dans la théorie des cristaux liquides [Alo97]. Dans le cas du micromagnétisme on écrira  $H_{\text{eff}} = \Delta m + H_r$ :

$$
\alpha \partial_t m + m \times \partial_t m = \Delta m + H_r + \left( |\nabla m|^2 - H_r \cdot m \right) m. \tag{1.30}
$$

Le schéma explicite s'écrit alors

$$
\alpha \langle v, w \rangle + \langle m^n \times v, w \rangle = - \langle \nabla m^n, \nabla w \rangle + \langle H_r^n, w \rangle. \tag{1.31}
$$

Pour stabiliser ce schéma, on le généralise en un *θ*-schéma de manière analogue à l'équation de la chaleur [LP97], en remplaçant dans le laplacien  $m^n$  par  $m^n + \theta k v$  où  $\theta \in [0, 1]$ . Cela revient à ajouter à la matrice de résolution un terme de raideur :

$$
\alpha \langle v, w \rangle + \langle m^n \times v, w \rangle + \theta k \langle \nabla v, \nabla w \rangle = - \langle \nabla m^n, \nabla w \rangle + \langle H_r^n, w \rangle. \tag{1.32}
$$

Le schéma est toujours linéaire ; *θ* = 0 revient au schéma explicite, en revanche *θ* = 1 ne revient à prendre l'aimantation au pas *n* + 1 qu'à *k* <sup>2</sup> près, à cause de la renormalisation – voir (1.28). La partie symétrique de la matrice étant définie positive, le schéma admet toujours une solution. Montrons qu'il est stable.

Dans toute la suite, on désigne par  $\|\cdot\|$  la norme  $L^2(\Omega)$  de sorte que  $\|w\|^2 = \langle w, w \rangle$ . En faisant  $w = v$  dans la formulation (1.32) on obtient la puissance dissipée

$$
\alpha ||v||^2 + \theta k ||\nabla v||^2 = -\langle \nabla m^n, \nabla v \rangle + \langle H_r^n, v \rangle. \tag{1.33}
$$

Il suit que

$$
\frac{1}{2} \|\nabla (m^n + k\nu)\|^2 = \frac{1}{2} \|\nabla m^n\|^2 + k \langle \nabla m^n, \nabla \nu \rangle + \frac{k^2}{2} \|\nabla \nu\|^2
$$
\n(1.34)

$$
= \frac{1}{2} ||\nabla m^n||^2 - \alpha k ||\nu||^2 - \left(\theta - \frac{1}{2}\right) k^2 ||\nabla \nu||^2 + k \left\langle H_r^n, \nu \right\rangle \tag{1.35}
$$

D'autre part, le théorème de Bartels (voir l'Annexe) montre que l'énergie d'échange est diminuée par la renormalisation. On a donc

$$
\frac{1}{2} \|\nabla m^{n+1}\|^2 \le \frac{1}{2} \|\nabla m^n\|^2 - \alpha k \|\nu\|^2 - \left(\theta - \frac{1}{2}\right) k^2 \|\nabla \nu\|^2 + k \left\langle H_r^n, \nu \right\rangle \tag{1.36}
$$

et en sommant des pas  $j = 0$  à  $n - 1$ ,

$$
\frac{1}{2} \|\nabla m^n\|^2 + \alpha \sum_{j=0}^{n-1} k \|\nu^j\|^2 + \left(\theta - \frac{1}{2}\right) \sum_{j=0}^{n-1} k^2 \|\nabla \nu^j\|^2 \le \frac{1}{2} \|\nabla m^0\|^2 + \sum_{j=0}^{n-1} k \left\langle H_r^j, \nu^j \right\rangle \tag{1.37}
$$

puis, compte tenu de  $\langle H_r, v \rangle - \frac{\alpha}{2}$  $\frac{\alpha}{2}$ ||v||<sup>2</sup> –  $\frac{2}{\alpha}$  $\frac{2}{a}$ |*H*<sub>*r*</sub>||<sup>2</sup> = −|| $\sqrt{\frac{a}{2}}$  *v* −  $\sqrt{\frac{2}{a}}$  $\frac{2}{\alpha}H_r\|^2 \leq 0,$ 

$$
\frac{1}{2} \|\nabla m^n\|^2 + \frac{\alpha}{2} \sum_{j=0}^{n-1} k \|\nu^j\|^2 + \left(\theta - \frac{1}{2}\right) \sum_{j=0}^{n-1} k^2 \|\nabla \nu^j\|^2 \le \frac{1}{2} \|\nabla m^0\|^2 + \frac{2}{\alpha} \sum_{j=0}^{n-1} k \, \|H_r^j\|^2. \tag{1.38}
$$

Pour le flux des applications harmoniques (*H<sup>r</sup>* = 0), l'énergie décroît dès que *θ* ≥ 1*/*2, et le schéma est inconditionnellement stable. Dans le cas général, l'énergie d'échange peut augmenter, mais elle reste bornée. En effet  $H_r$  est, pour tout  $p \in (1, +\infty)$ , un opérateur borné de *L p* (Ω) dans *L p* (Ω), ce qui signifie qu'il existe une constante *C* qui ne dépend que de *p* telle que

$$
||H_r(m)||_{L^p(\Omega)} \le C ||m||_{L^p(\Omega)}, \qquad (1.39)
$$

or k*m*k est borné par le volume |Ω| du système.

L'interpolée en temps définie sur  $Q_T = \Omega \times [0, T]$  par  $v(x, t) = v^j(x)$  pour  $t \in [jk, (j +$ 1) *k*) vérifie  $\int_0^T ||v||^2 dt = \sum_{j=0}^{[T/k]} k||v^j||^2$ . L'inégalité (1.38) montre donc que *v* est borné dans  $L^2(Q_T)$ . De même, si  $\theta > 1/2$  alors  $\sqrt{k} ||\nabla v||_{Q_T}$  est borné, l'indice  $Q_T$  désignant la norme dans  $L^2(Q_T)$ .

La propriété (1.39) va également servir à borner l'énergie réduite *E<sup>r</sup>* = − *Hr* , *m* relative aux champs perturbatifs. Le bilan entre les pas *n* et *n* + 1 s'écrit

$$
E_r^{n+1} - E_r^n = -\left\langle H_r^{n+1}, m^{n+1} \right\rangle + \left\langle H_r^n, m^n \right\rangle \tag{1.40}
$$

$$
= -\left\langle \frac{H_r^{n+1} + H_r^n}{2}, m^{n+1} - m^n \right\rangle \tag{1.41}
$$

en supposant le champ *H<sup>r</sup>* symétrique – c'est notamment le cas du démagnétisant. Puis, l'indice *p* représentant la norme  $L^p(\Omega)$  pour  $p \neq 2$  et *C* une constante absorbante dont deux occurrences ne désignent pas forcément le même nombre,

$$
E_r^{n+1} - E_r^n = -\left\langle \frac{H_r^{n+1} + H_r^n}{2}, m^{n+1} - m^n - k\nu \right\rangle - \left\langle \frac{H_r^{n+1} - H_r^n}{2}, k\nu \right\rangle - \left\langle H_r^n, k\nu \right\rangle \tag{1.42}
$$

$$
\leq Ck^2 \|(H_r^{n+1} + H_r^n)|\nu|^2\|_1 + Ck \|m^{n+1} - m^n\| \|\nu\| - k \left\langle H_r^n, \nu \right\rangle \tag{1.43}
$$

$$
\leq Ck^2 \|m^n + m^{n+1}\|_4 \|\nu\|_4 \|\nu\| + Ck^2 \|\nu\|^2 - k \left\langle H_r^n, \nu \right\rangle \tag{1.44}
$$

d'après (1.28), (1.39), (1.27) et l'inégalité de Hölder avec  $1=\frac{1}{4}$  $rac{1}{4} + \frac{1}{4}$  $rac{1}{4} + \frac{1}{2}$  $\frac{1}{2}$ . Enfin d'après l'inclusion de Sobolev  $||v||_4 \le ||\nabla v||$ ,

$$
E_r^{n+1} - E_r^n \le C k^2 \left( ||\nabla v|| \, ||v|| + ||v||^2 \right) - k \left\langle H_r^n, v \right\rangle. \tag{1.45}
$$

Finalement, on obtient le bilan de l'énergie totale  $E = \frac{1}{2}$  $\frac{1}{2} \|\nabla v\|^2 + E_r$  en additionnant (1.36) et (1.45) :

$$
E^{n+1} - E^n \le -\alpha k ||\nu||^2 - \left(\theta - \frac{1}{2}\right) k^2 ||\nabla \nu||^2 + C k^2 \left(||\nabla \nu|| \, ||\nu|| + ||\nu||^2\right) \tag{1.46}
$$

puis, si le temps final est atteint en *n* pas,

$$
E^{n} - E^{0} \le -\alpha ||\nu||_{Q_{T}} - \left(\theta - \frac{1}{2}\right)k ||\nabla \nu||_{Q_{T}}^{2} + Ck \left(||\nabla \nu||_{Q_{T}} ||\nu||_{Q_{T}} + ||\nu||_{Q_{T}}^{2}\right).
$$
 (1.47)

La stabilité du schéma dépend donc de la valeur de *θ* :

- $-$  si *θ* > 1/2, on a vu que  $\sqrt{k}$ ||∇*ν*||<sub>Q*r*</sub> est borné. Le schéma est donc inconditionnellement stable ;
- $-$  si *θ* < 1/2, la borne sur  $\sqrt{k}$ ||∇*ν*||<sub>Q*r*</sub> apparaît comme une condition de stabilité. Elle s'obtient en pratique en bornant *k/h* 2 , ce qui force des pas de temps minuscules – c'est le cas du schéma explicite ;
- *θ* = 1*/*2 est le cas limite. Le deuxième terme de (1.47) disparaît et c'est le troisième,  $\| \nabla v \|_{Q_T}$ , qu'il faut alors borner. Il suffit de supposer que *k∕h* est borné, ce qui est une contrainte assez raisonnable.

Il est possible aussi d'utiliser un nombre *θ*(*k*) tendant vers 1*/*2 par valeurs supérieures, par exemple  $\theta(k) = 1/2 + k^{\beta}$  avec  $0 < \beta \le 1$ . Dans ce cas (1.38) montre que  $k^{\frac{1+\beta}{2}}\|\nabla v\|_{Q_T}$  est borné.

### **1.5.3 Le schéma d'ordre deux**

L'enjeu est ici de construire un schéma d'ordre deux en temps, permettant une précision équivalente avec des pas de temps beaucoup plus grands. On peut s'inspirer de la méthode de Crank-Nicolson pour l'équation de la chaleur, qui est un *θ*-schéma avec *θ* = 1*/*2 [LP97] ; mais ici, faire *θ* = 1*/*2 dans le schéma précédent ne suffit pas. Revenons pour le voir à l'équation (1.30). Pour le moment, seul le laplacien a été décentré ; les autres termes demeurent traités explicitement. En particulier, le dernier terme (|∇*m*| <sup>2</sup>−*H<sup>r</sup>* ·*m*) *m*, spécifique du micromagnétisme, n'est plus rigoureusement orthogonal au plan tangent *K n* si l'on y remplace *m* par *m*+*θ kv*. Ainsi deux nouveaux termes d'ordre *k* apparaissent dans la formulation faible, qui s'écrit : trouver  $v \in K^n$  tel que pour tout  $w \in K^n$ ,

$$
\alpha \langle v, w \rangle + \langle m^n \times v, w \rangle + \theta k \langle \nabla v, \nabla w \rangle = - \langle \nabla m^n, \nabla w \rangle + \langle H_r^n, w \rangle + \theta k \langle H_r(v), w \rangle + \theta k \langle \left( |\nabla m^n|^2 - H_r^n \cdot m^n \right) v, w \rangle. \quad (1.48)
$$

En raison de la projection dans le plan tangent, ce schéma, résolu en *v* pour  $\theta = 1/2$ , fournit une approximation de  $\dot{m} + \frac{k}{2}$  $\frac{\kappa}{2}$  $\ddot{m}^{\perp}$  où  $\ddot{m}^{\perp}$  est la partie de  $\ddot{m}$  orthogonale à  $m$ ; la normalisation permet de retrouver la composante parallèle.

On fait *w* = *v* pour obtenir le nouveau bilan d'énergie d'échange, qui à (1.35) ajoute

deux nouveaux termes :

$$
\frac{1}{2} \|\nabla (m^n + kv)\|^2 = \frac{1}{2} \|\nabla m^n\|^2 - \alpha k \|\nu\|^2 - \left(\theta - \frac{1}{2}\right) k^2 \|\nabla \nu\|^2 + k \left\langle H_r^n, \nu \right\rangle + \theta k^2 \left\langle H_r(\nu), \nu \right\rangle
$$

$$
+ \theta k^2 \left\langle \left(\left|\nabla m^n\right|^2 - H_r^n \cdot m^n\right) \nu, \nu \right\rangle. \quad (1.49)
$$

En supposant que *H<sup>r</sup>* est un opérateur négatif – c'est le cas du démagnétisant –, le terme en *Hr* (*v*), *v* ne pose pas de problème de stabilité. Le dernier terme, en revanche, impose la condition

$$
\theta k \left( |\nabla m^n|^2 - H_r^n \cdot m^n \right) < \alpha \,, \tag{1.50}
$$

qui peut être appliquée par un limiteur local d'énergie quand *k* est grand. Le dernier terme de (1.48) peut alors être inclus dans la matrice de masse, qui reste définie positive.

Si l'échange est supposé prépondérant, il est possible de remplacer |∇*m<sup>n</sup>* | <sup>2</sup> par |∇*m<sup>n</sup>*+<sup>1</sup> | 2 sans changer l'ordre du schéma, le terme concerné étant d'ordre *k*. Dans ce cas, le schéma devient non linéaire et doit être résolu par une méthode prédicteur/correcteur : on résout d'abord le schéma (1.32) d'ordre un avec  $\theta = 1/2$  pour avoir une estimation  $\tilde{v}$  de la solution et de |∇*m<sup>n</sup>*+<sup>1</sup> | 2 , puis on ajoute le terme correctif au second membre. L'avantage est de disposer d'une version forte du théorème de Bartels :

$$
\frac{1}{2} \|\nabla m^{n+1}\|^2 + \frac{k^2}{2} \left\langle \|\nabla m^{n+1}\|^2 \nu, \nu \right\rangle \le \frac{1}{2} \|\nabla (m + k\nu)\|^2, \tag{1.51}
$$

vérifiée numériquement sur des maillages classiques (voir l'Annexe), pour absorber le surplus d'énergie d'échange par la normalisation. La condition de stabilité se réduit alors à  $-\theta k(H_r^n)$ *r* · *<sup>m</sup><sup>n</sup>* ) *< α*. Les applications présentées dans la suite de la thèse utilisent cette version.

Dans tous les cas, comme la matrice du champ démagnétisant est pleine et ne peut s'inverser efficacement, le terme en *H<sub>r</sub>*(*v*) doit être approché au second membre par *H<sub>r</sub>*(*v*<sup>*n*−1</sup>) – ou  $H_r(\tilde{\mathcal{v}})$  dans la méthode prédicteur/correcteur. Il n'en reste pas moins que le champ démagnétisant doit être calculé à chaque pas de temps ; le chapitre suivant est consacré à ce problème.

# **Chapitre 2**

# **Calcul du champ magnétostatique**

#### **Sommaire**

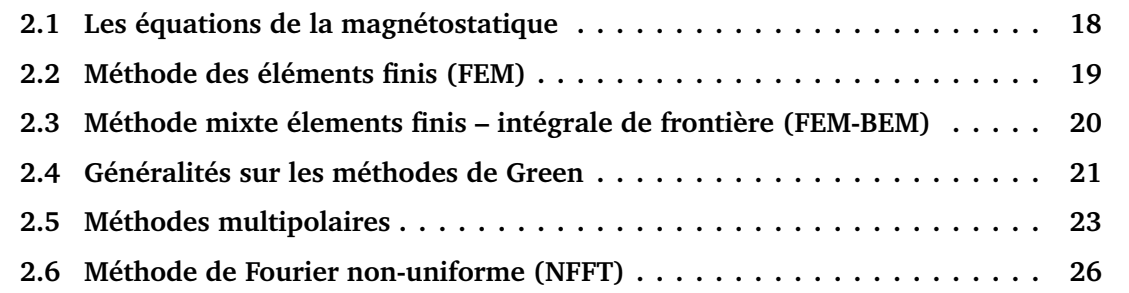

Ce chapitre est consacré à l'exposé de différentes méthodes pour le calcul du champ magnétostatique, fait à chaque pas de temps et donc crucial pour l'efficacité du code. La longue portée du champ se traduit par un temps de calcul direct en  $\mathscr{O}(N^2)$  sur un maillage de taille *N*. On présente, après quelques rappels sur la magnétostatique, plusieurs méthodes de calcul rapide en  $\mathcal{O}(N^a)$  ou  $\mathcal{O}(N^a \log^b N)$  avec  $a < 2$ .

Les deux premières sont classiques : la méthode de éléments finis (FEM) et la méthode mixte éléments finis – intégrales de frontière (FEM-BEM). Le temps de calcul est typiquement en O (*N* 4*/*3 ) pour FEM et O (*N* <sup>4</sup>*/*<sup>3</sup> + *∂ N* 2 ) pour FEM-BEM, où *∂ N* est le nombre de nœuds frontière ; cependant FEM-BEM permet de gagner un ordre de grandeur dans le préfacteur, en restreignant le maillage au matériau magnétique. FEM-BEM reste la méthode la plus utilisée sur les maillages non réguliers, notamment par les codes *magpar* [SFS<sup>+</sup>03] et *Nmag* [FFBF07] ; elle est cependant peu efficace sur les systèmes plats, d'une grande importance dans les applications.

Les quatre dernières méthodes sont des méthodes de Green, c'est-à-dire de sommation rapide. On présente d'abord les méthodes multipolaires, populaires aussi bien en simulation particulaire [App85, GR87] qu'en électromagnétisme [GR97, Jou08]. La méthode multipôle hiérarchique utilise une division dyadique du système en cubes et des développements multipolaires par rapport à leurs centres, qu'on peut voir comme des *clusters*

*de charges*; le temps de calcul est en  $O(N \log N)$ . La méthode multipôle rapide améliore ce résultat en  $\mathcal{O}(N)$  grâce à des opérateurs de translation qui font transiter l'information entre un cube et les cubes "fils" de niveau supérieur. Le module du domaine public KIFMM [YBZ04] a été intégré dans feeLLGood.

On en vient enfin à la sommation par transformées de Fourier non-uniformes (NFFT), qui généralise les méthodes FFT utilisées en maillage régulier en gardant le même temps de calcul  $\mathcal{O}(N \log N)$ . Inédite en magnétisme, elle a été développée spécialement pour feeLLGood ; sa version anisotrope, optimisée pour les systèmes plats, s'avère au moins aussi efficace que la FMM.

# **2.1 Les équations de la magnétostatique**

Le champ démagnétisant, noté *H* dans la suite du chapitre, s'obtient à partir des équations de la magnétostatique sans courants :

$$
\nabla \cdot B = 0 \tag{2.1}
$$

$$
\nabla \times H = 0 \tag{2.2}
$$

le lien entre le champ *H* et l'induction *B* s'écrivant

$$
B = \mu_0 (H + M) \tag{2.3}
$$

Pour donner un sens aux énergies, on demande que ces champs de vecteurs soient de carré intégrable. La relation (2.3) entre *H* et *B* permet de récrire (2.1) comme

$$
\nabla \cdot H = -\nabla \cdot M \tag{2.4}
$$

de plus l'équation (2.2) signifie que le champ *H* est irrotationnel ; il dérive donc d'un potentiel scalaire *ϕ*. Par conséquent, on peut résumer ce qui précède en une équation de Poisson

$$
-\Delta \varphi = -\nabla \cdot M \tag{2.5}
$$

$$
H = -\nabla \varphi \tag{2.6}
$$

En posant  $\rho = -\nabla \cdot M$  la densité de charge magnétique volumique, on remarque une parfaite analogie avec l'électrostatique. On adopte définitivement cette approche en potentiel scalaire, car elle évite le calcul de trois composantes vectorielles. On rappelle que le potentiel doit avoir ses dérivées premières de carré intégrable ; on le cherche par exemple

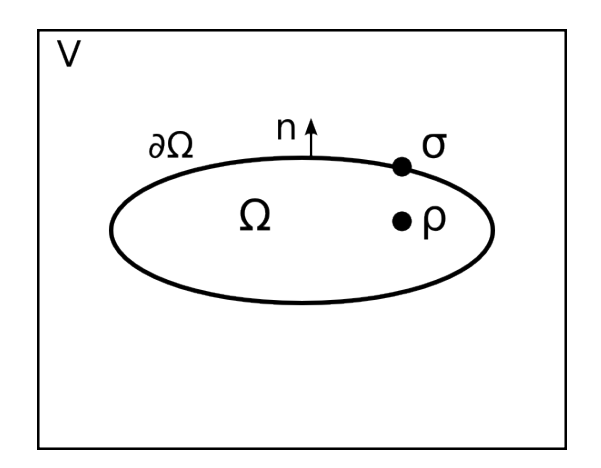

FIG. 2.1: Calcul du champ démagnétisant par éléments finis. La condition (2.7) est appliquée au bord du volume V, considéré comme une approximation de l'infini.

dans l'espace  $H^1(\mathbb{R}^3)$ . Le champ s'annule alors nécessairement à l'infini :

$$
\lim_{r \to \infty} H(r) = 0. \tag{2.7}
$$

Voyons dans un premier temps les méthodes classiques pour résoudre les équations (2.5) à (2.7), avant de passer aux méthodes de Green.

# **2.2 Méthode des éléments finis (FEM)**

Pour résoudre l'équation (2.5) par éléments finis, il faut en écrire une formulation faible sur un volume *V* englobant le système magnétique. Le volume *V* doit être très grand devant les dimensions du système : cela permet de prendre en compte la condition à l'infini (2.7) comme une condition au bord de *V* [CK97, Sza08]. Notons que cela entraîne inévitablement, outre un maillage très lourd, des effets de taille finie (voir la Fig. 2.1).

On va donc chercher  $\varphi$  dans l'espace  $H_0^1$ 0 (*V*) des fonctions de carré intégrable sur *V* ainsi que leur dérivée et s'annulant au bord de *V*. En multipliant (2.5) par une fonction test  $w \in H_0^1$ 0 (*V*) et intégrant sur *V*, on obtient

$$
-\int_{V} \Delta \varphi \cdot w = -\int_{V} (\nabla \cdot M) \cdot w \tag{2.8}
$$

et en appliquant deux fois la formule de Green, sur Ω et *V* \ Ω,

$$
\int_{\Omega} \nabla \varphi \cdot \nabla w - \int_{\partial \Omega^{-}} \frac{\partial \varphi}{\partial n} \cdot w + \int_{V \setminus \Omega} \nabla \varphi \cdot \nabla w - \int_{\partial \Omega^{+}} \frac{\partial \varphi}{\partial (-n)} \cdot w = -\int_{V} (\nabla \cdot M) \cdot w \quad (2.9)
$$

où  $\partial Ω^-$  et  $\partial Ω^+$  désignent respectivement les bords interne et externe du système. En

regroupant à gauche et appliquant encore sur Ω la formule de Green à droite,

$$
\int_{V} \nabla \varphi \cdot \nabla w + \int_{\partial \Omega} \left[ \frac{\partial \varphi}{\partial n} \right] \cdot w = \int_{\Omega} M \cdot \nabla w - \int_{\partial \Omega} (M \cdot n) \cdot w \tag{2.10}
$$

en notant [·] le saut à travers *∂* Ω. Or le théorème de la divergence appliqué à (2.5) sur une petite boule de centre ∈ *∂* Ω montre que

$$
[\partial \varphi / \partial n] = -M \cdot n \tag{2.11}
$$

Ainsi les intégrales surfaciques s'annulent et on aboutit à la formulation faible

$$
\int_{V} \nabla \varphi \cdot \nabla w = \int_{V} M \cdot \nabla w \tag{2.12}
$$

Après discrétisation du volume *V*, on choisit l'espace des fonctions *P* 1 et nulles sur le bord de *V* comme approximation de *H* 1  $\frac{1}{0}$ . On cherche à exprimer  $\varphi$  dans la base correspondante des fonctions chapeaux, ce qui nécessite de résoudre un système linéaire creux. Les méthodes itératives standard comme le gradient conjugué (le système étant symétrique) demandent typiquement un temps  $\mathcal{O}(N^{4/3})$  [LP97]. La notation  $\mathcal O$  cache cependant ici un préfacteur de l'ordre de 10<sup>3</sup> correspondant au rapport des volumes |*V*|*/*|Ω|. Un tel rapport est rendu nécessaire par la difficulté à quantifier les effets de taille finie ; c'est un grand inconvénient de cette méthode.

Plusieurs techniques ont été utilisées pour diminuer le préfacteur. La zone extérieure à Ω peut être maillée grossièrement ou appliquée sur un domaine non borné par une transformation géométrique [Bru91, HK02, Sza08]. On va voir cependant que la méthode des intégrales de frontière couplée à la méthode des éléments finis permet de s'affranchir de la boîte *V* pour ne mailler que le système magnétique.

# **2.3 Méthode mixte élements finis – intégrale de frontière (FEM-BEM)**

Si dans (2.5) on remplace la condition de saut par une condition classique de Neumann :

$$
\begin{cases}\n-\Delta \varphi_1 = \rho \\
\partial \varphi_1 / \partial n = \sigma,\n\end{cases}
$$
\n(2.13)

on obtient une fonction  $\varphi_1$  soluble en domaine borné, et qu'on suppose nulle hors de Ω. Alors  $\varphi_2 = \varphi - \varphi_1$  est harmonique et donc, d'après la théorie du potentiel, calculable en fonction de ses sauts. Or ces sauts sont connus :

$$
[\varphi_2] = [\varphi] - [\varphi_1] = 0 + \varphi_1 \tag{2.14}
$$

par construction de *ϕ*<sup>1</sup> et continuité du potentiel *ϕ*, et

$$
[\partial \varphi_2 / \partial n] = [\partial \varphi / \partial n] - [\partial \varphi_1 / \partial n] = -\sigma + \sigma = 0 \tag{2.15}
$$

d'après (2.11) et (2.13). Par conséquent *ϕ*<sup>2</sup> s'écrit comme un potentiel double couche

$$
\varphi_2(r) = \int_{\partial \Omega} \varphi_1(r') \frac{\partial G}{\partial n}(r, r') dr' + \left(\frac{\omega}{4\pi} - 1\right) \varphi_1(r) \tag{2.16}
$$

où *ω* est l'angle solide sous lequel *r* voit Ω. Après avoir calculé *ϕ*<sup>1</sup> on peut ainsi calculer *ϕ*<sup>2</sup> dans Ω par la convolution (2.16) avec *∂* Ω. Plus rapide est d'utiliser (2.16) pour obtenir le valeurs de *ϕ*<sup>2</sup> sur *∂* Ω seulement : le calcul est ainsi en *∂ N* <sup>2</sup> où *∂ N* est le nombre de nœuds frontière. On résout ensuite un laplacien pour avoir *ϕ*<sup>2</sup> à l'intérieur de Ω, les valeurs frontière servant de condition de Dirichlet. Il reste à reconstruire  $\varphi = \varphi_1 + \varphi_2$  dans Ω.

Au final, on a remplacé le problème en domaine non borné par deux problèmes classiques en domaine borné (un de Dirichlet et un de Neumann) et une intégrale de frontière [FK90, Koe97]. Le temps mis pour résoudre ces problème classiques par gradient conjugué est en *N* 4*/*3 ; on remarque que même s'il n'est plus besoin de mailler le vide, ce temps reste polynomial. De plus, le coût *∂ N* <sup>2</sup> de l'intégrale de frontière est prohibitif dans le cas de systèmes plats, très importants dans les applications, où *∂ N* avoisine *N*.

On se tourne alors vers les méthodes de Green ; la fonction de Green étant régulière à l'infini, les problèmes susmentionnés sont évités.

## **2.4 Généralités sur les méthodes de Green**

Grâce à la fonction de Green du laplacien

$$
G(r, r') = \frac{1}{4\pi |r - r'|},
$$
\n(2.17)

l'équation de Poisson (2.5) peut être résolue en

$$
\varphi = (-\nabla \cdot M) * G + (M \cdot n) * G, \qquad (2.18)
$$

le deuxième terme provenant de la discontinuité de *M* à la surface du système ; *n* est la normale extérieure. Après la densité de charge volumique, on définit alors la densité de charge surfacique  $\sigma = M \cdot n$ . En explicitant les sommations,

$$
\varphi(r) = \int_{\Omega} \rho(r') G(r, r') dr' + \int_{\partial \Omega} \sigma(r') G(r, r') dr'.
$$
 (2.19)

Le potentiel ainsi calculé respecte tout comme *G* la condition à l'infini (2.7). L'intégration sera essentiellement numérique, bien qu'on puisse améliorer la précision en calculant l'intégrale de surface, la plus singulière, analytiquement dans certaines zones. Une formule de quadrature remplace donc la distribution continue de charges par une distribution discrète aux *M* points dits *sources*, les *N* nœuds d'évaluation étant les points *cibles*; on a  $M = \mathcal{O}(N)$ . On peut alors écrire

$$
\varphi(r) = \sum_{i=0}^{M} \rho_i G(r, r_i),
$$
\n(2.20)

 $\mathop{\mathrm{o}\!}\nolimits$ ù la notation  $\rho_i$  comprend le poids de quadrature et ne fait pas de différence entre charges volumiques et surfaciques. Reste à effectuer la sommation aux points cibles. Le calcul direct par énumération des paires source-cible à travers le système demande un temps  $\mathcal{O}(N^2)$ ; les méthodes de Green utilisables sont des méthodes de sommation rapide.

Sur des maillages réguliers, l'utilisation de transformées de Fourier rapides (FFT) réduit le temps de calcul à  $\mathcal{O}(N \log N)$ . Là encore, la somme doit résulter d'une formule de quadrature : une simple interaction de dipôles sur réseau (approximation dipolaire) aboutit à un champ discret non négatif, c'est-à-dire que la discrétisation peut inverser le sens du champ ; voire déstabiliser le schéma micromagnétique [NUH89].

Une méthode de type volumes finis [SB88, NUH89] est utilisée généralement par les codes qui traitent le micromagnétisme par différences finies, comme GL-FFT [Kev98] ou OOMMF [DP99]. Le système est pavé en cellules d'aimantation constante ; seules les interfaces sont chargées. La fonction de Green est intégrée analytiquement sur chaque face, après quoi l'interaction entre les faces de la cellule *i* et le centre de la cellule *j* est calculée par FFT. On peut améliorer la précision en moyennant sur plusieurs points d'évaluation dans la cellule *j* [Lab98].

Sur les maillages non structurés, la sommation rapide peut se faire par une méthode multipolaire ou bien une généralisation hors-réseau des FFT. Ces méthodes reposent sur l'idée que le potentiel, loin des sources, est régulier et représentable par une série à nombre de termes petit et *indépendant du nombre de sources* [App85, BH86]. Suivant la méthode, la série sera soit une série de Laurent soit une série de Fourier.

## **2.5 Méthodes multipolaires**

On va présenter la méthode des multipôles en 2D, ce qui permet d'utiliser la représentation complexe log(*z* − *z* ′ ) du potentiel, associant l'affixe *z* = *x* + *i y* au point *r*(*x*, *y*). Le développement en série est alors plus simple à obtenir ; en 3D il faut avoir recours aux harmoniques sphériques ce qui n'augmente pas la clarté de l'exposé.

#### **2.5.1 Méthode multipôle hiérarchique**

Considérons *m* charges situées dans une boule de rayon *r* centrée à l'origine. Le potentiel crée par la charge *ρ<sup>i</sup>* au point *z* extérieur à la boule est

$$
\varphi_{\rho_i}(z) = \rho_i \log(z - z_i) \tag{2.21}
$$

$$
= \rho_i \log z - \rho_i \sum_{k=1}^{\infty} \frac{1}{k} \left(\frac{z_i}{z}\right)^k \tag{2.22}
$$

et le potentiel total est

$$
\varphi(z) = R \log z + \sum_{k=1}^{\infty} \frac{a_k}{z^k}
$$
\n(2.23)

où

$$
R = \sum_{i=1}^{m} \rho_i \qquad \text{et} \qquad a_k = \sum_{i=1}^{m} \frac{-\rho_i z_i^k}{k} \tag{2.24}
$$

On peut tronquer le développement multipolaire obtenu en (2.23) à *p* termes en majorant l'erreur commise par

$$
\left|\sum_{k=p+1}^{\infty} \frac{a_k}{z^k}\right| \le A \sum_{k=p+1}^{\infty} \frac{r^k}{k|z|^k}
$$
\n(2.25)

avec  $A = \sum_i |q_i|$ . Ce terme est lui-même majoré par

$$
\frac{A}{p+1} \sum_{k=p+1}^{\infty} \left(\frac{r}{|z|}\right)^k = \frac{A}{(p+1)(1-r/|z|)} \left(\frac{r}{|z|}\right)^{p+1}
$$
(2.26)

On voit que l'erreur décroît avec *p* d'autant plus vite que le rapport *r/*|*z*| est petit, c'est-à-dire que le point d'évaluation est loin des sources. Finalement

- 1. on a résumé la contribution de *m* sources à un développement multipolaire à *p* termes au centre d'une boule, centre qu'on peut considérer comme un cluster de ces sources ;
- 2. si le point d'évaluation est plus éloigné, on peut prendre une boule plus grande et englober ainsi plus de sources dans le développement, qui reste à *p* termes.

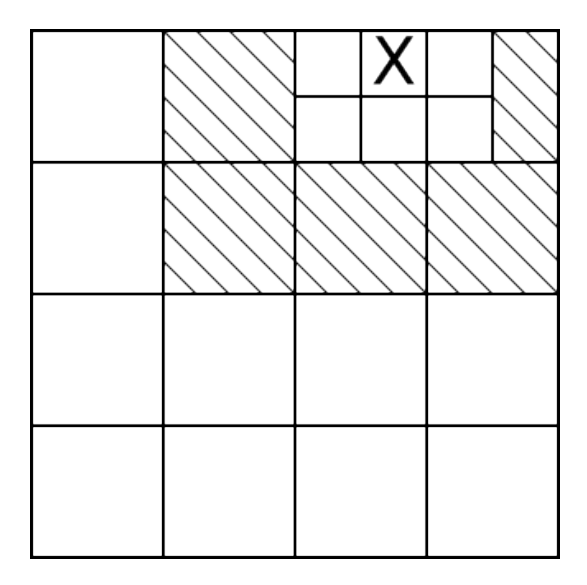

FIG. 2.2: Division hiérarchique de l'espace de calcul. Pour évaluer le potentiel en un point du cube marqué d'un X, on évalue les développements multipolaires à *p* termes des cubes semi-voisins (hachurés). Un semi-voisin peut contenir ≫ *p* sources d'où un gain en temps calcul. Les contributions plus lointaines se font au niveau inférieur.

On établit maintenant la structure hiérarchique, une division dyadique du système en cubes : le cube englobant le système est divisé en quatre cubes (en 2D) appelés ses fils dans la terminologie des arbres, et ainsi de suite jusqu'aux cubes terminaux contenant au plus un nombre fixé de sources. On calcule le développement multipolaire de tous les cubes (ie. de la boule circonscrite). Le temps de calcul est *M p* à chaque niveau, chaque source contribuant aux *p* coefficients de son cube ; et *M p* log *M* au total, en considérant qu'il y a environ log *M* niveaux.

Le développement d'un cube n'est évidemment pas valable dans les cubes voisins ; il faut aller plus loin. (On entend par "voisins" des cubes de même niveau ayant un point commun.) Deux cubes qui ne sont pas voisins, mais dont les pères le sont sont dits *semivoisins*. La contribution des semi-voisins est celle calculée par multipôles (voir la Fig. 2.2). Pour des sources plus proches il faut monter au niveau supérieur (les semi-voisins du fils contenant la cible) ; pour des sources plus éloignées on peut descendre au niveau inférieur.

L'ensemble des semi-voisins de la suite de cubes emboîtés contenant la cible constitue une partition du système privé des voisins du cube terminal. Les sources situées dans cette dernière zone (champ proche) sont calculées à la main, mais elles sont en nombre fixe de sorte que tous les calculs champ proche se font en temps  $\mathcal{O}(N)$ . En revanche, chaque cube ayant jusqu'à 27 semi-voisins, l'évaluation des développements multipolaires demande 27*p* opérations par niveau et par cible, soit 27*N p* log *M* en tout.

En fin de compte, la méthode multipôle hiérarchique est en  $\mathcal{O}(N \log N)$ , les facteurs limitants étant le calcul et l'évaluation des développements multipolaires, qui nécessitent d'accéder, à chaque niveau, à toutes les sources et toutes les cibles respectivement.

### **2.5.2 Méthode multipôle rapide (FMM)**

La remarque qui va permettre d'accélerer la méthode multipôle hiérarchique en  $\mathcal{O}(N)$ est qu'on peut translater un développement du centre d'un cube au centre de son père [GR87, Gre88, CGR88]. Ainsi les développements sont calculés à partir du niveau immédiatement supérieur, en sommant les translatés des quatre fils, sans avoir à remonter jusqu'aux sources. La translation d'un point  $z_0$  à l'origine se fonde sur la relation

$$
\frac{1}{(z-z_0)^k} = \sum_{\ell=k}^{\infty} C_{\ell-1}^{k-1} \frac{z_0^{\ell-k}}{z^{\ell}}
$$
(2.27)

Si le développement initial est valable hors d'une boule de rayon *r*, le translaté est valable hors d'une boule de rayon  $|z_0| + r$ , qui inclut la première. L'erreur commise en tronquant à *p* termes est sans surprise en

$$
\left(\frac{|z_0|+r}{|z|}\right)^{p+1} \tag{2.28}
$$

pour une cible située en *z*. Chaque terme du développement translaté s'obtient alors en *p* opérations sur les termes du développement initial. Le coût total de la translation est donc  $p^2$ .

Tous les cubes du système passant leur développement à leur père, et supposant qu'il y a au plus *s* sources par cube terminal soit approximativement *M/s* cubes en tout, les développements de tous les cubes sont calculés en temps  $Mp^2/s = \mathcal{O}(N)$ . On se souvient que dans la méthode précédente ce temps était en  $\mathcal{O}(N \log N)$ .

Il y avait cependant un autre problème en  $\mathcal{O}(N \log N)$ , à côté du calcul des développements : leur évaluation. Pour chaque cible, on devait évaluer 27 développements *à chaque niveau*. Arrivés à ce point, l'idée est la suivante : on voudrait n'évaluer que les développements d'un seul niveau, le dernier, plus un développement hérité du père qui cumulerait l'information des niveaux inférieurs.

On se donne donc la suite des cubes emboîtés contenant la cible et la suite correspondante des semi-voisins. Les développements des semi-voisins ne peuvent être sommés directement, mais on peut les convertir en développements de Taylor dans la suite emboîtée, où ils seront sommés en un seul développement jusqu'au niveau courant, et transmis au fils pour l'ajout du niveau suivant.

La conversion d'un développement multipolaire en développement "local" de Taylor se

fonde sur la relation

$$
\frac{1}{(z-z_0)^k} = \frac{1}{(-z_0)^k} \left(\frac{1}{1-\frac{z}{z_0}}\right)^k
$$
\n(2.29)

$$
=\frac{1}{(-z_0)^k}\sum_{\ell=0}^{\infty}C_{k-1+\ell}^{k-1}\left(\frac{z}{z_0}\right)^{\ell}
$$
 (2.30)

Les deux développements sont respectivement valables dans deux boules séparées de même rayon *r*. On peut montrer [GR87] que l'erreur commise en tronquant le développement local à *p* termes est en (*r/d*) *p*+1 , *d* étant le distance de la boule locale au centre multipolaire  $z_0$ . Chaque terme du développement local s'obtient en  $p$  opérations sur les termes du développement multipolaire, le coût de la conversion est donc *p* 2 .

Tous les cubes, au nombre de *M/s*, convertissant leurs développements vers leurs 27 semi-voisins, les développements locaux de tous les cubes sont calculés en temps 27*M* p<sup>2</sup>/s. Après quoi en partant du permier niveau, les *M/*4*s* cubes non terminaux transfèrent leur développement local à leurs 4 fils, en temps  $Mp^2s$ . Seuls les développements du dernier niveau sont évalués aux cibles, en  $Np$ , et les calculs champ proche sont toujours en  $\mathcal{O}(N)$ .

La méthode multipôle rapide apparaît donc comme une accélération en  $\mathcal{O}(N)$  de la méthode multipôle hiérarchique, grâce aux opérateurs de translation et conversion. L'algorithme 3D fonctionne de la même manière, à ceci près que les cubes ont 8 enfants et jusqu'à 189 semi-voisins, et les développements utilisant les harmoniques sphériques ont *p*<sup>2</sup> termes au lieu de *p*. Les translations se font donc en temps *p* 4 , qu'il est possible de réduire à *p* 3 en les combinant à des rotations du système de coordonnées [WHG96, GR97].

## **2.6 Méthode de Fourier non-uniforme (NFFT)**

La méthode de sommation de Fourier non-uniforme est relativement récente [PS03, PSN04] et reste relativement confidentielle comparée aux méthodes multipolaires. Elle a été utilisée en électrostatique [PPvR01] mais non jusqu'à présent en magnétisme. L'idée est toujours de développer le potentiel en série et tronquer cette série en gardant l'essentiel de l'information ; ce sera ici une série de Fourier.

On va utiliser le développement en série de Fourier de la fonction de Green. D'après (2.17) on a manifestement  $G(r, r') = G(r - r', 0)$ ; on note encore *G* la fonction d'une variable qui à *r* associe *G*(*r*, 0). Avec cette convention, on peut récrire la fonction de Green comme

$$
G(r) = \frac{1}{4\pi r} \tag{2.31}
$$

#### **2.6.1 La régularisation intérieure**

On se souvient qu'un développement multipolaire n'était valable que suffisamment loin du pôle. Ici, on a un problème analogue : la fonction de Green ne peut être développée telle quelle en série de Fourier à cause de la singularité polaire à l'origine. On va donc effectuer un lissage préliminaire de la fonction de Green sur une boule centrée à l'origine et de rayon *ǫ<sup>I</sup>* qu'on appelle la *zone de régularisation intérieure*. La régularisation est schématisée en 1D sur la Fig. 2.3. Si l'on note *G*˜ la régularisée de *G*, on a donc

$$
\tilde{G}(r) = \begin{cases}\nG_I(r) & \text{si } r < \varepsilon_I \\
G(r) & \text{sinon}\n\end{cases}
$$
\n(2.32)

où *G<sup>I</sup>* est la fonction de lissage prise *C* <sup>∞</sup>. Ce peut être un polynôme en *r* [Fen05], un polynôme trigonométrique [PS03] ou encore une spline. La régularité globale de *G*˜ est assurée par un raccordement continu des dérivées d'ordre  $\leq p$  de  $G$ <sup>*I*</sup> et *G*. On a donc  $p + 1$ relations de continuité

$$
G_I^{(j)}(\varepsilon_I) = G^{(j)}(\varepsilon_I), \quad j = 0, \dots, p
$$
 (2.33)

qui font de  $\tilde{G}$  un fonction de classe  $C^p$ .  $G_I$  est uniquement déterminé par les  $p+1$  relations (2.33) s'il possède *p* + 1 coefficients linéairement indépendants *a<sup>j</sup>* . Par exemple dans le cas d'un polynôme trigonométrique, on va chercher  $G_I$  sous la forme

$$
G_I(r) = \sum_{j=0}^{p} a_j \cos \frac{\pi}{2} \frac{j}{\varepsilon_I} r
$$
 (2.34)

la première fréquence non nulle correspondant à une demi-période 2 $\varepsilon_{I}$  soit le diamètre de la boule de régularisation. Les  $a_j$  s'obtiennent alors par la résolution d'un système linéaire. Deux remarques importantes sur (2.34) :

- 1. la fréquence la plus haute est inversement proportionnelle à  $\varepsilon$ <sub>*I*</sub>, ie. une boule de régularisation plus petite implique de prendre en compte de plus hautes fréquences ;
- 2. on prend pour fonction de lissage une fonction qui, à l'instar de *G*, est radiale ; car raccorder deux fonctions radiales sur une surface de niveau (la sphère de rayon *ǫ<sup>I</sup>* ) est un problème à une variable facilement résolu.

Évidemment, le lissage va fausser les interactions champ proche à distance  $<\varepsilon_{I}$  ; en fin de calcul, il sera nécessaire de corriger le potentiel obtenu *ϕ*˜(*r*) en y ajoutant

$$
\sum_{r_j < \varepsilon_l} \rho_j \left( G - \tilde{G} \right) \left( r - r_j \right) \tag{2.35}
$$

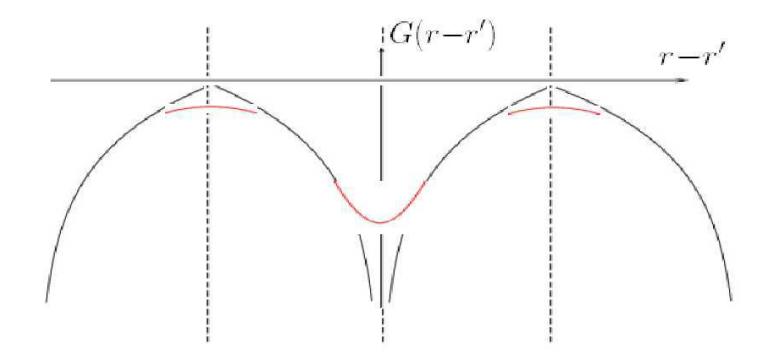

FIG. 2.3: Schéma 1D de la régularisation de la fonction de Green périodisée. La régularisation intérieure a lieu au voisinage de  $r=r',$  la régularisation de bord aux recollements des périodes (en pointillés).

Cette correction de champ proche est calculée directement, pour chacune des *N* cibles. Si l'on veut faire toutes les corrections en temps en  $\mathcal{O}(N)$  par exemple, il faut que chaque boule de rayon  $ε<sub>I</sub>$  autour d'une cible contienne au plus  $ν = Θ(1)$  sources, c'est-à-dire un nombre indépendant de la taille du maillage. Le volume de la boule de régularisation doit donc décroître en 1*/N* quand on raffine le maillage. Au vu de la remarque 2 ci-dessus, on en déduit que le nombre *n* <sup>3</sup> de modes utilisés dans les développements de Fourier est proportionnel à la taille du maillage.

Notons que les valeurs (*<sup>G</sup>* <sup>−</sup> *<sup>G</sup>*˜)(*r<sup>i</sup>* <sup>−</sup> *<sup>r</sup><sup>j</sup>* ) peuvent être précalculées et stockées, il y en a au plus *νN*.

### **2.6.2 La régularisation de bord**

Avant de passer effectivement aux développements, une précaution supplémentaire est à prendre. La fonction qui nous intéresse est *G*˜ ou plus précisement sa restriction au volume du système. Par exemple on suppose le système normalisé de façon à être contenu dans le cube unité. Les *n* 3 coefficients de Fourier sont calculés par échantillonnage sur le cube, indexés par le triplet *k* de Z <sup>3</sup> dont les composantes vont de <sup>−</sup>*n/*2 à *<sup>n</sup>/*2 (on note cet ensemble *I<sup>n</sup>* ) :

$$
\hat{\tilde{G}}_k = \frac{1}{n^3} \sum_{j \in I_n} \tilde{G}(j/n) e^{-2\pi i j \cdot k/n}
$$
 (2.36)

On sait qu'une série de Fourier représente une fonction périodique ; c'est ici la périodisée de *G*˜ de période 1 suivant les trois axes. Or la dérivée normale de *G*˜ prend des signes opposés sur des faces opposées du cube unité ; la périodisation va donc créer des points anguleux au niveau du recollement. Ce problème n'est pas aussi grave que celui de la singularité à l'origine, en particulier il n'empêche pas le développement en série de Fourier. Néanmoins il peut être prudent d'effectuer un second lissage, au bord du cube cette fois,

pour obtenir des dérivées nulles aux faces et gommer ainsi les points anguleux (voir la Fig. 2.3).

Cette fois le lissage se fait dans la *zone de régularisation de bord* correspondant au cube unité privé d'une sphère centrée à l'origine et de rayon 1/2 −  $\varepsilon_{B}$ . Après ce second lissage, la fonction régularisée se définit par

$$
\tilde{G}(r) = \begin{cases}\nG_I(r) & \text{si } r < \varepsilon_I \\
G(r) & \text{si } \varepsilon_I \le r < \frac{1}{2} - \varepsilon_B \\
G_B(r) & \text{si } \frac{1}{2} - \varepsilon_B \le \frac{1}{2} \\
G_B(\frac{1}{2}) & \text{sinon}\n\end{cases} \tag{2.37}
$$

*G<sup>B</sup>* étant la fonction de lissage de bord, de nouveau en polynôme ou polynôme trigonométrique en *r*, avec les conditions de continuité semblables à (2.33)

$$
G_B^{(j)}(\varepsilon_1) = G^{(j)}(\varepsilon_1), \quad j = 0, \dots, p \tag{2.38}
$$

assurant la régularité globale *C<sup>P</sup>* de  $\tilde{G}$ . Le raccordement se fait encore sur une sphère, problème à une seule variable *r* qu'on sait résoudre.

On se souvient que la régularisation intérieure avait rendu nécessaire une correction *a posteriori* pour les sources appartenant à la zone correspondante. Ici, il y a un moyen astucieux d'éviter une telle correction : le système est normalisé de façon à être contenu dans la boule de rayon 1*/*2 − *ǫ<sup>B</sup>* . Il n'y a ainsi *aucune* source dans la zone de régularisation de bord.

## **2.6.3 La transformée de Fourier non uniforme**

Après les régularisations, on peut passer au développement de *G* en série de Fourier :

$$
\tilde{G}(r) = \sum_{k \in I_n} \hat{\tilde{G}}_k e^{2\pi i k \cdot r}
$$
\n(2.39)

Le potentiel *ϕ*˜ correspondant à la fonction de Green régularisée *G*˜ s'écrit donc aux

points cibles *r<sup>j</sup>* , vu (2.39) et (2.20) :

$$
\tilde{\varphi}(r_j) = \sum_{i=0}^{M} \rho_i \left( \sum_{k \in I_n} \hat{\tilde{G}}_k e^{2\pi i k \cdot (r_j - r_i)} \right)
$$
\n(2.40)

$$
= \sum_{k \in I_n} \hat{G}_k \left( \sum_{i=0}^{M} \rho_i e^{-2\pi i k \cdot r_i} \right) e^{2\pi i k \cdot r_j}
$$
 (2.41)

On se ramène ainsi au calcul de deux sommes de type analogue, ou plus exactement, duales l'une de l'autre. La somme entre parenthèses est du type

$$
h(k) = \sum_{j} f_j e^{ikr_j} \tag{2.42}
$$

et la somme extérieure du type

$$
f(r_j) = \sum_k f_k e^{ikr_j}
$$
\n(2.43)

On écrit bien *r<sup>j</sup>* et non *j* pour mettre en évidence que les *r<sup>j</sup>* ne sont pas les points d'un réseau. Contrairement à la matrice ( $e^{ikj}$ ), la matrice ( $e^{ikr_j}$ ) n'est pas une matrice de Fourier et n'en possède pas les symétries, essentielles à l'algorithme FFT qui calcule la somme analogue sur réseau en temps  $\mathcal{O}(N \log N)$ .

Cependant Dutt et Rokhlin [DR93] ont généralisé la FFT en un algorithme NFFT (pour FFT non-uniforme) permettant de calculer les sommes (2.42) et (2.43) toujours en  $\mathcal{O}(N \log N)$ . Les ingrédients de la NFFT sont la FFT classique et une convolution locale ; en langage matriciel, la NFFT décompose la matrice ( $e^{ikr_j}$ ) en produit d'une matrice de Fourier par une matrice creuse.

Considérons d'abord la somme (2.42). C'est la transformée de Fourier (TF) d'une somme  $\sum_j f_j \delta_j$  de distributions de Dirac situées en  $r_j$ . Pour calculer la TF d'une fonction, la méthode classique est de l'échantillonner sur réseau comme on l'a fait en (2.36) pour la fonction  $\tilde{G}$ . Or l'échantillonnage d'une somme de Dirac n'a pas de sens. Comment procéder ?

Ici intervient l'outil fondamental qu'est le théorème de convolution. Ce théorème permet de calculer la TF d'une somme de Dirac à partir de la TF d'une somme de gaussiennes. Plus précisément, la TF d'une somme de Dirac est la TF de la somme de gaussiennes centrées aux mêmes points et de mêmes coefficients, divisée terme à terme par la TF de la gaussienne.

Or une somme de gaussiennes est échantillonnable sur réseau et qui plus est, très rapidement. En effet, la gaussienne est une fonction très localisée, autrement dit à décroissance rapide. Pour évaluer une somme de gaussiennes en un point du réseau, on peut par consé-

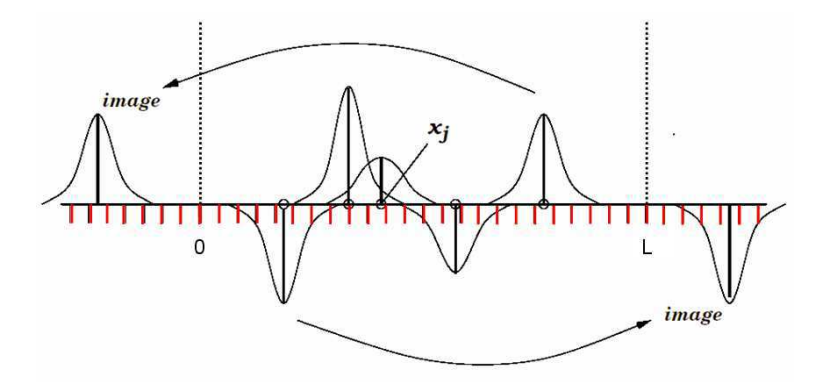

FIG. 2.4: Schéma 1D de l'échantillonnage d'une somme de gaussiennes centrées aux nœuds du maillage. L'information diffuse des nœuds au réseau, après quoi on utilise une FFT classique.

quent négliger celles situées hors du voisinage de ce point et ne garder que  $\mathcal{O}(1)$  termes. Autrement dit, on calcule la convolution

$$
\sum_{j} \gamma(\ell - r_j) f_j \tag{2.44}
$$

pour *ℓ* très voisin de *r<sup>j</sup>* . On peut voir cette convolution comme une diffusion des *r<sup>j</sup>* vers les points voisins du réseau ; cette diffusion est schématisée en 1D sur la Fig. 2.4. Il suit que si le réseau est de taille *n*, l'échantillonnage se fait en temps  $\mathcal{O}(n)$ .

Notons que les valeurs *γ*(*ℓ* − *r<sup>j</sup>* ) peuvent être précalculées et stockées, il y en a (2*m* + 2) <sup>3</sup> *M* si la longueur de diffusion est de *m* cellules dans chaque dimension, chaque source diffusant alors sur  $(2m+2)^3$  points du réseau.

Après échantillonnage, la TF de la somme de gaussiennes se calcule par une FFT classique, en  $\mathcal{O}(n \log n)$ . Reste à appliquer le théorème de convolution, en divisant par les *n* coefficients de Fourier de la gaussienne, pour arriver au but : les coefficients de Fourier *h*(*k*) de la somme de Dirac. En fin de compte, on a obtenu *h*(*k*) comme

$$
h(k) = \frac{1}{\gamma_k} \sum_{\ell} e^{ik\ell} \sum_{j} \gamma(\ell - r_j) f_j
$$
 (2.45)

à comparer avec (2.42) ; on a bien décomposé comme annoncé la matrice (*e ikrj*) en produit de (*e ikℓ* ) matrice de Fourier et *γ*(*ℓ* − *r<sup>j</sup>* ) matrice creuse. Le facteur limitant du calcul est la FFT en  $\mathcal{O}(N \log N)$ .

Passons maintenant à la somme (2.43). Il suffirait de dire que la décomposition matricielle qu'on vient d'obtenir vaut aussi bien pour la matrice transposée. Toutefois, essayons de transposer le raisonnement. Le problème est ici d'évaluer un polynôme trigonométrique *f* aux points *r<sup>j</sup>* . On va alors chercher la décomposition de *f* dans une base de gaussiennes sur réseau, c'est-à-dire les coefficients *c<sup>ℓ</sup>* tels que *f* = P *ℓ cℓγ<sup>ℓ</sup>* . En effet, on a vu qu'une
somme de gaussiennes est d'évaluation très rapide, en  $\mathcal{O}(n)$ .

Par unicité du développement de Fourier, les *f<sup>k</sup>* , coefficients de Fourier de *f* , sont aussi ceux de P *ℓ cℓγ<sup>ℓ</sup>* . Autrement dit, on connaît la TF de cette somme de gaussiennes. Le théorème de convolution nous donne alors par simple division la TF de la somme de Dirac correspondante P *ℓ cℓδ<sup>ℓ</sup>* . L'intérêt d'avoir choisi une base sur réseau est qu'une FFT inverse permet maintenant d'obtenir exactement les coefficients *c<sup>ℓ</sup>* . Reste à évaluer *f* aux *r<sup>j</sup>* en tant que somme de gaussiennes sur réseau, ie. par une convolution qui diffuse du réseau aux *r<sup>j</sup>* voisins. En fin de compte on a obtenu  $f(r_j)$  comme

$$
f(r_j) = \sum_{\ell} \gamma(r_j - \ell) \sum_{k} e^{i\ell k} \frac{f_k}{\gamma_k}
$$
 (2.46)

décomposition duale de (2.45). La complexité est évidemment la même :  $\mathcal{O}(n \log n)$  où *n* est le nombre de modes. On a vu que dans notre problème de potentiel, ce nombre est proportionnel à la taille *N* du maillage. La méthode NFFT est donc une méthode en  $\mathcal{O}(N \log N)$ . En résumé, la NFFT a un grand intérêt théorique en tant que généralisation, de même complexité, des méthodes FFT utilisées en différences finies.

### **2.6.4 Compromis précision / espace mémoire**

On a implémenté dans feeLLGood aussi bien la NFFT que la FMM. Le jeu des préfacteurs fait que la complexité asymptotique,  $\mathcal{O}(N \log N)$  ou  $\mathcal{O}(N)$ , ne préjuge pas de la méthode qui sera plus efficace sur les maillages typiques de  $10^4$  à  $10^6$  nœuds. Le paramètre qui commande la précision en NFFT est le nombre de modes (en FMM, c'est le nombre de termes des développements).

Il faut remarquer qu'une augmententation du nombre de modes n'accroît pas seulement le temps calcul, mais également l'espace mémoire utilisé. Chacune des deux NFFT correspondant à la double somme (2.41) fait usage, pour l'étape FFT, de deux plans FFTW (un en entrée, un en sortie). Pour éviter tout problème de repliement du spectre, les FFT sont effectuées avec un facteur 2 de sur-échantillonnage, dans chaque dimension, par rapport aux modes demandés par l'utilisateur.

On doit donc réserver assez de mémoire pour 4 × 8*n* <sup>3</sup> nombres complexes, auxquels s'ajoutent *νN* réels pour la correction de champ proche selon (2.35), et (2*m* + 2) <sup>3</sup> *M* réels pour la diffusion sur le réseau. En règle générale, on a observé que la méthode NFFT demande 2 à 4 fois plus d'espace mémoire que la FMM pour un calcul équivalent.

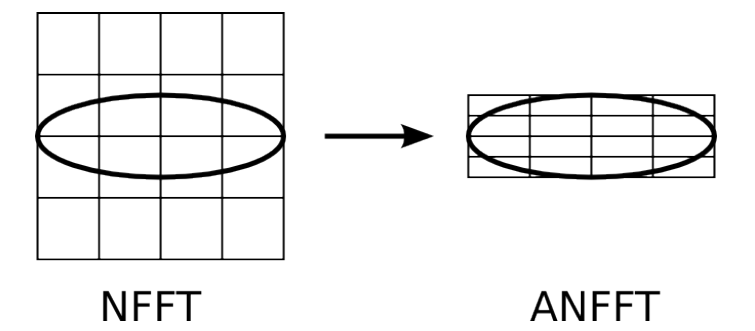

FIG. 2.5: L'échantillonnage anisotrope atteint une plus grande résolution fréquentielle en ramenant la période fondamentale aux dimensions du système.

### **2.6.5 Optimisation pour les systèmes anisotropes**

On se souvient que dans la méthode NFFT, la fonction de Green régularisée est échantillonnée sur un cube contenant le système. Pour un système plat, ie. de rapport d'aspect élevé, cela signifie que la grande majorité des points d'échantillonnage se trouve en dehors du système. Or le comportement de la fonction de Green dans le vide n'est pas d'un grand intérêt. Pour optimiser la méthode précédente, l'idée est d'échantillonner *G*˜ sur un rectangle adapté aux dimensions du système, de rapport d'aspect voisin (voir la Fig. 2.5).

Pour faire cette optimisation, il faut néanmoins renoncer à l'une des deux régularisations vues précédemment : la régularisation de bord. En effet, celle-ci s'effectue à l'extérieur d'une boule contenant le système et contenue dans la cellule, cubique en NFFT, de périodisation. L'équivalent anisotrope de cette boule est un ellipsoïde ; cependant on a vu que les problèmes de raccordement des fonctions radiales ne peuvent être résolus que sur une sphère.

L'absence de régularisation de bord entraîne une discontinuité de la dérivée première de la fonction de Green périodisée, aux points de recollement des périodes. Il est toujours possible dans la version anisotrope de choisir une continuité *C <sup>p</sup>* pour le raccordement intérieur ; en revanche le raccordement au bord du rectangle est forcément *C* 0 . Comment la classe du raccordement influe-t-elle sur la précision du calcul NFFT ?

On a fait des expériences numériques comparant le calcul NFFT avec différentes classes de raccordement au calcul direct (quadratique). La notation  $C<sup>p</sup> − C<sup>q</sup>$  signifie un raccordement intérieur *C*<sup>*p*</sup> et un raccordement de bord *C*<sup>*q*</sup>. On a choisi un système à aimantation non uniforme, qui présente aussi bien des charges volumiques que surfaciques : la sphère de Halbach. Il s'agit en réalité d'une couronne sphérique dont l'aimantation, planaire, est donnée par *m* = cos*θ* **u***r*+sin*θ* **u***<sup>θ</sup>* en coordonnées polaires. On peut se représenter l'aimantation dans une section suivant son plan, comme tournant deux fois plus vite que l'angle polaire (voir la Fig. 2.6).

Notons qu'on dispose pour ce système d'une expression analytique du potentiel (le

champ est même uniforme dans la cavité), mais on n'en fait pas usage ici de façon à ne pas confondre l'erreur due au maillage et l'erreur NFFT. On prend donc pour référence, sur un maillage donné, le potentiel obtenu par la sommation directe de (2.20).

|        |                 | Modes    |         |           |  |
|--------|-----------------|----------|---------|-----------|--|
|        |                 | $32^{3}$ | 64 $^3$ | $128^{3}$ |  |
| Classe |                 | 210      | 3.7     | 0.65      |  |
|        | $C^2 - C^0$     | 290      | 7.3     | 1.1       |  |
|        | $C^{1} - C^{1}$ | 1400     | 120     | 72        |  |

TAB. 2.1: Erreur (en ppm) du calcul NFFT du potentiel par rapport au calcul direct, pour différentes classes de raccordement, sur un maillage à N=5000 nœuds de la sphère de Halbach.

|        |                 | Modes           |          |           |  |
|--------|-----------------|-----------------|----------|-----------|--|
|        |                 | 32 <sup>3</sup> | $64^{3}$ | $128^{3}$ |  |
| Classe | $C^2 - C^2$     | 840             | 5.4      | 0.48      |  |
|        | $C^2 - C^0$     | 1200            | 18       | 0.58      |  |
|        | $C^{1} - C^{1}$ | 2800            | 250      | 17        |  |

TAB. 2.2: Erreur (en ppm) du calcul NFFT du potentiel par rapport au calcul direct, pour différentes classes de raccordement, sur un maillage à N=16000 nœuds de la sphère de Halbach.

Les Tab. 2.1 et 2.2 rassemblent les résultats obtenus sur des maillages de resp. 5 000 et 16 000 nœuds. On constate que la régularisation *C* <sup>2</sup> <sup>−</sup> *<sup>C</sup>* <sup>0</sup> donne des résultats bien plus précis que *C*<sup>1</sup>−*C*<sup>1</sup>, et comparables à *C*<sup>2</sup>−*C*<sup>2</sup>. Autrement dit, c'est la classe de régularisation *intérieure* qui influe majoritairement sur la précision du calcul.

On peut donc supposer que la convergence plus lente due aux points anguleux au bord est plus que compensée par un échantillonnage plus fin dans les petites dimensions du système. On a testé la version NFFT anisotrope en la comparant à NFFT et FMM sur un sphéroïde prolate de rapport d'aspect 8, dont l'aimantation, planaire, tourne de 180◦ entre les deux pôles.

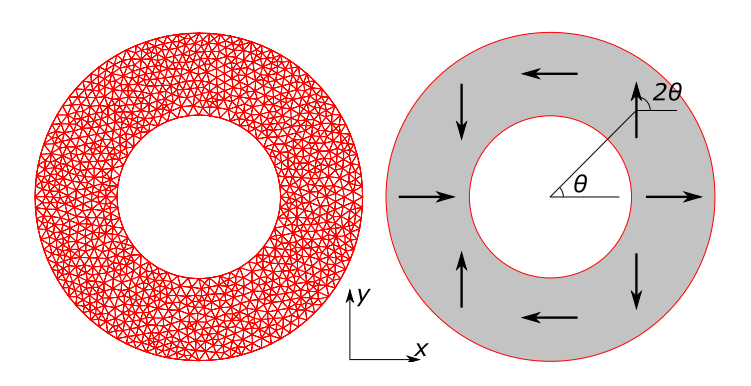

FIG. 2.6: Section de la sphère de Halbach.

| N     | Erreur     |             |              | Temps calcul |             |              |
|-------|------------|-------------|--------------|--------------|-------------|--------------|
|       | <b>FMM</b> | <b>NFFT</b> | <b>ANFFT</b> | <b>FMM</b>   | <b>NFFT</b> | <b>ANFFT</b> |
| 2000  | 4.5        | $79*$       | 6.6          | 0.4          | 0.4         | 0.4          |
| 7000  | 10         | 110         | 7.6          | 1.9          | 3.0         | 1.0          |
| 22000 | 15         | 110         | 2.9          | 5.6          | 51          | 3.0          |

TAB. 2.3: Erreur (en ppm) et temps calcul (en s) pour les méthodes FMM, NFFT et NFFT anisotrope (ANFFT) sur le sphéroïde (1,8). Les développements FMM sont tronqués à 16 termes. Le calcul NFFT utilise  $128^3$  modes (sauf \*64<sup>3</sup>), le calcul ANFFT  $256 \times 32 \times 32$ .

On constate sur le Tab. 2.3 que la méthode NFFT anisotrope offre une précision supérieure à son homologue isotrope à temps de calcul égal. Ce n'est pas surprenant, car l'analyse se fait sur une fréquence fondamentale plus élevée dans les petites dimensions. À résolution égale, cette version calcule donc moins de modes, et économise ainsi l'espace mémoire. Elle est également plus précise que la FMM. En conclusion, c'est une méthode prometteuse pour le calcul du champ démagnétisant dans les systèmes de rapport d'aspect élevé.

# **Chapitre 3**

# **Validation du code – Application à des problèmes standard**

#### **Sommaire**

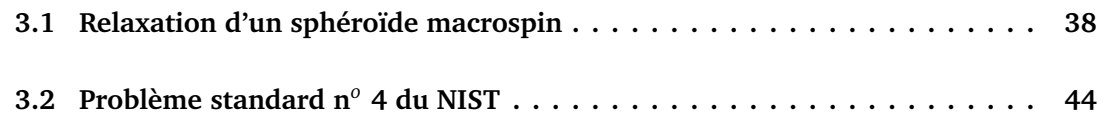

Dans ce chapitre, on compare sur des problèmes standard la dynamique fournie par feeLLGood à une dynamique de référence, fournie soit par une solution analytique soit par GL-FFT [Kev98], code différences finies largement utilisé. On traite dans un premier temps la relaxation d'un sphéroïde macrospin, puis le problème standard numéro 4 du National Institute of Standards and Technology (NIST) [McM]. Les calculs sont effectués sur un serveur AMD Opteron 2354 @ 2.4 GHz.

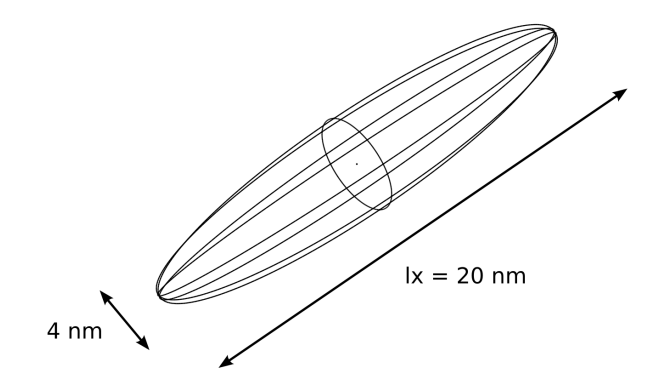

FIG. 3.1: Schéma du sphéroïde macrospin.

## **3.1 Relaxation d'un sphéroïde macrospin**

Le système est un sphéroïde prolate de rayon équatorial 2 nm et de rapport d'aspect  $r = 5$  (voir la Fig. 3.1). Le grand axe suivant  $(0x)$ , l'aimantation est initialement uniforme de direction (101). Les paramètres matériau sont *<sup>A</sup>* <sup>=</sup> 2.00 <sup>×</sup> <sup>10</sup>−<sup>11</sup> <sup>J</sup>/m et  $M_s = 7.96 \times 10^5$  A/m; il n'y a pas d'anisotropie magnétocristalline. La longueur d'échange  $l_{\rm ech}=\sqrt{2\mu_0A}/J\approx 20$  nm vaut à peu près la longueur du grand axe ; cela justifie l'approximation macrospin. L'équation de Landau-Lifchitz-Gilbert

$$
(1 + \alpha^2)\dot{m} = H \times m + \alpha(H - \lambda m)
$$
\n(3.1)

où *λ* = *H* · *m* est la densité d'énergie réduite, est alors une équation différentielle ordinaire qu'on peut intégrer analytiquement. L'unique champ en jeu est le démagnétisant

$$
H = -M_s N m \tag{3.2}
$$

où *N* est un tenseur démagnétisant diagonal avec

$$
N_x = \frac{1}{r^2 - 1} \left( \frac{r \text{ argch } r}{\sqrt{r^2 - 1}} - 1 \right)
$$
 (3.3)

 $\text{et } N_y = N_z = (1 - N_x)/2$ . On a donc

$$
H = M_s \left( \frac{1 - 3N_x}{2} m_x e_x - \frac{1 - N_x}{2} m \right)
$$
 (3.4)

$$
\lambda = M_s \left( \frac{1 - 3N_x}{2} m_x^2 - \frac{1 - N_x}{2} \right) \tag{3.5}
$$

puis

$$
H - \lambda m = M_s \frac{1 - 3N_x}{2} m_x (e_x - m_x m)
$$
 (3.6)

$$
H \times m = M_s \frac{1 - 3N_x}{2} m_x e_x \times m \tag{3.7}
$$

L'équation de Landau-Lifchitz-Gilbert s'écrit alors

$$
\dot{m} = \mu m_x (e_x \times m + \alpha e_x - \alpha m_x m) \tag{3.8}
$$

avec  $\mu = \frac{M_s(1-3N_x)}{2(1-x^2)}$  $\frac{2(1-3N_X)}{2(1+\alpha^2)}$ . En projetant (3.8) sur  $e_x$  on obtient

$$
\dot{m}_x = \mu \alpha m_x (1 - m_x^2) \tag{3.9}
$$

équation qui s'intègre en

$$
m_x^2 = 1 - \frac{1}{1 + Ce^{2\mu at}}
$$
\n(3.10)

et C fixé par les conditions initiales, soit

$$
C = \frac{m_x^2(0)}{1 - m_x^2(0)} = 1\tag{3.11}
$$

ici. Ainsi  $m_x$  croît progressivement de  $m_x(0) \approx 0.707$  à 1 : l'anisotropie de forme tend à aligner l'aimantation sur le grand axe. De plus, en projetant (3.8) sur  $e_y$  et  $e_z$  on trouve

$$
\dot{m}_y = -\mu m_x (\alpha m_x m_y + m_z) \tag{3.12}
$$

$$
\dot{m}_z = \mu m_x (m_y - \alpha m_x m_z) \tag{3.13}
$$

soit

$$
\begin{pmatrix} \dot{m}_y \\ \dot{m}_z \end{pmatrix} = -\mu m_x^2 \begin{pmatrix} \alpha & \omega \\ -\omega & \alpha \end{pmatrix} \begin{pmatrix} m_y \\ m_z \end{pmatrix}
$$
 (3.14)

avec *ω* = 1*/m<sup>x</sup>* . Dans la limite des faibles amortissements, la trajectoire de *m* dans le plan (*e <sup>y</sup>* , *e<sup>z</sup>* ) est une spirale de pulsation *ω* qui approche l'origine avec un temps caractéristique  $1/(2\alpha\mu)$ .

On obtient l'énergie totale à *µ*0*Ms/*2 près en intégrant la densité d'énergie *λ* sur le volume |Ω| :

$$
E = \mu_0 M_s^2 / 2 \cdot |\Omega| \left( \frac{1 - N_x}{2} - \frac{1 - 3N_x}{2} m_x^2 \right) \tag{3.15}
$$

L'énergie est dans ce cas une fonction affine de  $m_x^2$ .

On a effectué la simulation feeLLGood (schéma d'ordre un) sur un sphéroïde maillé en *N* ≈ 1400 nœuds, pour différents coefficients d'amortissement *α*. La Fig. 3.2 représente les trajectoires spirales obtenues dans le plan ( $e_{y},e_{z}$ ) ; la vitesse de mise à l'équilibre augmente avec *α*. La Fig. 3.3 compare l'évolution de *m<sup>x</sup>* et de l'énergie à la solution analytique, avec les cas *α* = 1, 0.1 et 0.01 ramenés à une même échelle de temps *t* ′ = *αt*.

Si le cas  $\alpha = 1$  colle sans problème à la solution analytique, on constate pour  $\alpha = 0.1$ une sous-dissipation d'énergie qui s'aggrave considérablement pour  $\alpha = 0.01$ . On retrouve le fait que  $\alpha = 1$  esquive les problèmes de modélisation dynamique.

On s'intéresse ici de plus près au cas *α* = 0.01. L'erreur vient-elle d'un maillage trop grossier ? La réponse est non : un calcul analogue au précédent sur un maillage quatre fois plus fin n'apporte pas d'amélioration visible (Fig. 3.4). C'est donc la discrétisation en temps qui est trop lâche, compte tenu du schéma temporel utilisé qui est le schéma d'ordre un.

Deux critères commandent le pas de temps. Premièrement, un critère énergétique as-

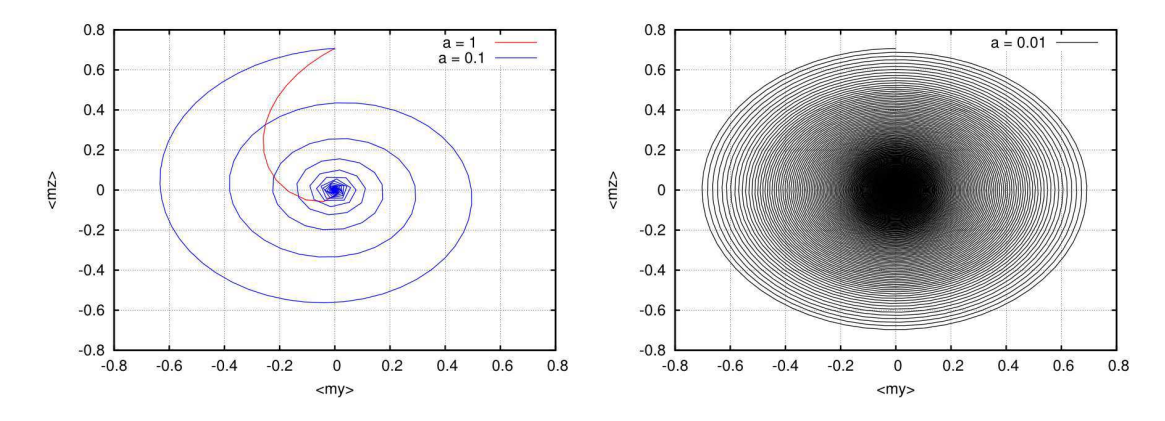

Fιg. 3.2: Trajectoire de l'aimantation du sphéroïde macrospin dans le plan ( $e_y, e_z$ ), pour  $α = 1$ , 0.1 et 0.01.

sure que la dissipation numérique par pas est, en valeur absolue, inférieure à la dissipation physique prévue par LL. Deuxièmement, un critère géométrique borne la variation maximale d'aimantation,  $d = \max_{i \in T} |m_i^{n+1} - m_i^n|$  sur le maillage ; la borne  $d$  choisie paramètre facilement le pas de temps.

Le calcul initial utilise  $d = 0.01$ . On peut obtenir une dynamique bien plus fidèle à la solution analytique en prenant  $d = 0.002$  (Fig. 3.5). Quelques configurations sont représentées sur la Fig. 3.8 ; au passage, on remarque que la distribution spatiale de l'aimantation obtenue numériquement est bien uniforme. En contrepartie de la précision, la réduction du pas de temps implique l'augmentation du nombre d'itérations nécessaires pour atteindre l'équilibre (Fig. 3.7). On voit que le passage à  $d = 0.002$  triple quasiment le nombre d'itérations effectuées à *t* = 5 ns ; le temps d'exécution passe de 5 h à 14 h.

Ce qui va permettre de gagner sur les deux tableaux, vitesse et précision, c'est le schéma d'ordre deux. Effectivement, la dynamique obtenue avec ce schéma et les paramètres de départ ( $d = 0.01$ ) se confond avec la solution analytique (Fig. 3.6). La dissipation numérique est imperceptible, malgré des pas de temps bien plus grands et un nombre d'itérations réduit de plus de moitié par rapport à l'ordre un (Fig. 3.7). L'itération demande un peu plus de temps calcul  $(1.3 \text{ s contre } 0.8 \text{ s})$ ; il n'en reste pas moins que t = 5 ns est atteint en moins de 4 h. Le résultat est meilleur qu'après 14 h d'ordre un, d'où l'utilité de disposer de schémas performants. En général, on prendra garde à n'utiliser le schéma d'ordre un qu'avec *d* de l'ordre d'un millième.

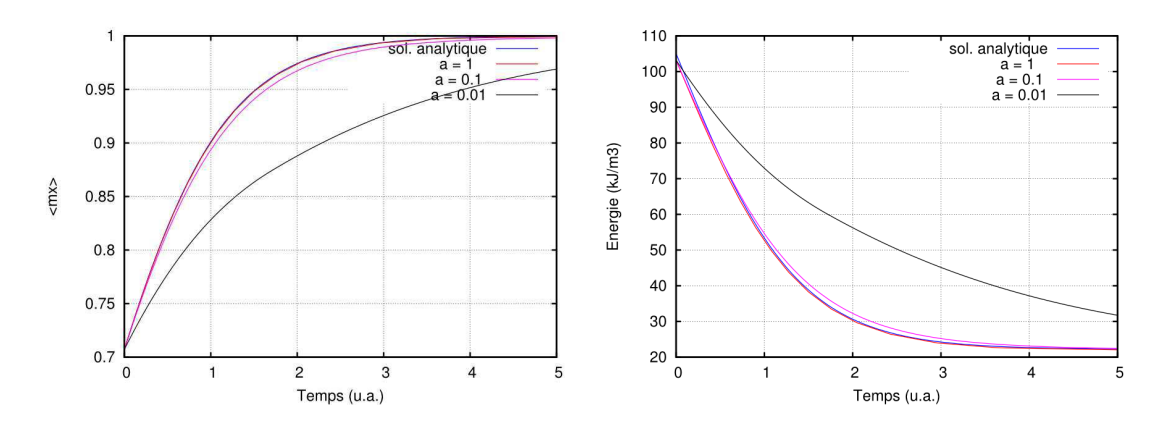

FIG. 3.3: Évolution de 〈*m<sup>x</sup>* 〉 et l'énergie dans le sphéroïde macrospin, calculée par le schéma d'ordre un, pour *α* = 1, 0.1 et 0.01. L'unité de temps représente resp. 0.01, 0.1 et 1 ns.

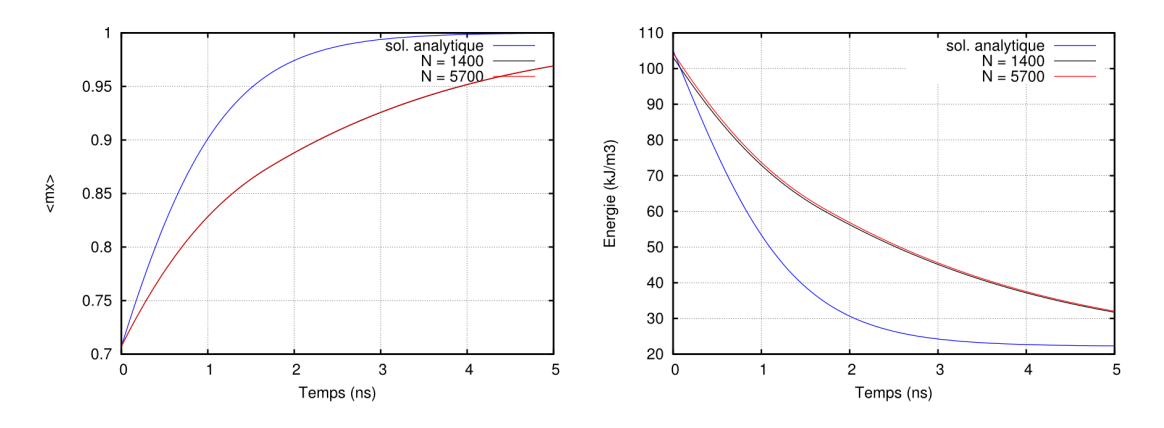

FIG. 3.4: Évolution de 〈*m<sup>x</sup>* 〉 et l'énergie dans le sphéroïde macrospin pour *α* = 0.01 : dépendance en maillage.

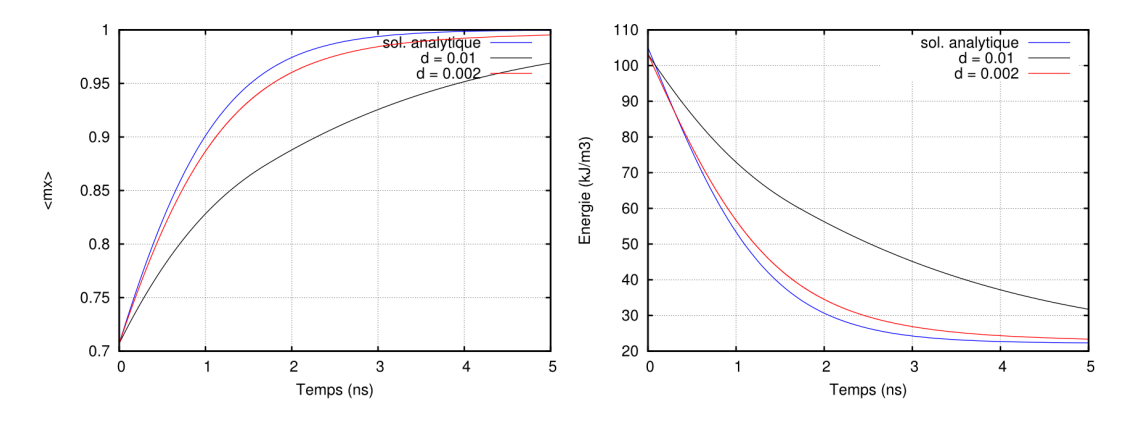

FIG. 3.5: Évolution de 〈*m<sup>x</sup>* 〉 et l'énergie dans le sphéroïde macrospin, calculée par le schéma d'ordre un, pour *α* = 0.01 : dépendance en pas de temps.

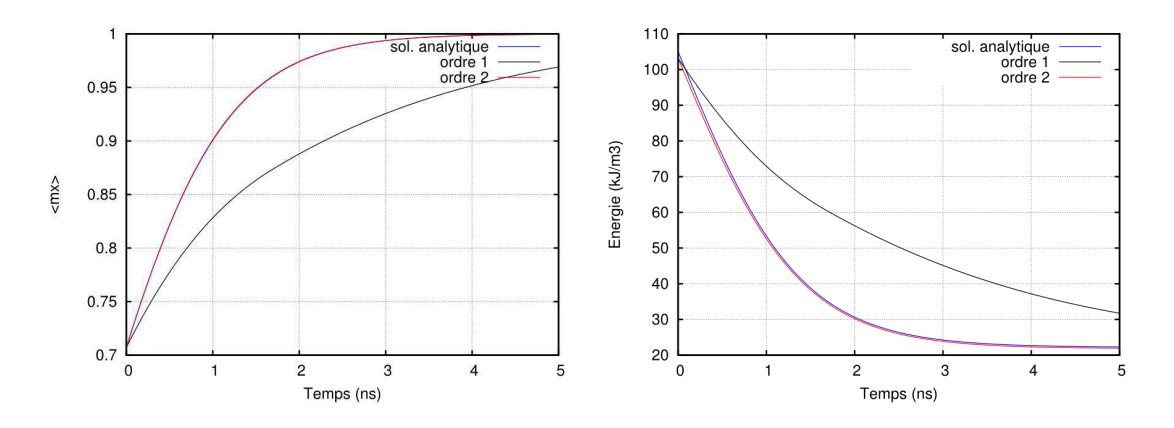

FIG. 3.6: Évolution de 〈*m<sup>x</sup>* 〉 et l'énergie dans le sphéroïde macrospin pour *α* = 0.01 et *d* = 0.01 : dépendance en ordre.

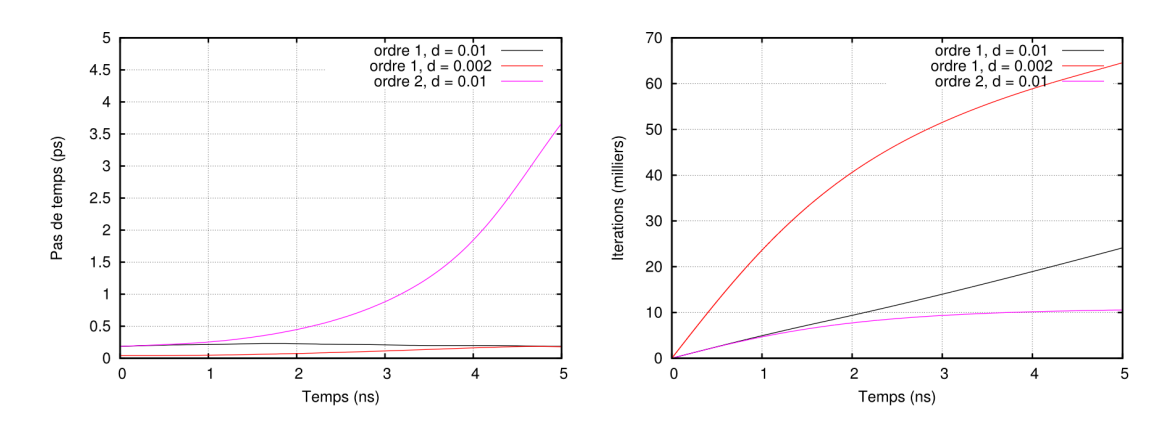

FIG. 3.7: Évolution du pas de temps et nombre d'itérations sur le sphéroïde macrospin pour *α* = 0.01.

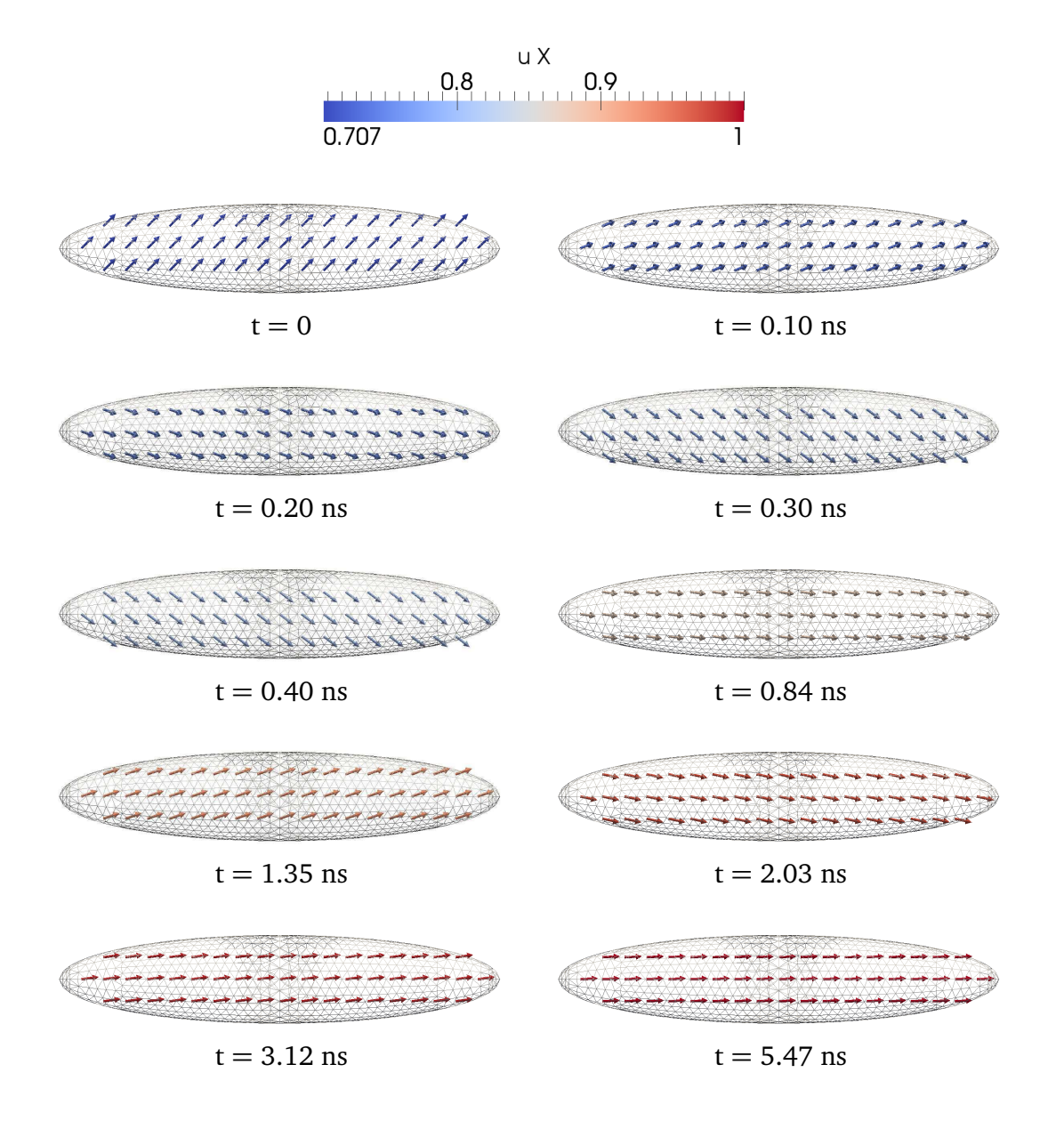

FIG. 3.8: Évolution de la configuration magnétique du sphéroïde macrospin, calculée par le schéma d'ordre un, pour *α* = 0.01 et *d* = 0.002.

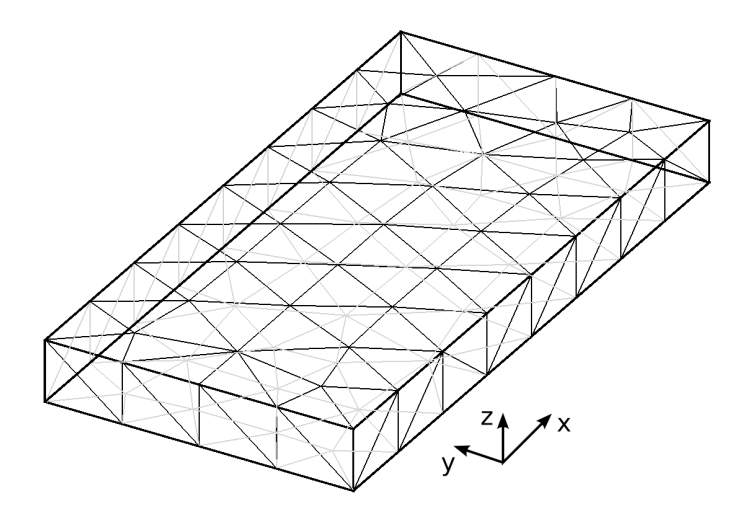

FIG. 3.9: Schéma de la plaquette du problème n*<sup>o</sup>* 4 du NIST.

## **3.2 Problème standard n***<sup>o</sup>* **4 du NIST**

### **3.2.1 Présentation du problème**

On s'intéresse maintenant à un système à distribution d'aimantation non uniforme. Il s'agit d'une mince plaquette de Permalloy sous champ planaire, de dimensions  $L = 500$ nm, *l* = 125 nm et *t* = 3 nm (voir la Fig. 3.9). L'état initial de la simulation est l'état S (voir la Fig. 3.13) obtenu en diminuant progressivement un champ de direction (111) depuis la saturation jusqu'à la rémanence. Les paramètres matériau sont  $A = 1.3 \times 10^{-11}$ J/m et  $M_s = 8.0 \times 10^5$  A/m. On prend  $\alpha = 0.02$ ; on s'attend à une dynamique fortement non-linéaire.

Deux champs extérieurs sont envisagés dans le plan (*x*, *y*) de la plaquette, l'axe des *x* étant celui de la longueur :

- le champ 1 d'angle azimutal  $\phi = 170^{\circ}$  et d'amplitude 25 mT ;
- le champ 2 d'angle azimutal *φ* = 190◦ et d'amplitude 36 mT.

Le champ extérieur va sortir l'aimantation du plan et créer des charges de surface, le champ démagnétisant induit entraînant la rotation du système. A partir de l'état S, la première composante du champ extérieur fait tourner les bords gauche et droit du système et la deuxième composante en fait tourner le cœur. Le cœur tourne donc dans des sens opposés suivant qu'on applique le champ 1 ou le champ 2. Avec le champ 1, il tourne dans le même sens que les bords ; et dans l'autre sens avec le champ 2. C'est pourquoi le problème 2 est sensiblement plus compliqué.

Dans la suite on compare sur différents maillages, les résultats obtenus par feeLLGood et le code différences finies GL-FFT [Kev98]. D'autres codes différences finies sont compa-

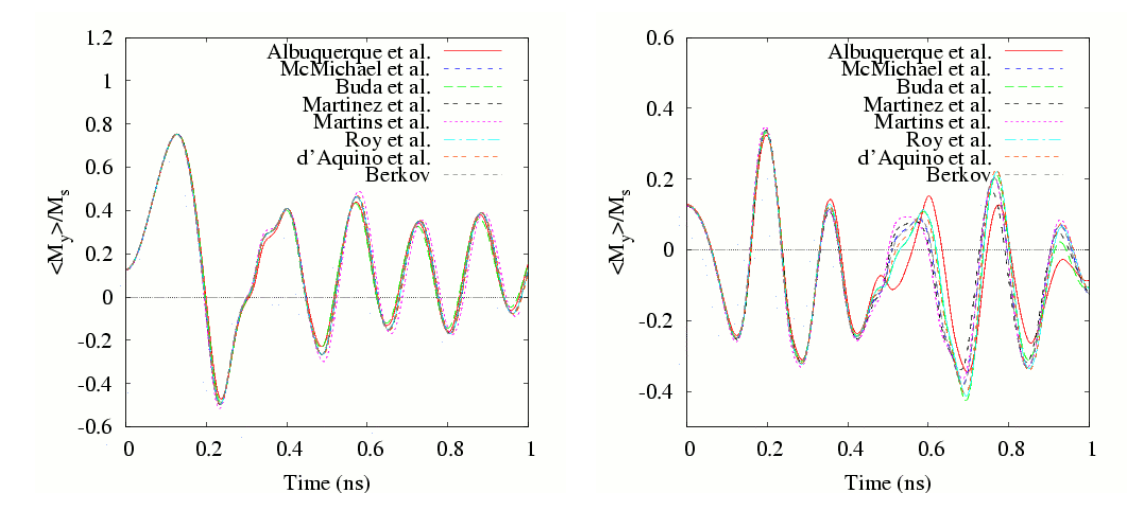

FIG. 3.10: Comaparaison de codes différences finies sur le site du NIST : évolution de 〈*m<sup>y</sup>* 〉 sous champ 1 (g.) et 2 (d.).

rés sur le site du NIST (voir la Fig. 3.10).

En revanche, rares sont les résultats éléments finis publiés sur la question. Dans [TSSF01] on pourra voir l'évolution en énergie pour le champ 1 mais on la cherchera en vain pour le champ 2. Ce problème plus difficile est ici analysé en détail.

La référence utilisée est le code GL-FFT sur un maillage en cellules de  $1 \times 1 \times 3$  nm. Le système ayant un rapport d'aspect de l'ordre de 100, on utilise la méthode des NFFT anisotropes pour les calculs de champ démagnétisant. C'est d'ailleurs un cas typique où les codes utilisant FEM-BEM sont peu efficaces.

### **3.2.2 Comparaison des champs 1 et 2 et maillages tétraédriques**

On commence par tester le schéma d'ordre un. On sait, grâce à l'expérience du sphéroïde macrospin, que compte tenu de la valeur de *α* le critère géométrique avec  $d = 0.01$ est insuffisant. Au lieu de diminuer *d*, on réalise ici une autre possibilité : prendre un critère énergétique plus sévère. En l'espèce la dissipation numérique est bornée au dixième de la dissipation physique.

Le système est beaucoup plus gros que le sphéroïde : les dimensions *L* et *l* sont de l'ordre de la centaine de longueurs d'échange. On s'attend donc à devoir utiliser des maillages plus lourds. Pour déterminer le maillage adapté, on a effectué pour chaque champ appliqué la simulation sur deux maillages de respectivement 86 000 et 168 000 tétraèdres.

On constate que la dynamique sous champ 1 est déjà bien décrite avec le maillage à 86 000 tétraèdres (Fig. 3.11) ; ce n'est pas le cas en revanche de la dynamique sous champ 2, qui s'écarte sensiblement de la référence vers  $t = 0.5$  ns (Fig. 3.12). Cet instant correspond à l'apparition de zones d'aimantation perpendiculaire (configuration D de la figure 3.14).

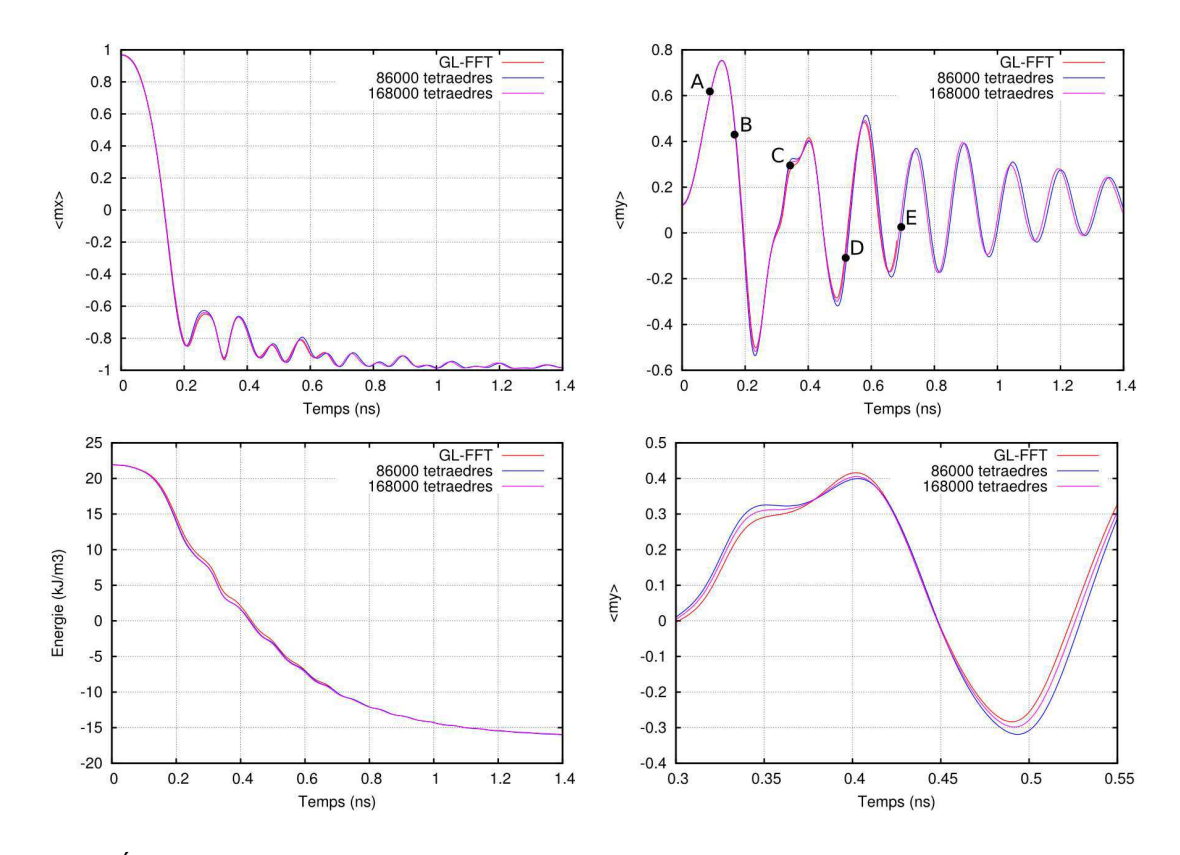

FIG. 3.11: Évolution des grandeurs moyennes sous champ 1. Les configurations dynamiques correspondant aux points A.. .E sont représentées Fig. 3.14.

Ces zones, où interfèrent les ondes de spin venues du cœur et des bords du système, ne peuvent être décrites qu'avec le maillage le plus fin.

### **3.2.3 Optimisations : maillages extrudés et schéma d'ordre deux**

Le maillage à 168 000 tétraèdres donne de bons résultats, y compris sous champ 2 ; les configurations conservent une symétrie remarquable par rapport à l'origine, jusqu'après la nucléation (Fig.3.14). Cependant, un maillage de cette taille demande pas moins de 16 s pour l'exécution d'une itération. On se demande s'il est possible de décrire le système avec moins d'éléments, en choisissant par exemple une forme d'éléments plus adaptée au problème.

On a donc généralisé feeLLGood de façon à exploiter plusieurs types de maillages : non seulement tetraédriques, mais aussi pentaédriques et hexaédriques (voir Fig. 3.15). L'avantage de ces maillages est qu'ils peuvent s'obtenir par extrusion, et exhiber ainsi une invariance par translation suivant une coordonnée. Pour un système plat, il devient possible d'introduire une ou plusieurs couches en épaisseur du maillage, ce qui peut être décisif. En effet, l'erreur sur le champ démagnétisant due à l'intégration numérique, se concentre typiquement aux nœuds de surface.

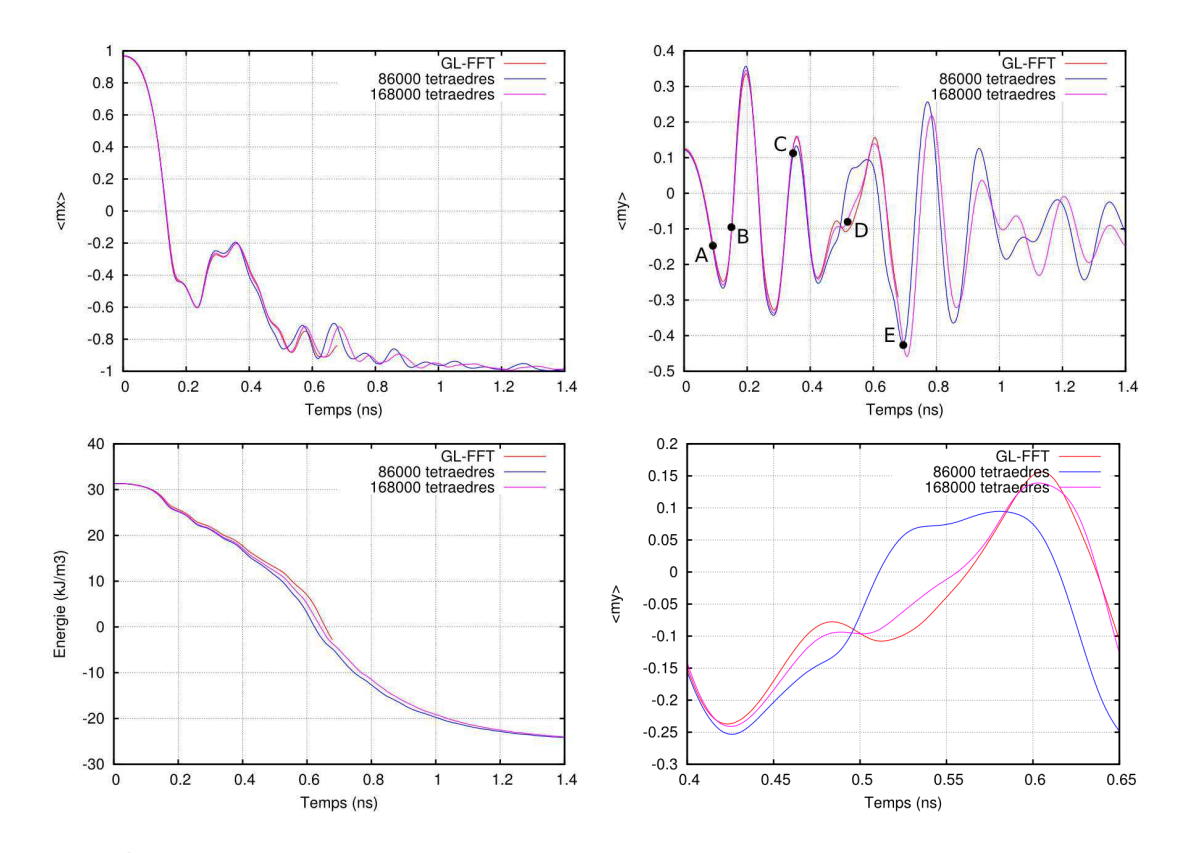

FIG. 3.12: Évolution des grandeurs moyennes sous champ 2. Les configurations dynamiques correspondant aux points A.. .E sont représentées Fig. 3.14.

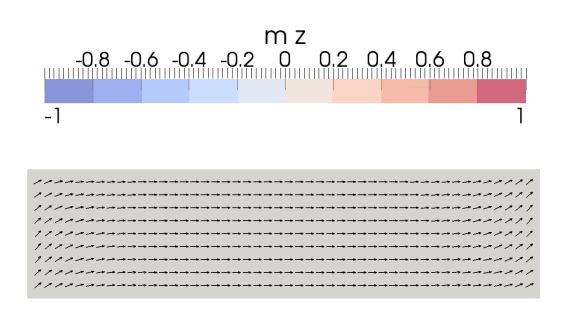

F<sub>IG</sub>. 3.13: État S à t = 0

Effectivement, l'utilisation d'un maillage à deux couches de 6 000 pentaèdres évite, au temps critique *t* = 0.5 ns, l'erreur observée sous champ 2 avec le maillage à 86 000 tétraèdres (Fig. 3.16). Le résultat est comparable à celui obtenu avec le maillage à 168 000 tetraèdres, alors que le temps calcul d'une itération tombe de 14 s à 5 s.

Il est également intéressant sur la figure 3.16 de voir le résultat d'un maillage pentaédrique plus fin. Ce maillage ne reproduit plus le rebond de 〈*m<sup>y</sup>* 〉 observé en différences finies en début de nucléation. On émet l'hypothèse que ce rebond n'est pas physique. Pour tester cette hypothèse, on fait intervenir des maillages en hexaèdres, plus précis encore car complètement structurés. Là encore le rebond est absent (Fig. 3.17).

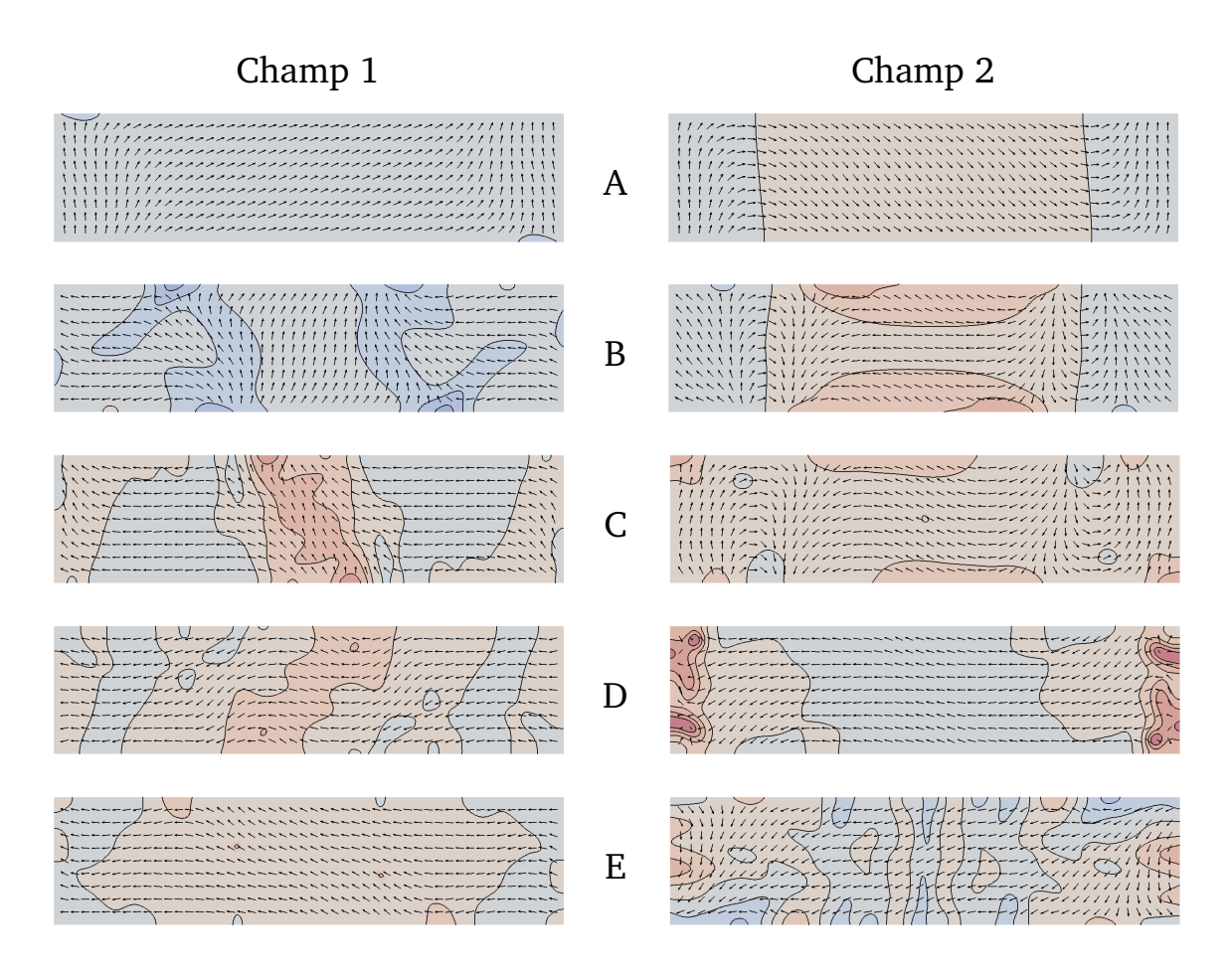

FIG. 3.14: Comparaison des configurations magnétiques obtenues sous champ 1 et 2, correspondant aux points A.. .E des figures 3.11 et 3.12. Maillage tétraédrique à 168 000 éléments.

On peut utiliser le schéma temporel d'ordre deux pour accélérer encore le calcul. Une façon d'assurer une précision constante est de garder le même critère énergétique. Les deux schémas dissipent alors autant, et tant l'évolution des grandeurs moyennes (Fig. 3.18) que les configurations obtenues (Fig. 3.19) sont similaires. Mais le schéma d'ordre deux obtient ce résultat avec des pas plus grands (Fig. 3.20) ; même si l'itération prend un peu plus de temps – 14 s contre 9 s sur le maillage à 2×16000 pentaèdres, le gain en temps d'exécution total est net – 9 h contre 42.

On récolte ici les fruits de l'analyse numérique menée au chapitre 2. Ainsi met-on en évidence un fait souvent ignoré en matière de simulation : la performance de l'algorithme est plus déterminante encore que la puissance du matériel.

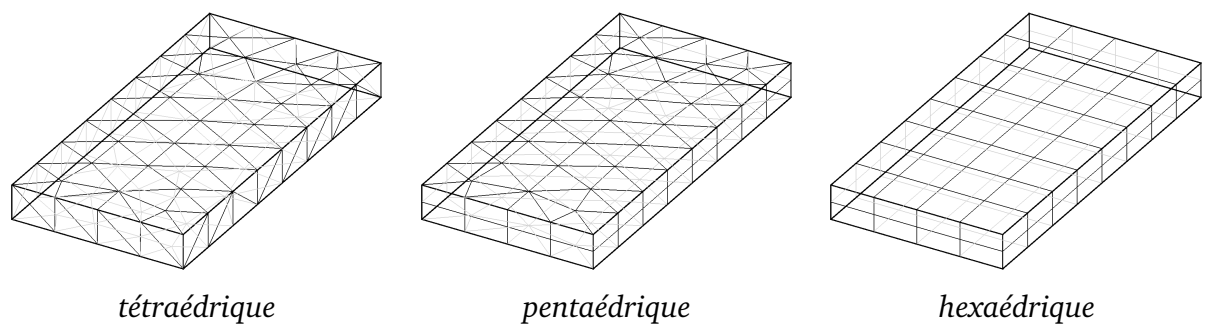

FIG. 3.15: Différents types de maillage.

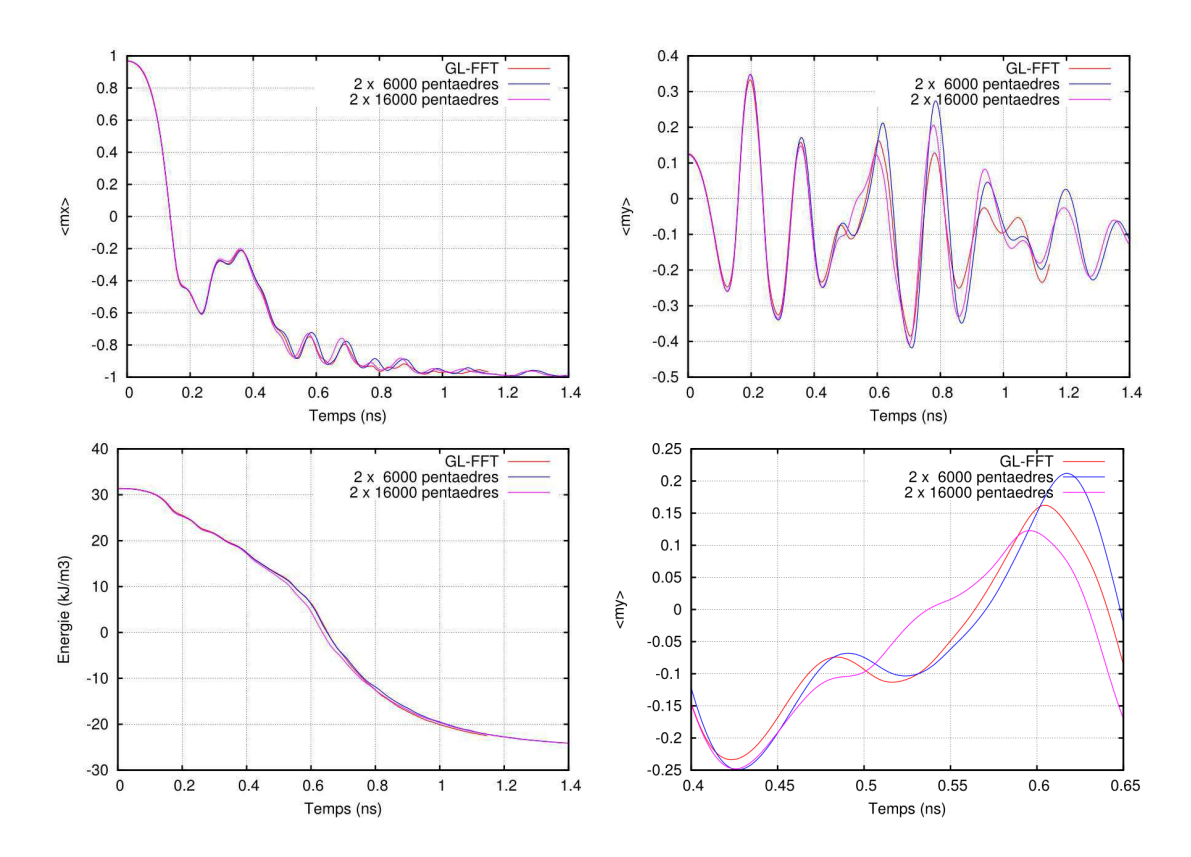

FIG. 3.16: Évolution des grandeurs moyennes sous champ 2, maillages pentaédriques.

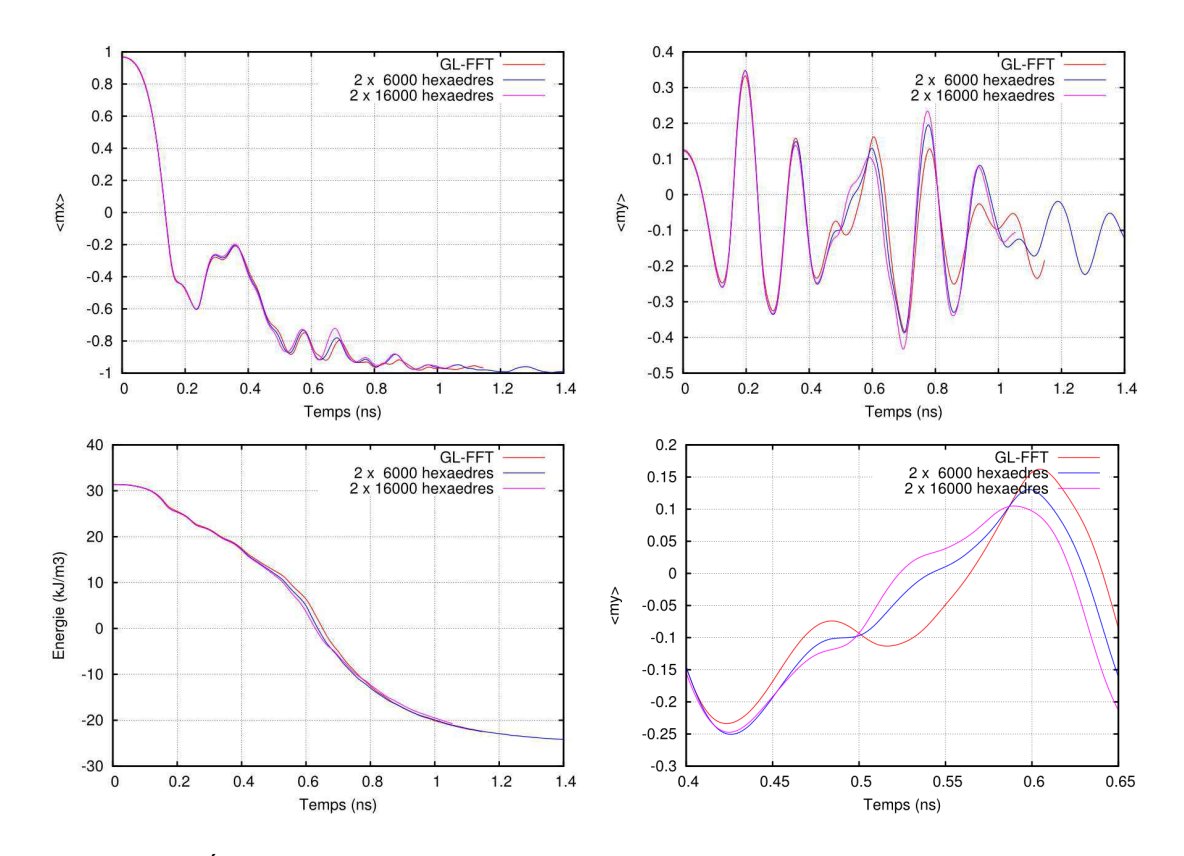

FIG. 3.17: Évolution des grandeurs moyennes sous champ 2, maillages hexaédriques.

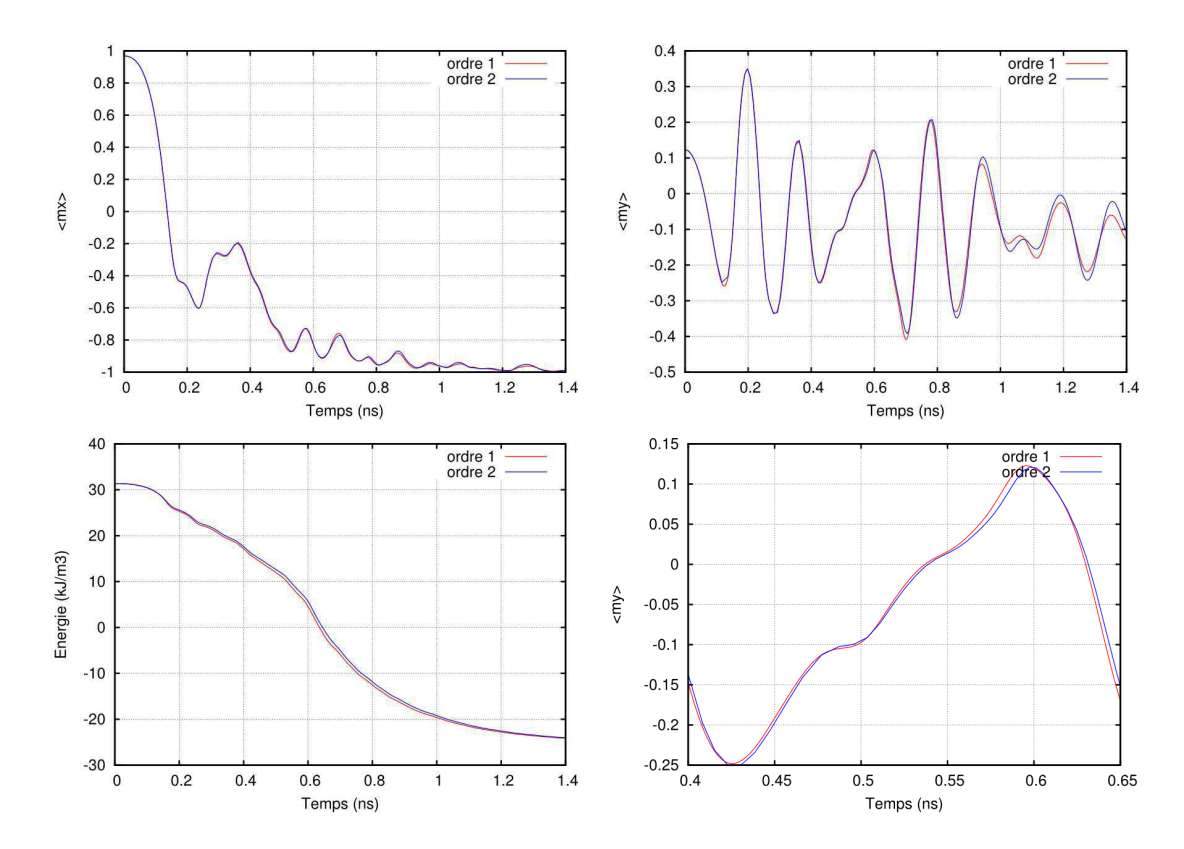

FIG. 3.18: Comparaison des schémas d'ordre un et deux. Maillage pentaédrique à 2 × 16000 éléments.

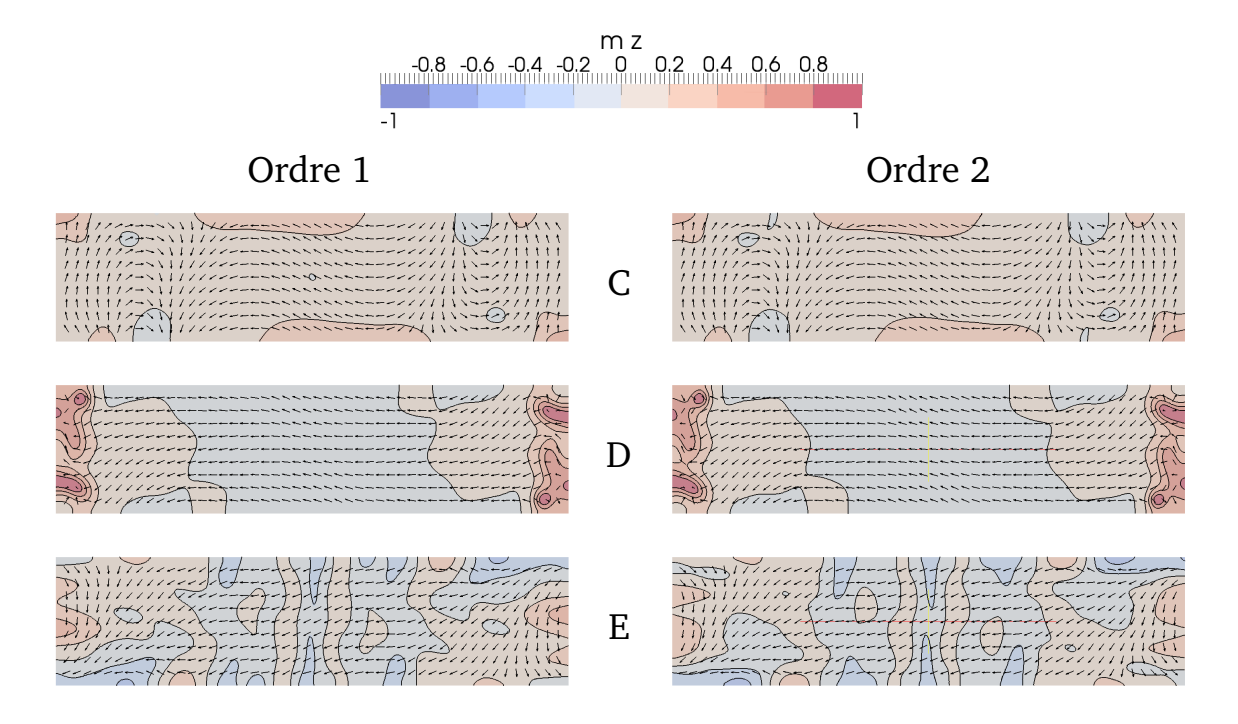

FIG. 3.19: Comparaison des schémas d'ordre un et deux sur les configurations C,D,E de la Fig. 3.12.

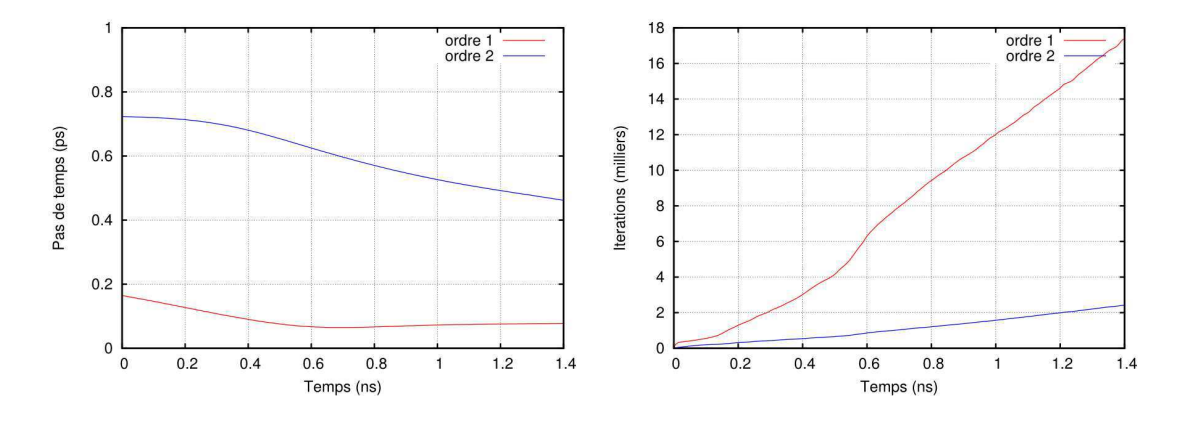

FIG. 3.20: Évolution du pas de temps et nombre d'itérations sur le problème NIST sous champ 2.

# **Chapitre 4**

# **Processus d'aimantation dans les nanostructures**

### **Sommaire**

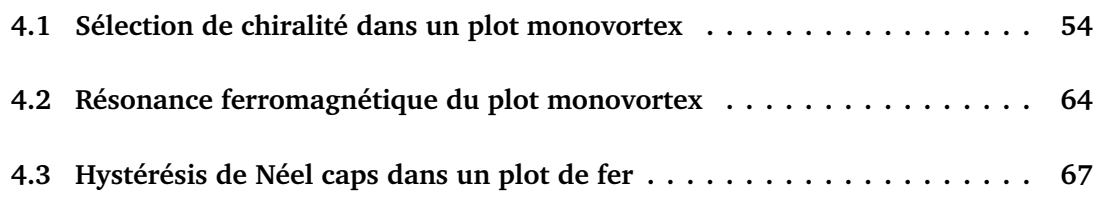

Le micromagnétisme dynamique est un outil précieux pour décrire les processus d'aimantation dans les nanostructures. La complexité des configurations stables dans ce type d'éléments est un avantage pour le stockage d'informations sous forme magnétique, comme en témoigne l'intérêt croissant porté aux mémoires vives magnétiques – MRAM [Dau97, IXP<sup>+</sup>00, SBR<sup>+</sup>00]. L'état vortex est particulièrement intéressant car il peut stocker en théorie deux bits d'information correspondant à sa *polarité* et sa *chiralité* [ZZP00, KOKS01]. Un troisième degré de liberté a récemment été découvert dans les plots allongés où le vortex devient une paroi de Bloch [MFT<sup>+</sup>10] : l'orientation des domaines de fermeture de Néel ou *Néel caps* qui apparaissent aux surfaces de la paroi pour minimiser l'énergie démagnétisante [CMF<sup>+</sup>09].

Dans ce chapitre, on applique le code feeLLGood à l'étude des plots monovortex de cobalt, puis des plots allongés de fer exhibant des Néel caps. Dans les plots de cobalt, on étudie d'abord la sélection de chiralité en fonction de la géométrie du plot ; on extrait ensuite d'une dynamique quasi-linéaire les modes de résonance ferromagnétique du système, en se référant au calcul semi-analytique de Guslienko [GHK<sup>+</sup>06]. Dans les plots allongés de fer on s'intéresse à l'hystérésis des Néel caps.

# **4.1 Sélection de chiralité dans un plot monovortex**

Les études de Raabe et al. sur des plots de cobalt ainsi que Shinjo et al. [SOH<sup>+</sup>00, RPS<sup>+</sup>00] sur des plots de Permalloy ont mis en évidence, dans la gamme de diamètres 0.1 à 1 *µ*m et à la rémanence, l'état dit *vortex*. Il s'agit d'un état à fermeture de flux, favorable du point de vue démagnétisant : l'aimantation circule le long des bords du système, et est radialement invariante excepté dans une zone centrale de diamètre 10 à 20 nm appelée le cœur de vortex (voir la Fig. 4.1 à g.).

Si la circulation se fait dans le sens horaire (resp. anti-horaire), on parle de chiralité droite (resp. gauche). Dans le cœur de vortex, l'aimantation sort du plan pour éviter l'occurrence d'un point singulier et respecter ainsi la contrainte de norme uniforme. Un axe nord-sud normal au plan étant défini, on parle de polarité nord ou sud suivant l'orientation de l'aimantation dans cette zone.

Polarité et chiralité sont deux degrés de liberté qu'il est possible de manipuler indépendamment [ZZP00, KOKS01], permettant en théorie de stocker deux bits d'informations dans un plot monovortex. Le retournement de polarité, par l'application d'un champ hors du plan, est relativement bien compris [OSO<sup>+</sup>02] ; en revanche les processus qui commandent la chiralité dépendent de la forme du plot et sont expliqués jusqu'à présent de façon heuristique [SHZ01].

### **4.1.1 Cas du plot circulaire tronqué**

Les travaux de Schneider et al. [SHZ00] ont montré qu'il n'est pas possible de commander la chiralité dans un plot parfaitement circulaire ; il est nécessaire pour cela d'introduire une anisotropie géométrique. Schneider a ainsi étudié des plots de Permalloy à section tronquée suivant une corde, exhibant donc une surface courbe et une facette droite [SHZ01]. En saturant le système par un champ extérieur parallèle à la facette et en laissant décroître le champ, on arrive à rémanence à l'état vortex. La microscopie de Lorentz montre alors que l'aimantation au niveau de la facette est toujours antiparallèle à l'état saturé initial. Autrement dit, la chiralité est sélectionnée par le signe du champ appliqué.

L'explication heuristique de Schneider est la suivante. À mesure que le champ diminue, les lignes d'aimantation s'incurvent pour suivre la surface du plot. L'aimantation est piégée en premier lieu par la surface courbe, la plus longue ; le retournement s'opère au voisinage de la facette. On peut donc supposer qu'un vortex entre par la facette et finit par se stabiliser à l'intérieur du système.

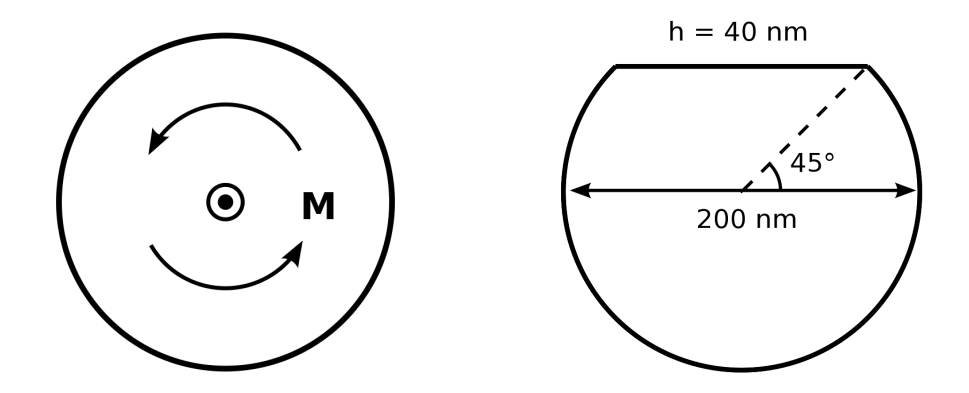

FIG. 4.1: vortex gauche dans un plot circulaire (g.) et schéma du plot tronqué (d.)

Pour décrire précisément le processus, on a simulé la descente en champ avec feeLL-Good sur un plot de diamètre 200 nm et épaisseur 40 nm, avec un coefficient de dissipation *α* = 1. L'épaisseur choisie relativement importante par rapport aux plots de Schneider (8.3 nm) assure que le retournement a lieu avant la rémanence, c'est-à-dire pour une valeur positive du champ. Des simulations préliminaires ont en effet montré que dans les plots idéaux (ie. dépourvus de défaut) d'épaisseur plus faible, le retournement a lieu en champ négatif. Paramètres matériau :  $A = 1 \times 10^{-11}$  J/m et  $M<sub>s</sub> = 7.96 \times 10^5$  A/m.

La Fig. 4.2 montre que la transition de l'état saturé à l'état vortex est plus complexe que prévu. Il n'y a pas un vortex qui entre par la facette mais deux vortex de polarités opposées. Le système n'atteint l'équilibre qu'après que l'un des deux vortex s'est désagrégé, minimisant ainsi l'énergie d'échange. Toutefois, la chiralité obtenue est bien conforme aux prévisions théoriques.

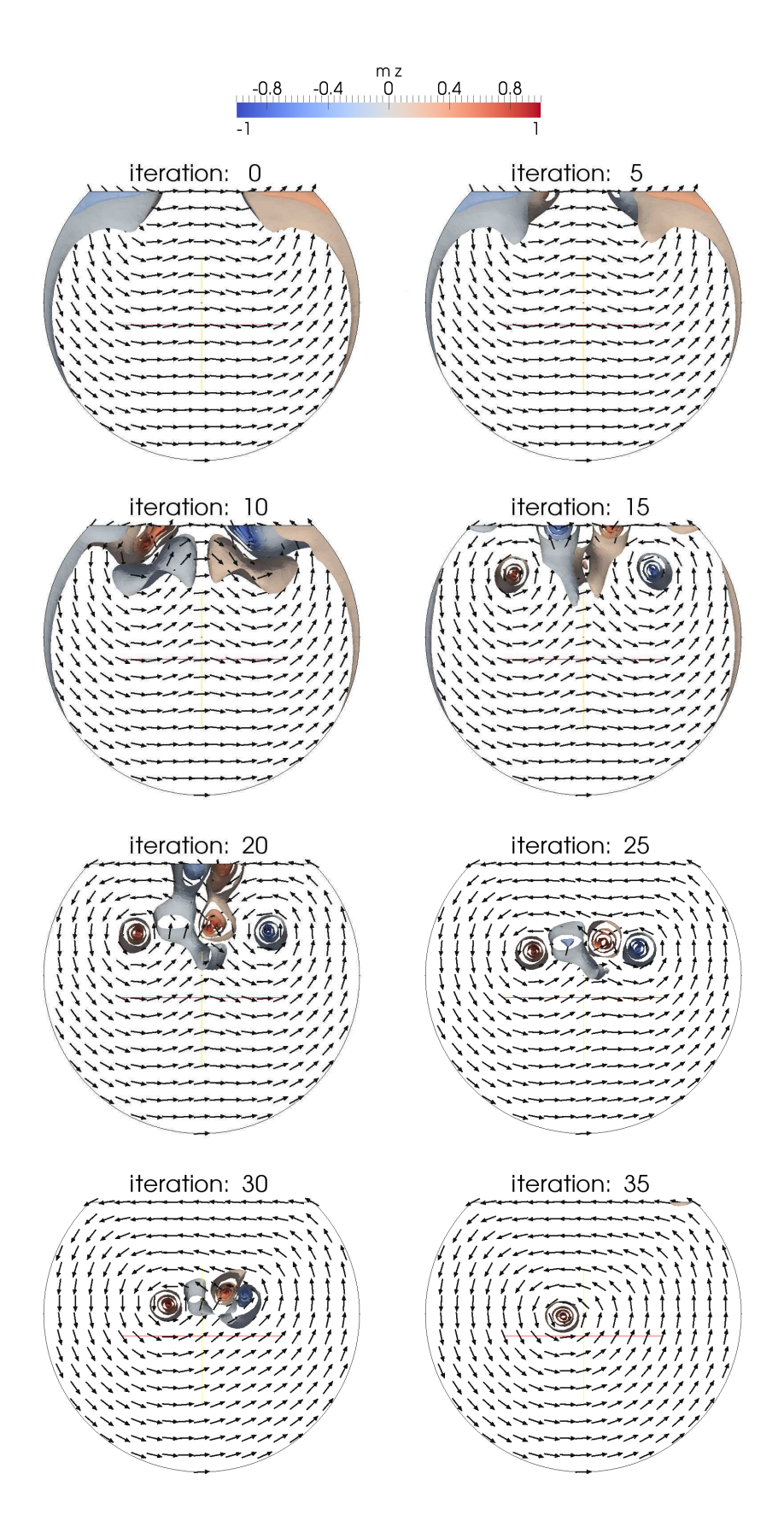

FIG. 4.2: Nucléation du plot circulaire tronqué.

### **4.1.2 Dépendance angulaire dans un plot facetté de symétrie**  $C_3$

On veut à présent traiter le cas de champs appliqués non parallèles à la facette, et étudier la dépendance angulaire de la chiralité. On s'attend à ce que la position du champ relativement aux axes de symétrie du système joue un rôle important. Le système choisi est un plot hexagonal de cobalt à trois sur-facettes conférant une symétrie  $\mathit{C}_{3}$  (trigonale). Le diamètre du plot est 250 nm et la hauteur 50 nm. Paramètres matériau : *<sup>A</sup>* <sup>=</sup> <sup>3</sup> <sup>×</sup> <sup>10</sup>−<sup>11</sup>  $J/m$  et  $M_s = 1.42 \times 10^6$  A/m.

La Fig. 4.3 montre le processus de formation du vortex pour un champ appliqué d'angle polaire *θ* = 25◦ avec la normale au plan du plot et angle azimutal *φ* = 10◦ avec la facette supérieure.

C'est un vortex de polarité nord et chiralité gauche qui entre par la facette. La polarité sud est défavorisée énergétiquement par la composante hors du plan du champ appliqué ; on arrive ainsi, à la rémanence, à une chiralité gauche (Fig. 4.3).

La Fig. 4.4 montre le processus symétrique, avec un champ appliqué suivant  $\phi = 170^{\circ}$ . La nucléation se développe toujours à partir de la facette supérieure, mais le vortex favorisé, de polarité nord, a cette fois une chiralité droite.

On a effectué des simulations pour une variété d'angles *φ* avec un pas de 10◦ , avec toujours *α* = 1. Sur la Fig. 4.5, les chiralités obtenues sont comparées aux chiralités mesurées par Massebœuf et al. [MFT<sup>+</sup>10] en microscopie de Lorentz.

On observe un très bon accord des chiralités prévues par la simulation avec celles observées expérimentalement. Les simulations permettent de distinguer clairement six secteurs de chiralités alternativement gauche et droite. Ce résultat reflète la division du système en six régions par la symétrie  $\mathit{C}_{3}$  (trois axes). Il est également visible par microscopie, si l'on excepte quelques points de désaccord facilement imputables aux imperfections des plots expérimentaux.

Les mêmes simulations ont été effectuées en variant cette fois l'angle polaire. La Fig. 4.6 compare les chiralités obtenues respectivement pour *θ* = 25<sup>°</sup> et *θ* = 90<sup>°</sup> c'est-à-dire un champ planaire.

On observe un léger décalage des chiralités dans le sens horaire pour *θ* = 90◦ . Néanmoins, on voit en comparant les Fig. 4.7 et 4.3 que le processus de nucléation, avec compétition de deux vortex, est fondamentalement inchangé.

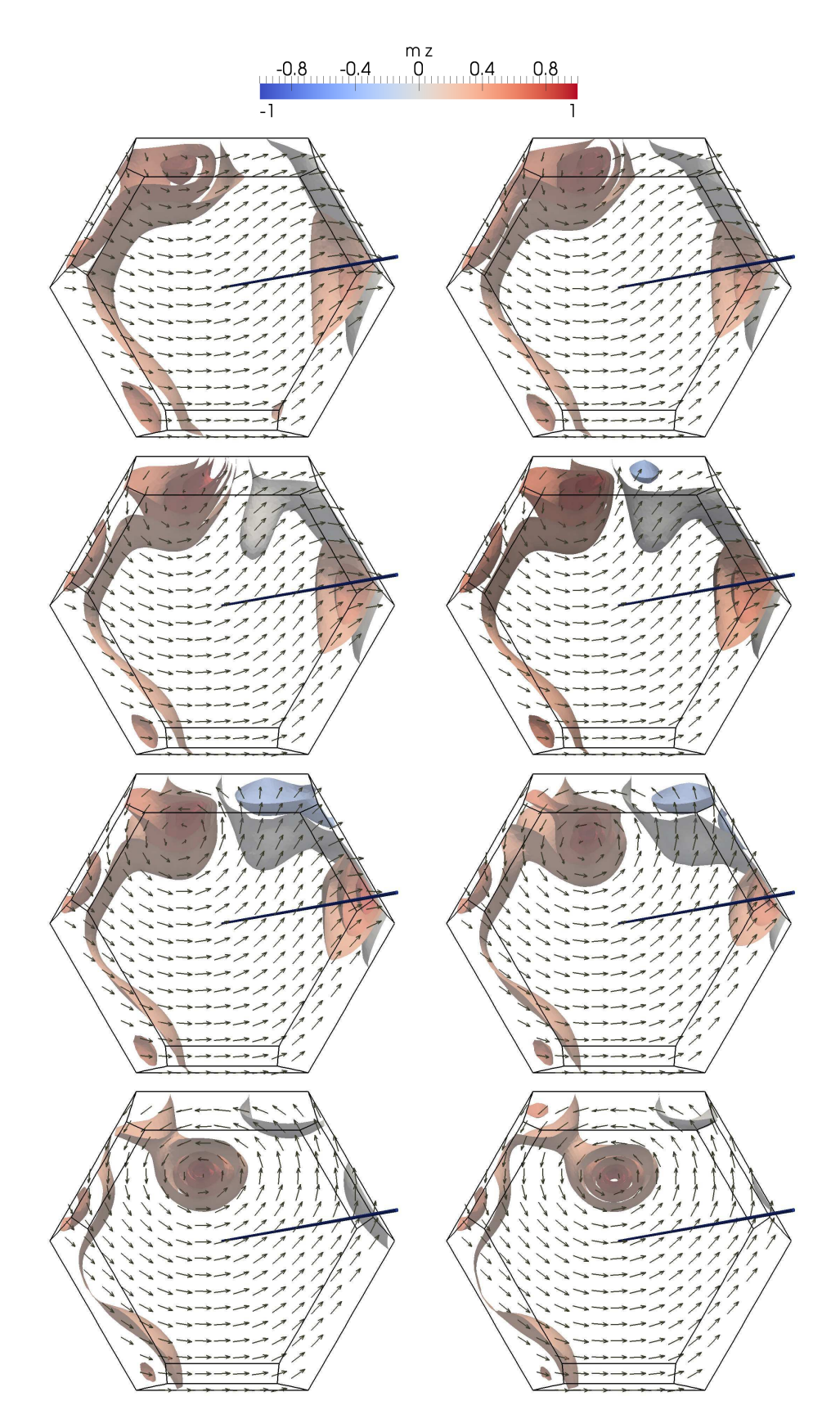

FIG. 4.3: Nucléation à  $B = 0.28$  T du plot de cobalt ( $\alpha = 1$ ) lors de la descente en champ appliqué dans la direction θ = 25°, φ = 10°. À la rémanence, on obtient une chiralité gauche.

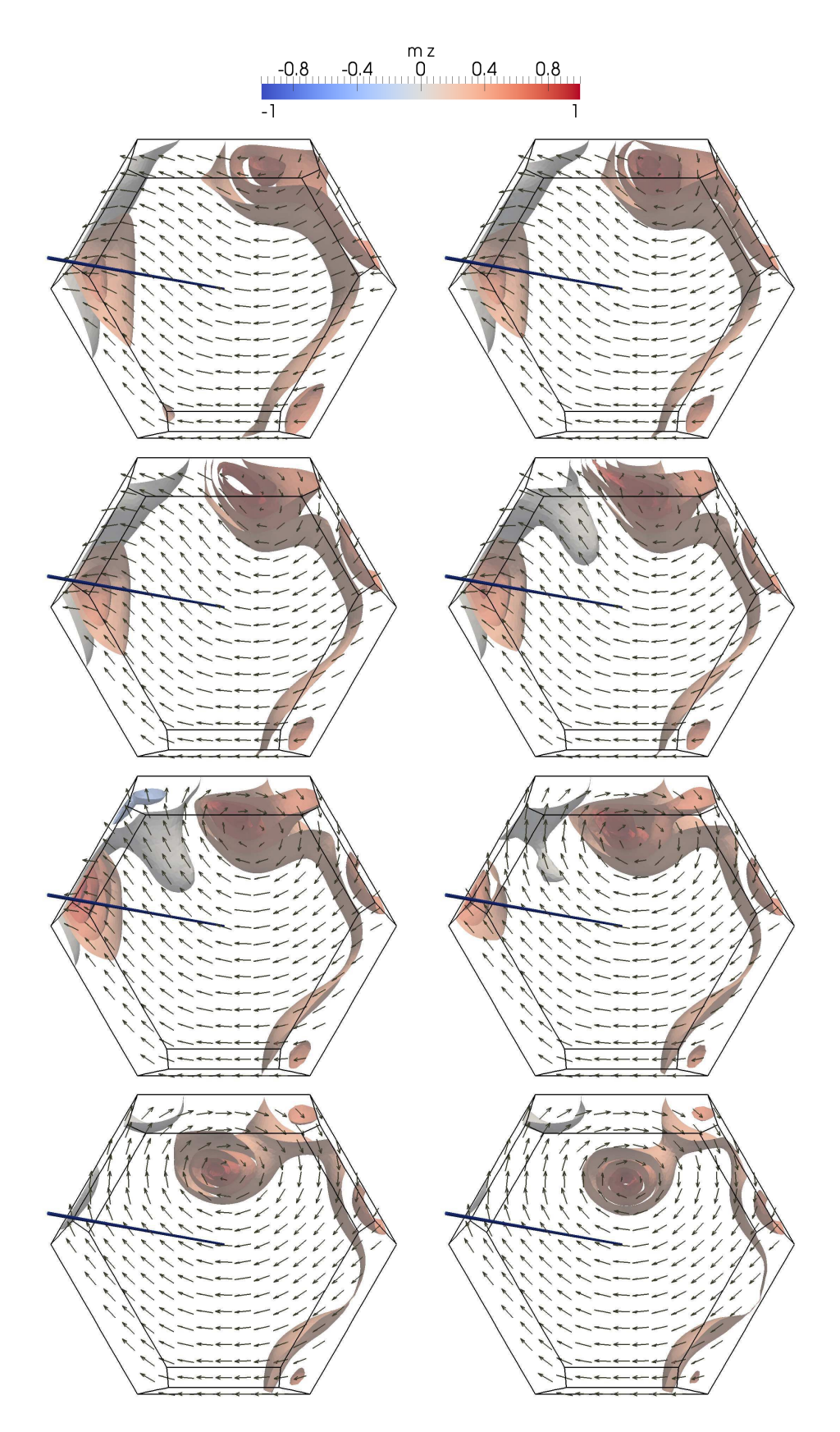

FIG. 4.4: Nucléation à *B* = 0.28 T du plot de cobalt (*α* = 1) lors de la descente en champ appliqué dans la direction θ = 25°, φ = 170°. À la rémanence, on obtient une chiralité droite.

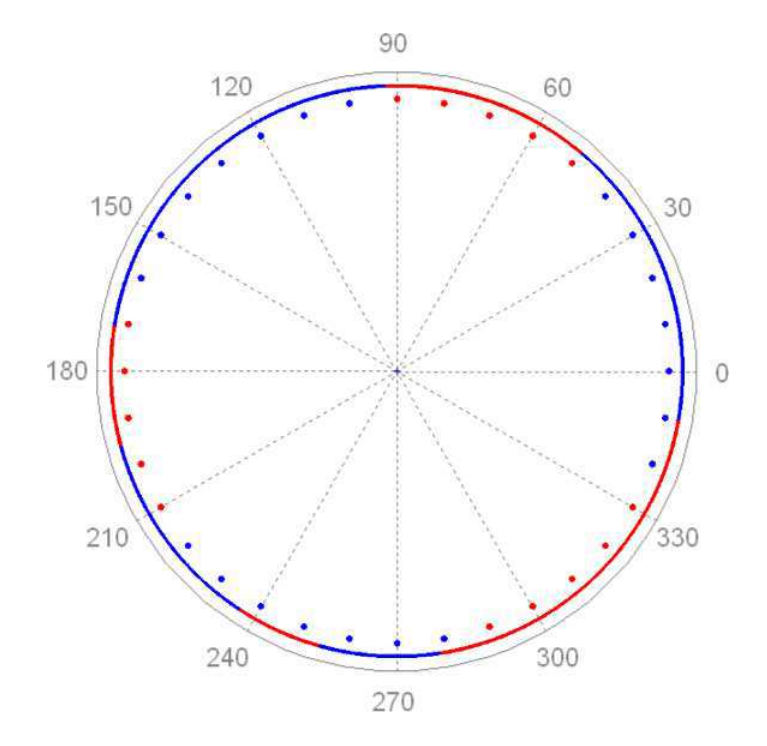

FIG. 4.5: Comparaison en *φ* des chiralités simulées (points) aux chiralités expérimentales (trait continu) pour *θ* = 25◦ . La couleur désigne la chiralité à la rémanence : rouge = chiralité gauche, bleu = chiralité droite.

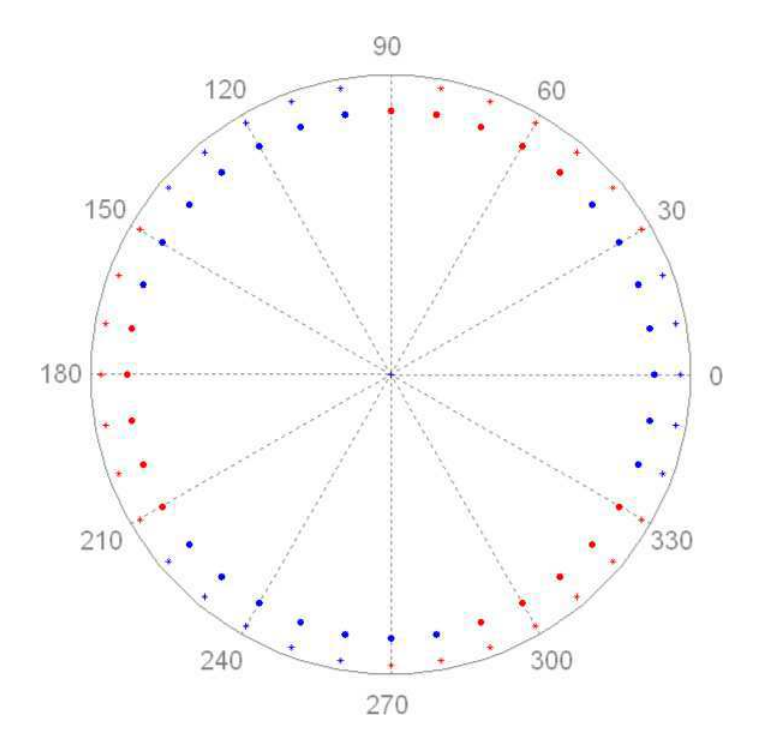

FIG. 4.6: Décalage en *φ* des chiralités simulées pour *θ* = 25◦ (points) et *θ* = 90◦ (croix). Rouge = chiralité gauche, bleu = chiralité droite.

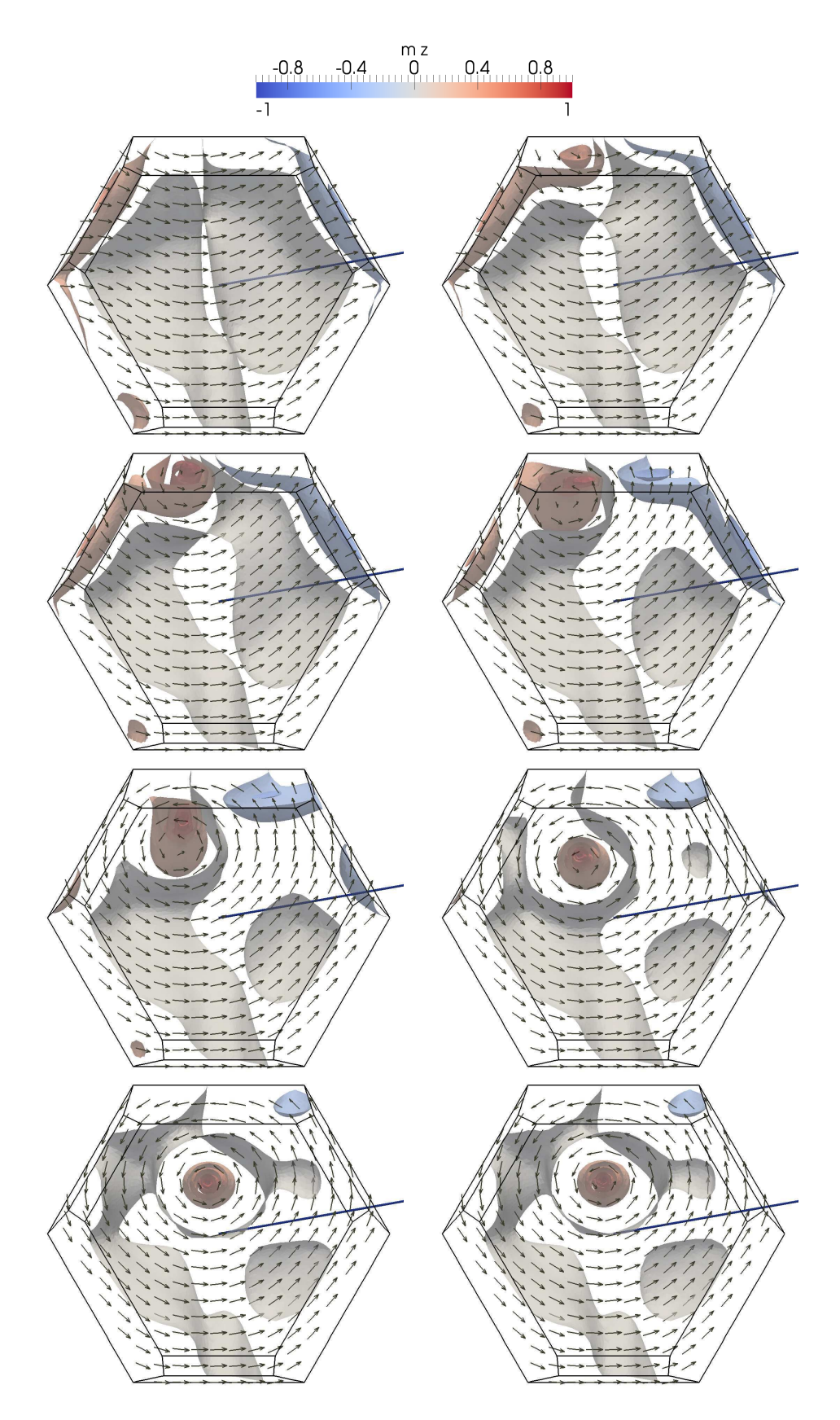

FIG. 4.7: Nucléation à  $B = 0.10$  T du plot de cobalt ( $\alpha = 1$ ) lors de la descente en champ appliqué dans la direction θ = 90°, φ = 10°. À la rémanence, on obtient une chiralité gauche.

#### **4.1.3 Nucléation en faible amortissement**

Les calculs précédents ont été faits avec  $\alpha = 1$ , permettant d'atteindre rapidement l'équilibre. On a cependant vu au Ch. I que l'amortissement dans les systèmes réels est bien plus faible ; 10<sup>−2</sup> étant un ordre de grandeur typique. Les tests sur les systèmes modèles du Ch. 3 ont montré que feeLLGood est un code robuste jusque dans ces gammes d'amortissement ; il a été conçu pour cela (voir les problèmes de formulation au Ch. **??**). Il est donc possible d'effectuer une simulation pertinente de la nucléation du plot facetté en faible amortissement.

On reprend le cas du champ planaire  $θ = 90°$  et  $φ = 10°$  en fixant cette fois *α* à 0.02. La Fig. 4.8 (page suivante) montre un début de nucléation similaire au cas  $\alpha = 1$  de la Fig. 4.7, avec notamment un *curling* anti-horaire. La suite réserve cependant une surprise, puisque le vortex polarisé nord se désagrège au profit d'un vortex concurrent de polarité sud et de même chiralité. Au final, on obtient la même chiralité que pour  $\alpha = 1$ , la sélection de chiralité par l'azimut du champ appliqué n'est donc pas remise en question ; mais la polarité du cœur de vortex est inversée.

Certes, le cas du champ planaire est un cas limite, réduisant l'asymétrie nord-sud du problème à la seule asymétrie géométrique du plot. Il n'en reste pas moins un exemple où les amortissements artificiel ( $\alpha = 1$ ) et physique ( $\alpha = 0.02$ ) conduisent le système dans des puits de potentiel différents. C'est une mise en garde et le rappel qu'un code micromagnétique doit rester fiable en amortissement faible pour prétendre à des simulations réalistes.

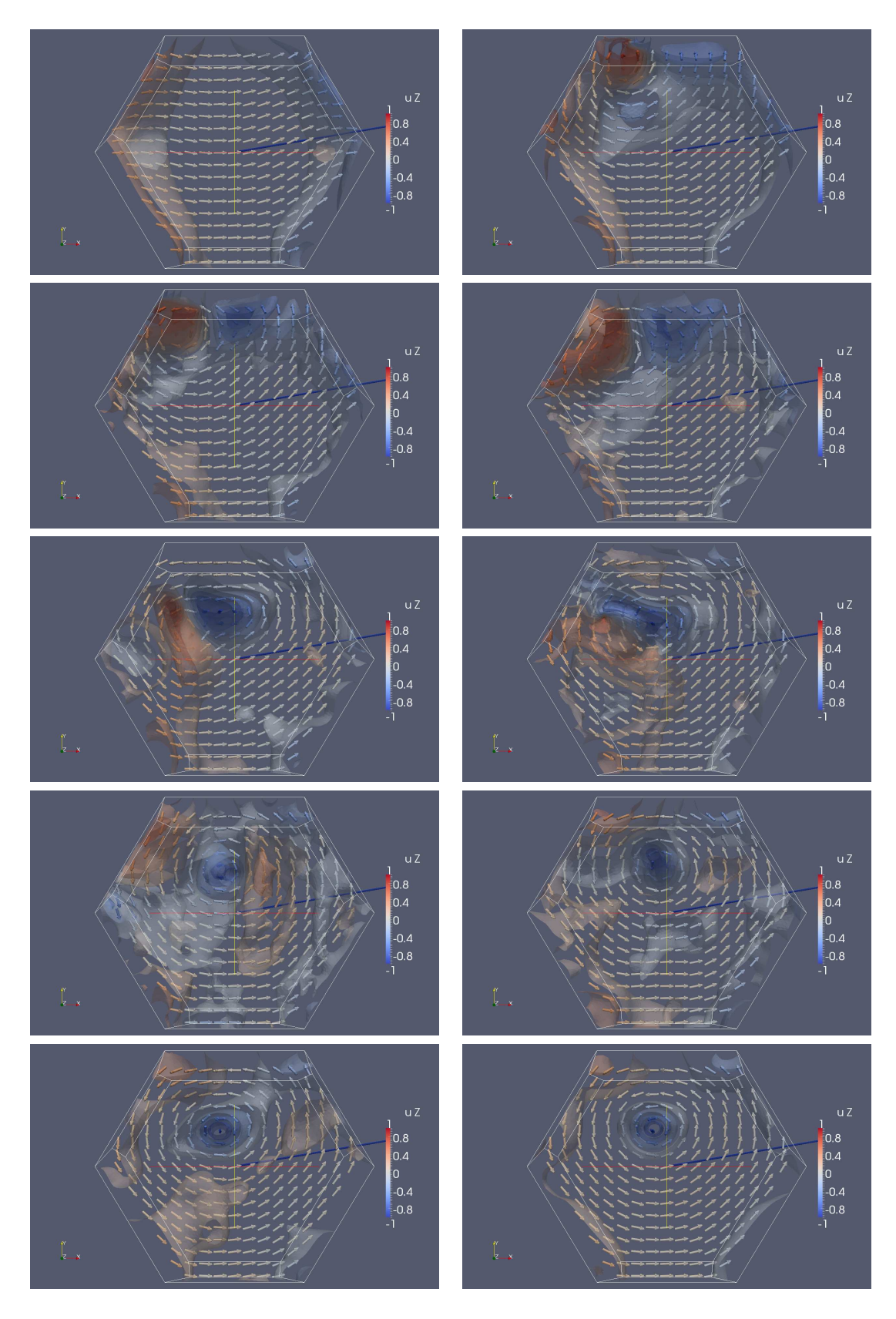

FIG. 4.8: Nucléation à *B* = 0.10 T du plot de cobalt (*α* = 0.02) lors de la descente en champ appliqué dans la direction *θ* = 90◦ , *φ* = 10◦ . À la rémanence, on obtient une chiralité gauche, et contrairement au cas  $\alpha = 1$ , une polarité sud.

### **4.2 Résonance ferromagnétique du plot monovortex**

La relaxation du plot de cobalt peut également s'analyser dans le domaine fréquentiel. De cette manière on peut sonder, à la place des structures géométriques comme la chiralité et la polarité, des modes de vibration caractéristiques du système. Ce sont les modes de *résonance ferromagnétique*, qui peuvent être excités un à un par l'application d'un champ pulsant de fréquence modulable [GHK<sup>+</sup>06]. En revanche, la relaxation fait jouer tous les modes simultanément. Une façon de les distinguer consiste à faire de la dynamique en régime quasi-linéaire ; autrement dit, relaxer au voisinage de l'équilibre.

Une autre méthode, utilisant également l'approximation quasi-linéaire, consiste à se placer directement dans le domaine fréquentiel ; c'est la méthode de la *matrice dynamique* développée par Vukadinovic et al. [VBL06]. La méthode de la matrice dynamique est en cours d'implémentation dans feeLLGood. Entre-temps on a employé la méthode de relaxation, la plus évidente pour un code d'intégration temporelle.

L'état initial est obtenu en appliquant à l'état d'équilibre une rotation de 0.1 rad autour de l'axe (*Ox*). L'analyse fréquentielle se fait ensuite par transformée de Fourier (TF). Sur la TF de 〈*m<sup>x</sup>* 〉 (Fig. 4.9) on distingue clairement trois pics à 2.64, 8.53 et 14.3 GHz ; les modes correspondants sont représentés sur la Fig. 4.10.

Typiquement, le mode basse fréquence est un mode de translation du vortex. Guslienko [GHK<sup>+</sup>06] a obtenu une expression analytique de la fréquence associée, en décrivant le mouvement du vortex grâce à l'équation de Thiele généralisée [Thi73] :

$$
M\ddot{\mathbf{X}} - \mathbf{G} \times \dot{\mathbf{X}} + \partial_{\mathbf{X}} E(\mathbf{X}) = 0
$$
\n(4.1)

où **X** = (*X*, *Y* ) est la position du vortex par rapport au centre du plot, *M* est la masse de Döring (tensorielle) du vortex [HS99], *E* son énergie et **G** le *gyrovecteur* défini par

$$
\mathbf{G} = -\frac{M_s e_z}{\gamma_0} \int (\partial_x m \times \partial_y m) \cdot m \,. \tag{4.2}
$$

Pour résoudre l'équation (4.1) Guslienko néglige l'énergie d'échange et les charges de surface créées par le cœur du vortex, assimilant ainsi le plot à un cylindre infini suivant *z*. L'énergie *E* se réduit alors à l'énergie démagnétisante des charges de volume. Guslienko en déduit le mouvement circulaire du vortex autour du centre du plot à la fréquence

$$
f_0 = \frac{\gamma_0 M_s}{\pi} \int_0^\infty \frac{f(\beta t)}{t} I^2(t) dt
$$
\n(4.3)

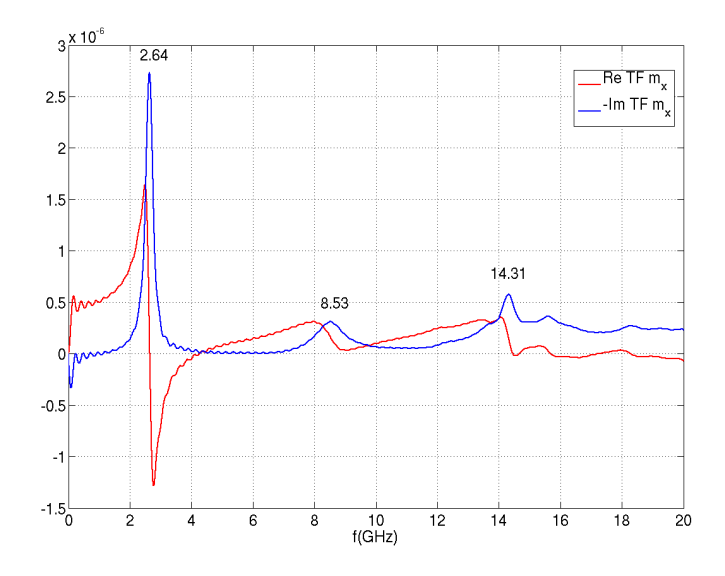

Fig. 4.9: Transformée de Fourier de  $\langle m_\chi \rangle$  en relaxation quasi-linéaire, à partir d'une rotation de 0.1 rad autour de (Ox) sur l'état d'équilibre.

où *β* est le rapport d'aspect du plot (défini comme le rapport de l'épaisseur au rayon),  $f(x) = 1 - (1 - e^{-x})/x$  et  $I(t) = \int_0^1 x J_1(tx) dx$ .

En assimilant le plot à un cylindre de rayon 125 nm et hauteur 50 nm, la relation (4.3) donne *f*<sup>0</sup> = 2.69 GHz, remarquablement voisine de la fréquence du premier pic calculé par la méthode de relaxation soit 2.64 GHz (Fig. 4.9). Notre premier mode est donc identifié avec une précision remarquable. Le deuxième mode semble quant à lui être un mode de torsion du vortex au voisinage des bords ; et le troisième apparaît principalement comme un mode de domaine (voir la Fig. 4.10).

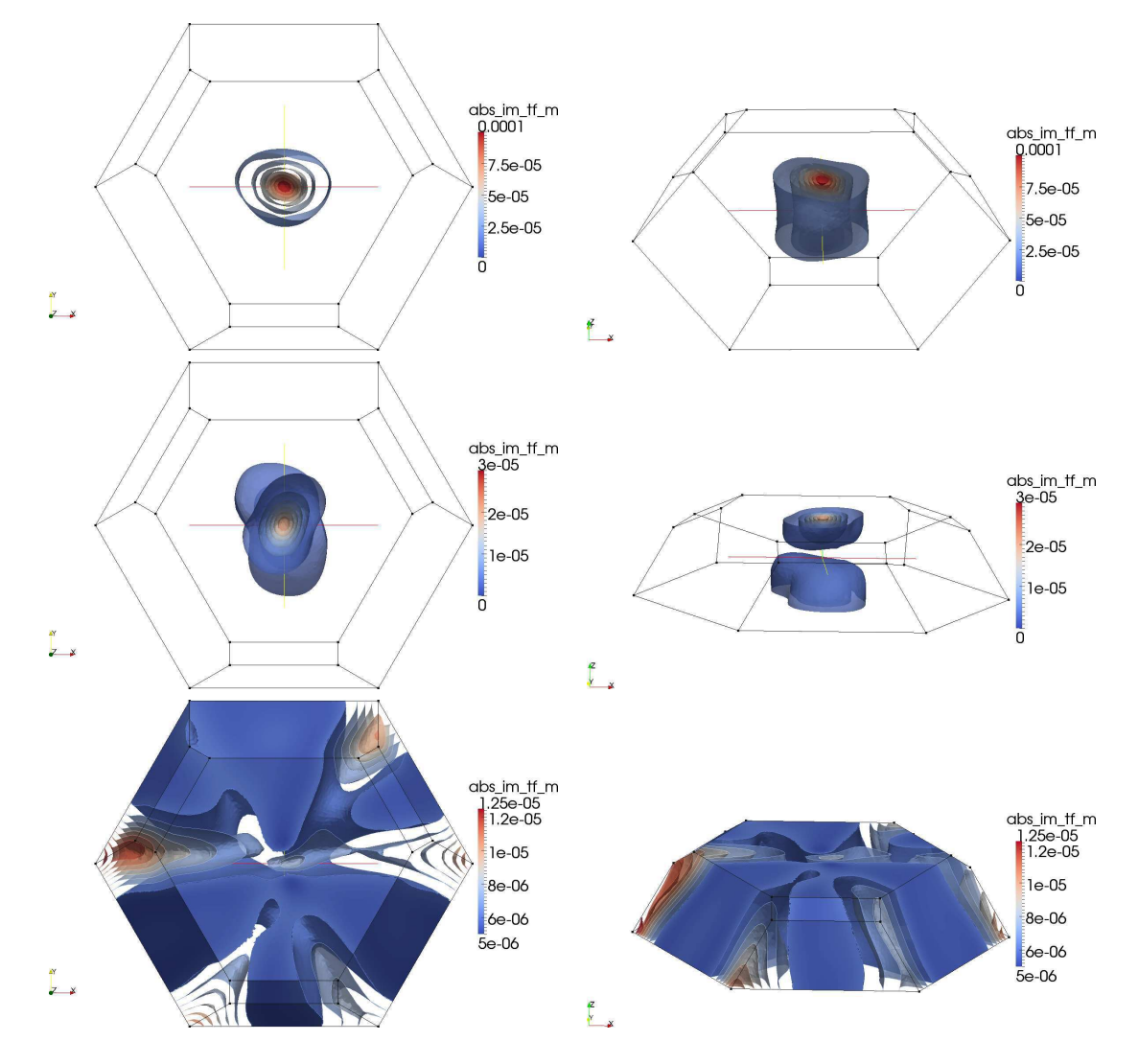

FIG. 4.10: Cartes d'absorption du plot facetté de cobalt en résonance ferromagnétique. On représente la partie imaginaire de la TF de 〈*m<sup>x</sup>* 〉.

### **4.3 Hystérésis de Néel caps dans un plot de fer**

Dans les plots allongés, le vortex est remplacé par une paroi de domaine parallèle au grand axe (*Ox*) du plot. Dans la gamme des tailles étudiées ici (0.1 à 1 *µ*m) il s'agit d'une paroi de Bloch, dont le cœur pointe perpendiculairement à la surface du plot. Près des interfaces cependant, cette paroi se prolonge en deux zones d'aimantation planaire transverse, *ie.* suivant (*O y*), pour réduire les charges de surface [Hub69, LaB69]. On appelle ces zones des *Néel caps* (NC) ou chapeaux de Néel, par analogie avec les parois de Néel, transitions purement planaires qu'on trouve dans les couches très minces [Né55, FPD<sup>+</sup>96]. Lorsque les deux NC sont antiparallèles on a affaire à une *paroi de Bloch asymétrique* qui s'obtient intuitivement en étirant un vortex le long du grand axe, faisant apparaître deux *vortex de surface*.

On décrit l'orientation des NC suivant l'axe des *y* par un couple de signes tel que (+,−), le premier signe désignant par convention la NC du bas. Cheynis et al. [CMF<sup>+</sup>09] ont considéré des plots allongés de fer dans l'état (+,−) à la rémanence. À l'aide du code différences finies GL-FFT, ils ont simulé une boucle en champ transverse *H<sup>t</sup>* . L'induction  $B_t = \mu_0 H_t$  croît d'abord de 0 à 100 mT. Pour  $B_t = 100$  mT, le vortex de la surface supérieure se déplace le long du plot en retournant la NC du haut ; il en résulte un état (+,+) à NC parallèles. Puis *B<sup>t</sup>* est progressivement diminué ; on n'observe pas de changement jusqu'à une valeur critique *B<sup>c</sup>* = 60 mT, pour laquelle le vortex du haut se déplace en sens inverse, reproduisant l'état (+,−) initial. Ce renversement de la NC du haut lors du retour en champ a été observé expérimentalement avec un bon accord sur la valeur *B<sup>c</sup>* du champ de transition. Le problème nous a donc semblé intéressant à traiter en éléments finis, afin de valider une nouvelle fois notre code feeLLGood, mais aussi de mieux comprendre le mécanisme sous-jacent.

Pensant que l'origine du phénomène n'était dû qu'à l'inclinaison des faces, engendrant une brisure de symétrie entre le haut et le bas du plot, on a effectué une boucle en champ transverse sur un système facetté parfaitement lisse. Contrairement à nos prévisions, on a observé le renversement non plus de la NC du haut, mais de celle du bas. On a alors réintroduit la rugosité de surface due au découpage en petits cubes des bords inclinés, comme sur un maillage différences finies. On retrouve dans ce cas le phénomène escompté (voir la Fig. 4.11) avec toutefois un champ de transition plus faible  $B_c = 40$  mT. Ainsi le code différences finies s'avère-t-il rendre compte d'un effet physique grâce à une particularité numérique (la rugosité de surface).

Fianlement, on a obtenu des résultats conformes à ceux de Cheynis et al. tout en dégageant le rôle important joué par le piégeage de l'aimantation en surface. Ce piégeage devra, à terme, être intégré au modèle physique.
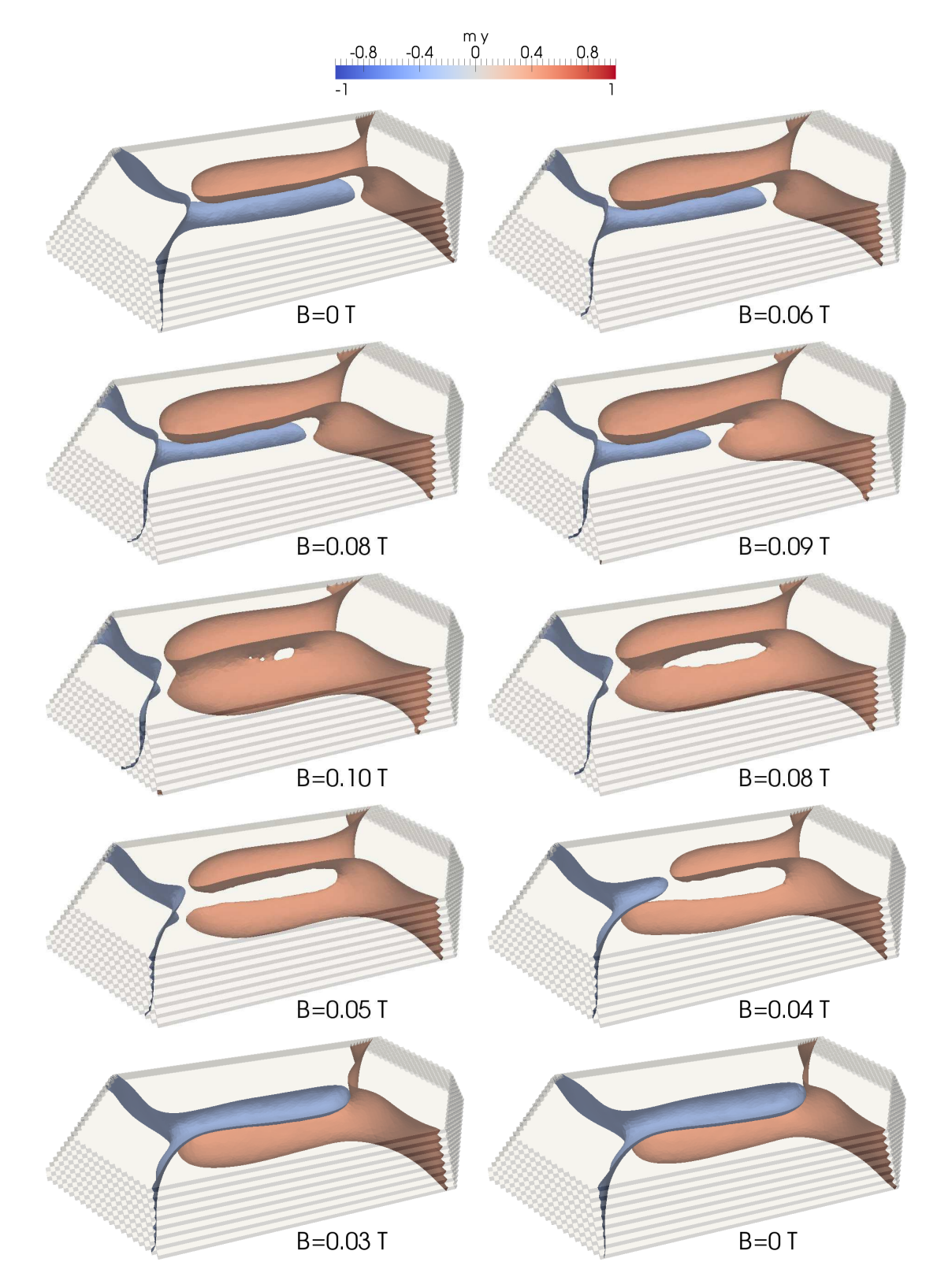

FIG. 4.11: Demi-cycle d'hystérésis des Néel caps dans le plot de fer.

### **Chapitre 5**

# **Perspectives : étude d'un oscillateur hyperfréquence**

#### **Sommaire**

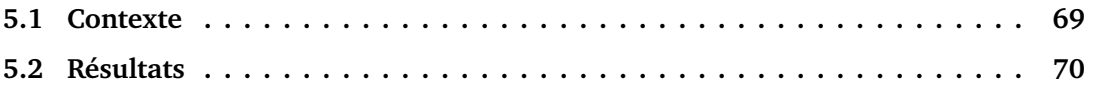

#### **5.1 Contexte**

Les études précédentes montrent comment feeLLGood peut être utilisé pour des simulations de relaxation en dynamique non-linéaire ou de cycles d'hystérésis. Cependant, l'un des objectifs de feeLLGood est d'être un code évolutif, pouvant modéliser des effets supplémentaires en ajoutant des termes à la formulation faible.

L'essor de l'éléctronique de spin ou *spintronique* dans les années 1990 a mené à un grand nombre d'études sur l'injection d'un *courant polarisé en spin* dans un matériau ferromagnétique. Notamment, les études de Slonczewski et Berger [Slo96, Ber96] ont prédit qu'un courant polarisé en spin pouvait agir sur l'aimantation d'une couche ferromagnétique par transfert de moment cinétique entre les électrons de conduction et ceux du ferromagnétique. Dans un courant polarisé en spin, les électrons ont été filtrés de façon à introduire un désequilibre entre les porteurs de spin *up* et ceux de spin *down*. Le filtrage se fait dans un *polariseur*, couche magnétique dure dont l'aimantation, fixe, fournit aux spins qui le traversent une direction privilégiée.

Le transfert de moment cinétique du courant à l'aimantation peut être vu comme un *champ de spin-torque* ou *champ de transfert de spin*. Slonczewski s'est appuyé sur un modèle de transport électronique balistique [Slo96] pour en donner, dans une couche d'épaisseur *t*, l'expression suivante :

$$
H_{\rm st}(m) = a_j(m, p) \, m \times p \tag{5.1}
$$

où *m* désigne l'aimantation de la couche libre, *p* celle du polariseur et *a<sup>J</sup>* (*m*, *p*) est l'amplitude du terme de spin-torque, proportionnelle à la densité J<sub>app</sub> de courant injecté. Plus précisément

$$
a_{J} = -\hbar J_{\rm app} g(m, p)/(2\mu_0 M_s e t)
$$
\n(5.2)

ħ*h* étant la constante de Planck, *e* la charge absolue de l'électron et *g*(*m*, *p*) est l'efficacité de polarisation du spin définie par

$$
g(m,p) = \left[\frac{3+p\cdot m}{4}\left(\sqrt{\eta} + \frac{1}{\sqrt{\eta}}\right)^3 - 4\right]^{-1}
$$
(5.3)

*η* étant la polarisation du spin. Contrairement aux champs classiques présentés au Ch. 1, le champ de spin-torque ne dérive pas d'une énergie. Signalons également l'existence d'autres modèles, reposant sur une approche diffusive [VF93,  $GRV<sup>+</sup>05$ ].

#### **5.2 Résultats**

Le spin-torque est particulièrement intéressant car il permet d'utiliser une couche aimantée comme un oscillateur hyperfréquence : en s'opposant à la dissipation qui tend à aligner aimantation et champ effectif, il peut entretenir l'aimantation dans un état précessionnel. C'est un domaine actif de recherche [HED<sup>+</sup>07].

On a incorporé le champ de spin-torque dans feeLLGood pour simuler un oscillateur perpendiculaire, à savoir un plot de 60 nm de diamètre et 3.5 nm d'épaisseur avec *p* = **e***<sup>z</sup>* . Ce système a été étudié en différences finies par Firastrau et al. [FGH<sup>+</sup>08]. On utilise le schéma d'ordre un et un coefficient de dissipation  $\alpha = 0.01$ . Les paramètres matériau sont *A* = 2.0 × 10<sup>-11</sup> J/m, *M<sub>s</sub>* = 8.7 × 10<sup>5</sup> A/m, *K* = 6.6 × 10<sup>2</sup> J/m<sup>3</sup>, l'efficacité de polarisation  $\eta = 0.3$ .

La Fig. 5.2 montre l'évolution des grandeurs moyennes pour une densité de courant  $J_{\rm app}$   $= 1.5 \times 10^{11}$ A/ $m^2$ . Une fois le régime permanent établi, les oscillations périodiques de 〈*m<sup>x</sup>* 〉 et 〈*m<sup>y</sup>* 〉 traduisent la précession de l'aimantation hors du plan. On retrouve l'état *Out of Plane Precession* (OPP) identifié en différences finies par Firastrau et al [FGH<sup>+</sup>08], avec

une fréquence similaire 8.3 GHz.De plus, la configuration « feuille » à deux zones d'aimantation hors du plan (voir la Fig. 5.3) est identique à celle obtenue dans [FGH<sup>+</sup>08] pour la même valeur de *J*app. Pendant le cycle de précession on observe une rotation cohérente de cette configuration (Fig. 5.3).

Quand on augmente la densité de courant, la fréquence de précession augmente (9.3 GHz pour  $J_{\text{app}} = 2.2 \times 10^{11} A/m^2$ , voir la Fig. 5.4), tandis que la composante hors du plan s'accroît (configurations de la Fig. 5.5). Pour une densité de courant de  $3.0 \times 10^{11} A/m^2$ , une distorsion de la configuration apparaît et les deux zones d'aimantation hors du plan se rapprochent (Fig. 5.7), comme c'est le cas en différences finies [FGH<sup>+</sup>08]. Les oscillations de 〈*mz*〉 ne sont plus périodiques et la fréquence de précession baisse (8.9 GHz, voir la Fig. 5.6). Ce phénomène, avec une densité de courant critique  $J_c \approx 2.2 \times 10^{11} A/m^2$ correspondant à une fréquence limite  $f_{\rm lim}$   $\approx$  9.3 GHz, est également mis en évidence dans  $[FGH<sup>+</sup>08]$ .

Les Fig. 5.8 à 5.13 montrent les résultats obtenus pour les trois densités de courant opposées *<sup>J</sup>*app <sup>=</sup> <sup>−</sup>1.5,−2.2 et <sup>−</sup>3.0 <sup>×</sup> <sup>10</sup><sup>11</sup>*A/m*<sup>2</sup> . On retrouve la rotation cohérente de la configuration « feuille », avec un changement de signe de la composante hors du plan. Celle-ci augmente avec  $|J_{\text{app}}|$ , tout comme la fréquence de précession; les fréquences obtenues (resp. 6.7, 8.2 et 9.2 GHz) sont similaires à celles relevées dans [FGH<sup>+</sup>08] (voir la Fig. 5.1). Une différence notable avec le cas des courants positifs est l'absence de distorsion des zones d'aimantation hors du plan à <sup>−</sup>3.0 <sup>×</sup> <sup>10</sup><sup>11</sup>*A/m*<sup>2</sup> , densité pour laquelle on atteint tout juste la fréquence limite. Cette dissymétrie est due à la dépendance angulaire de l'efficacité de polarisation du spin *g*(*m*, *p*) : l'efficacité est plus grande lorsque l'aimantation *m* de la couche libre est anti-parallèle à celle *p* du polariseur, ce qui correspond à un courant positif.

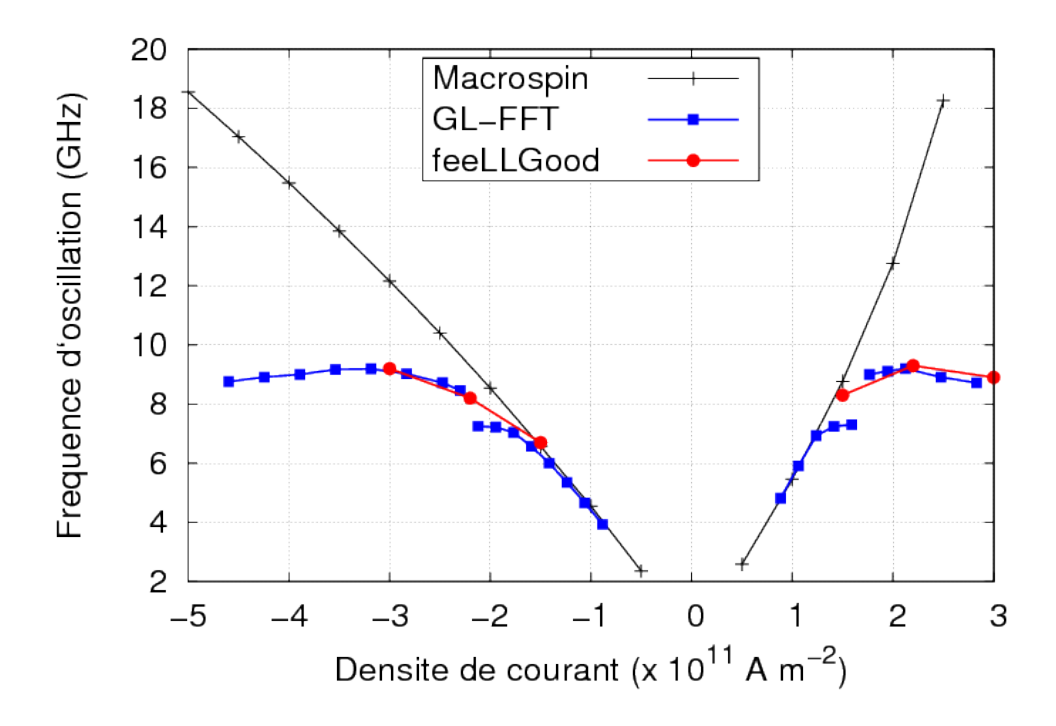

FIG. 5.1: Comparaison des fréquences d'oscillation simulées par approximation macrospin, GL-FFT et feeLLGood.

Finalement, l'investigation de l'oscillateur avec feeLLGood reproduit l'essentiel des effets observés en différences finies. En particulier l'existence d'un courant critique, au-delà duquel la fréquence décroît, n'est pas l'effet du maillage crénelé des bords du système. De plus, les fréquences observées sont similaires. Les calculs effectués ouvrent la voie à l'étude paramétrique complète de cet oscillateur hyperfréquence.

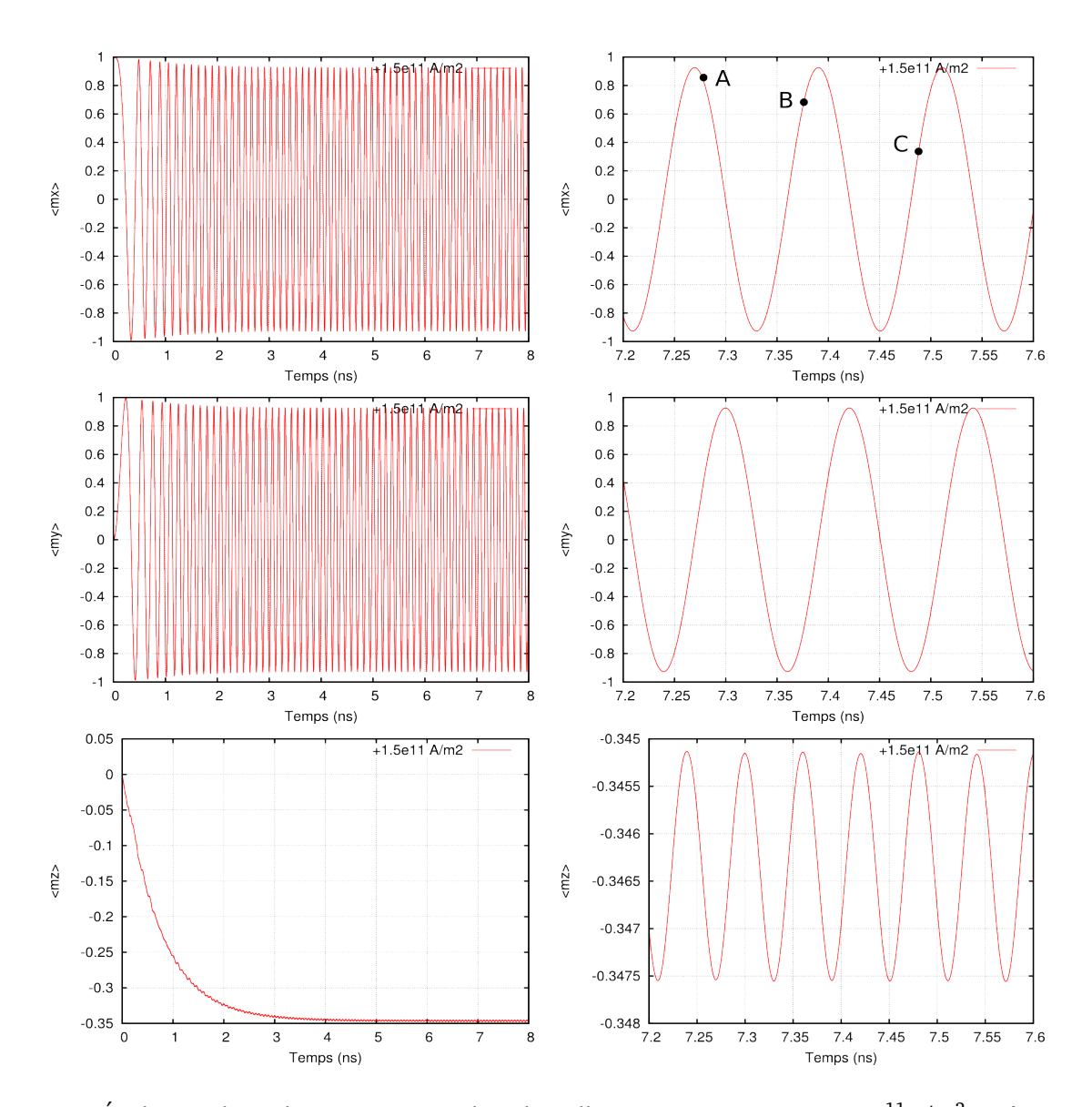

F1G. 5.2: Évolution des valeurs moyennes dans l'oscillateur pour  $J_{\rm app}$  =  $1.5 \times 10^{11}$ A/ $m^2$ . Fréquence des oscillations : 8.3 GHz.

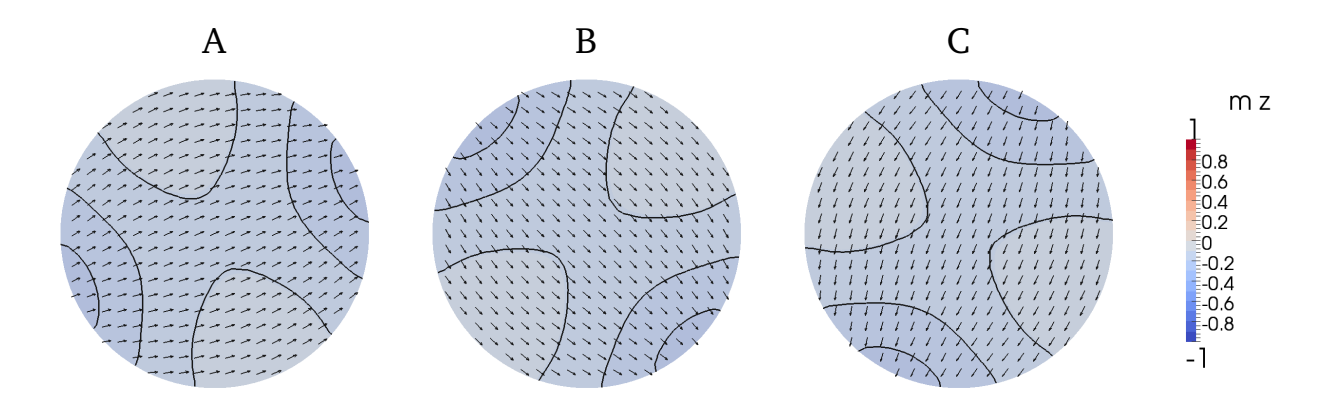

FIG. 5.3: Configurations correspondant aux points A, B, C.

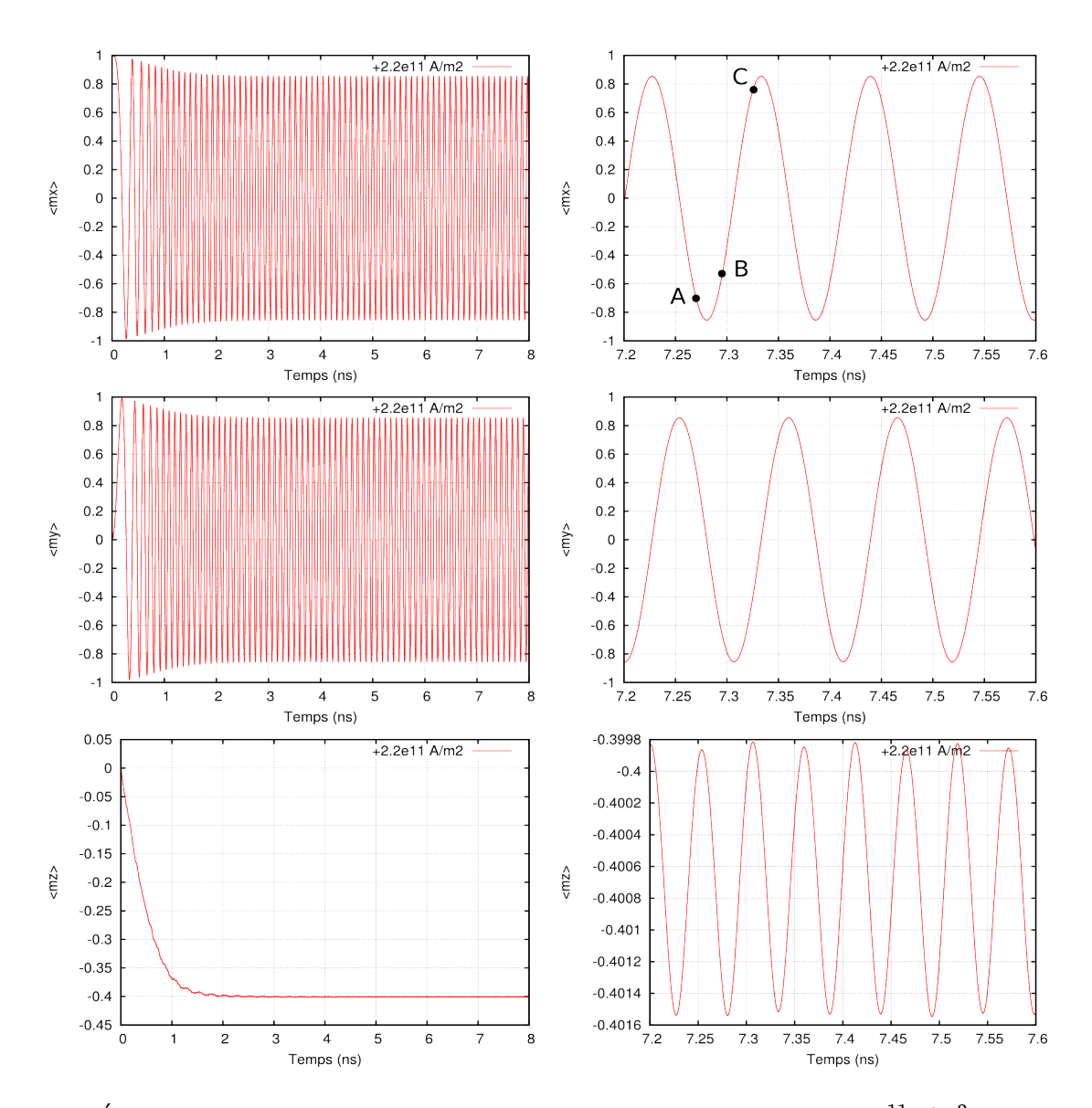

F1G. 5.4: Évolution des valeurs moyennes dans l'oscillateur pour  $J_{\rm app}$  = 2.2  $\times$  10 $^{11}$ A/ $m^2$ . Fréquence des oscillations : 9.3 GHz.

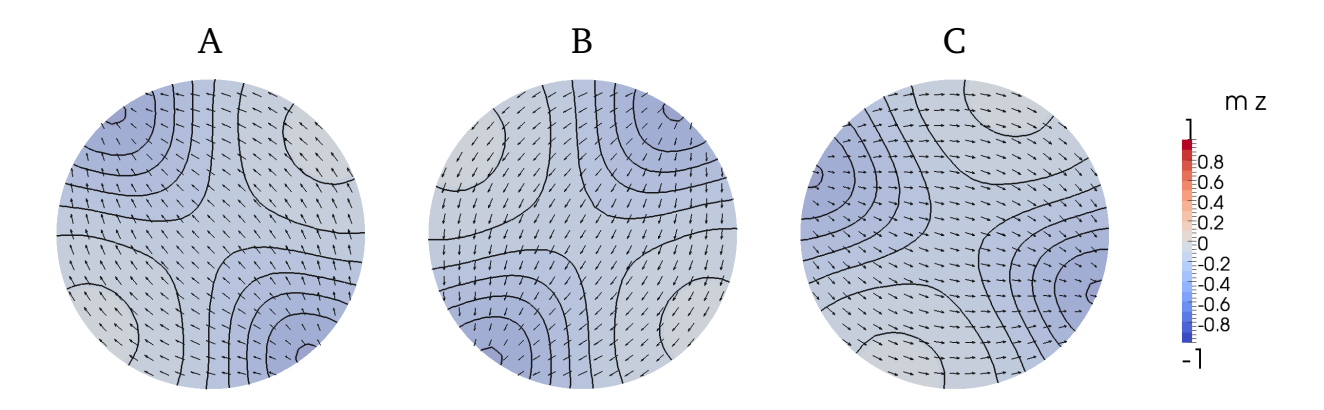

FIG. 5.5: Configurations correspondant aux points A, B, C.

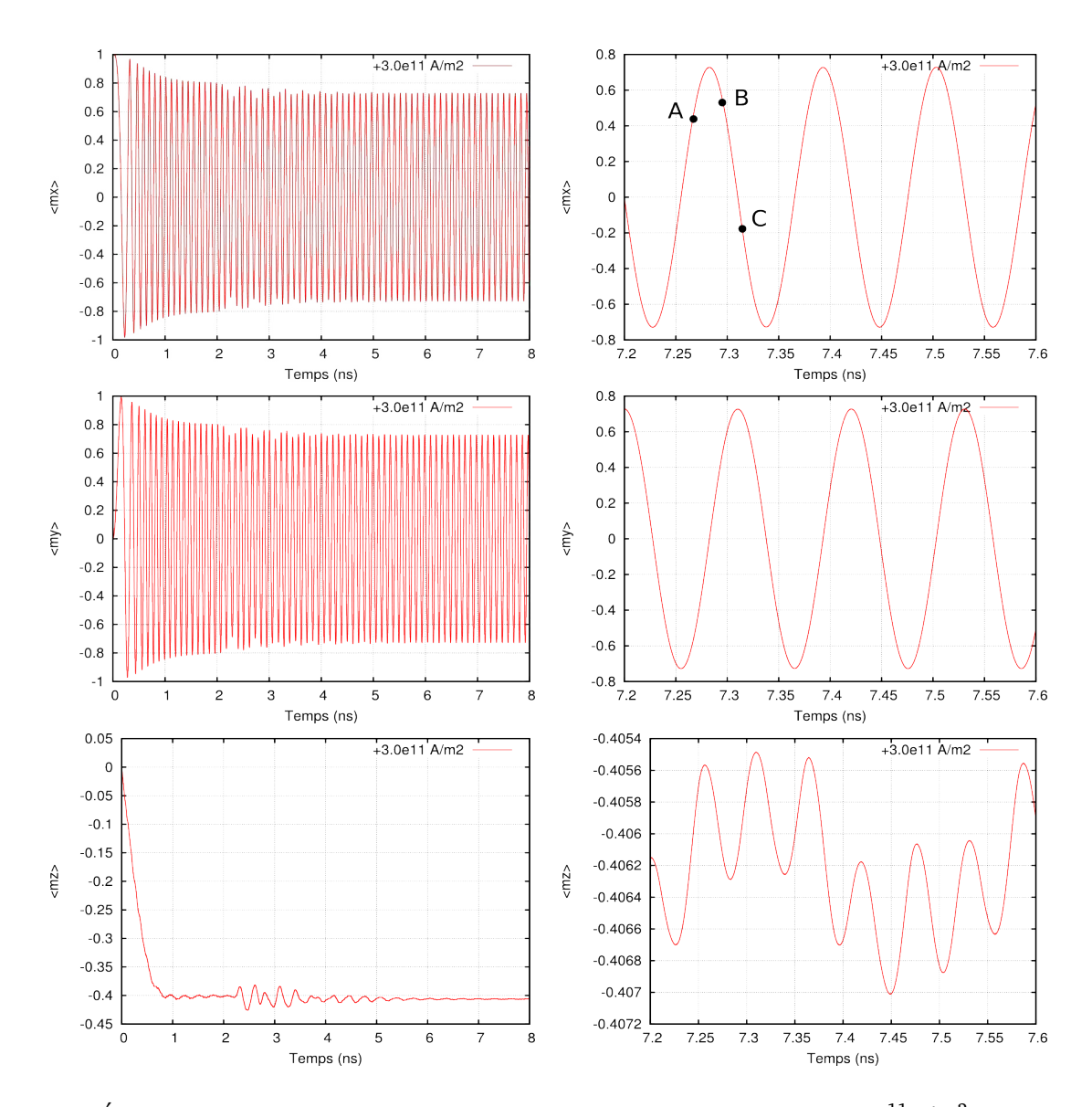

F1G. 5.6: Évolution des valeurs moyennes dans l'oscillateur pour  $J_{\rm app}$   $=$  3.0  $\times$   $10^{11}$ A/ $m^2$ . Fréquence des oscillations : 8.9 GHz.

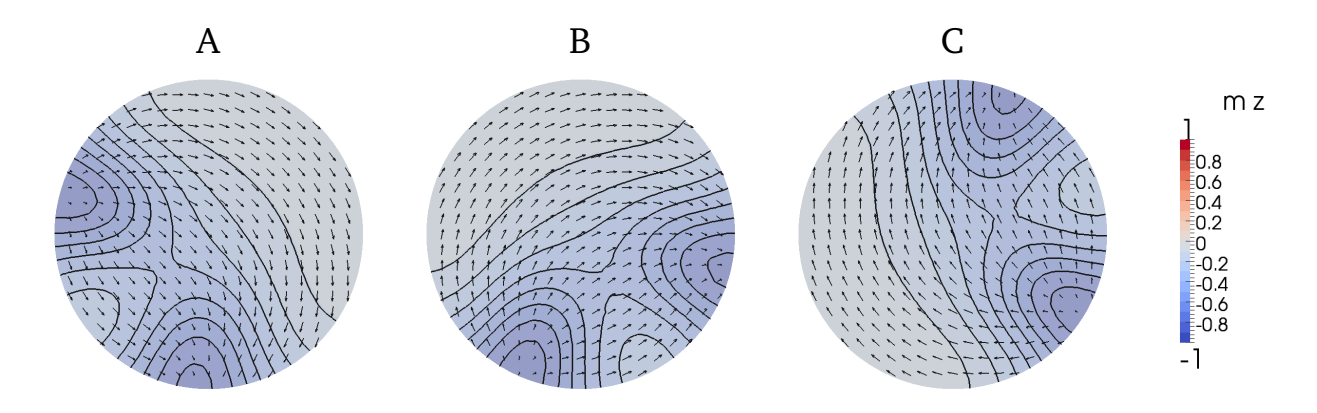

FIG. 5.7: Configurations correspondant aux points A, B, C.

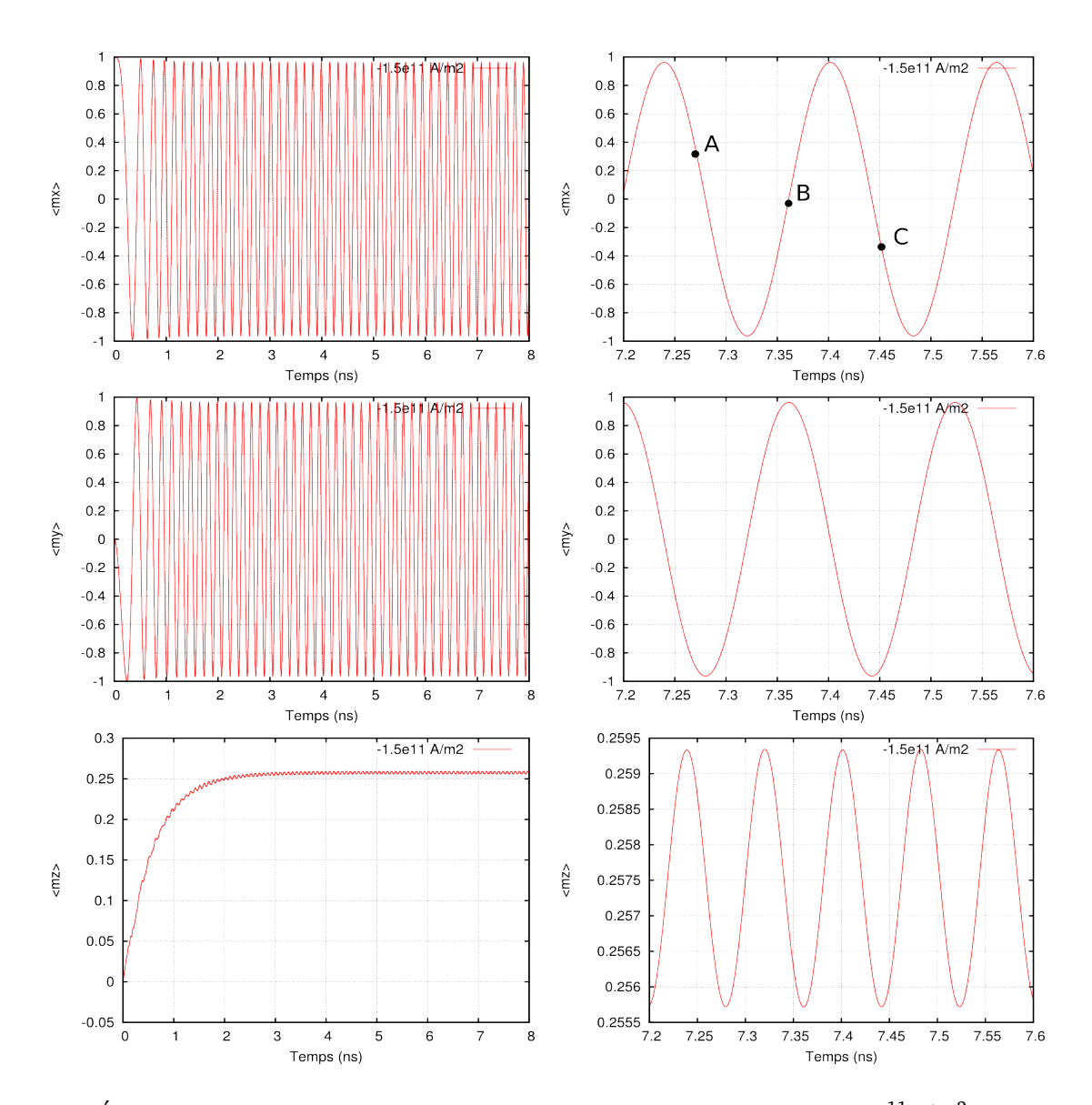

<sup>F</sup>IG. 5.8: Évolution des valeurs moyennes dans l'oscillateur pour *<sup>J</sup>*app <sup>=</sup> <sup>−</sup>1.5×1011*A/m*<sup>2</sup> . Fréquence des oscillations : 6.7 GHz.

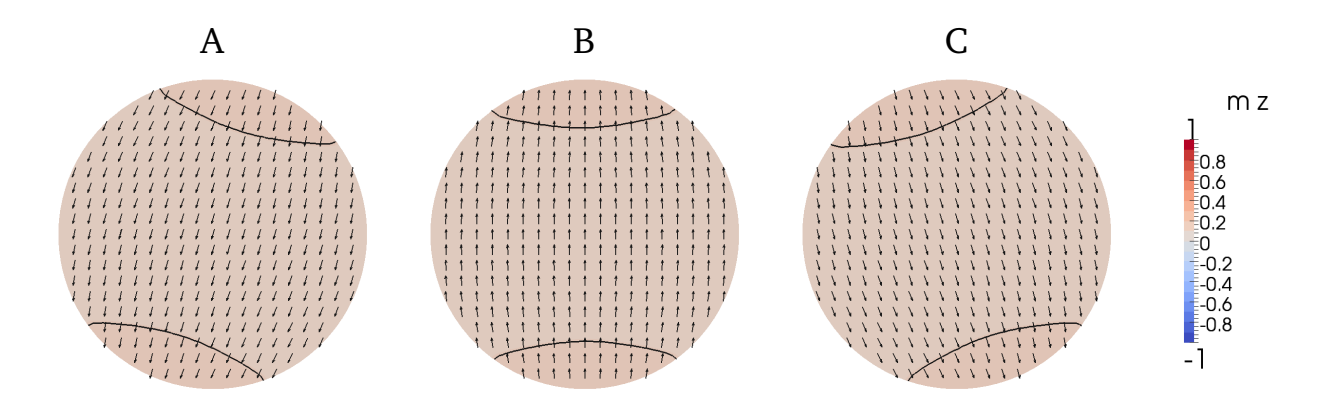

FIG. 5.9: Configurations correspondant aux points A, B, C.

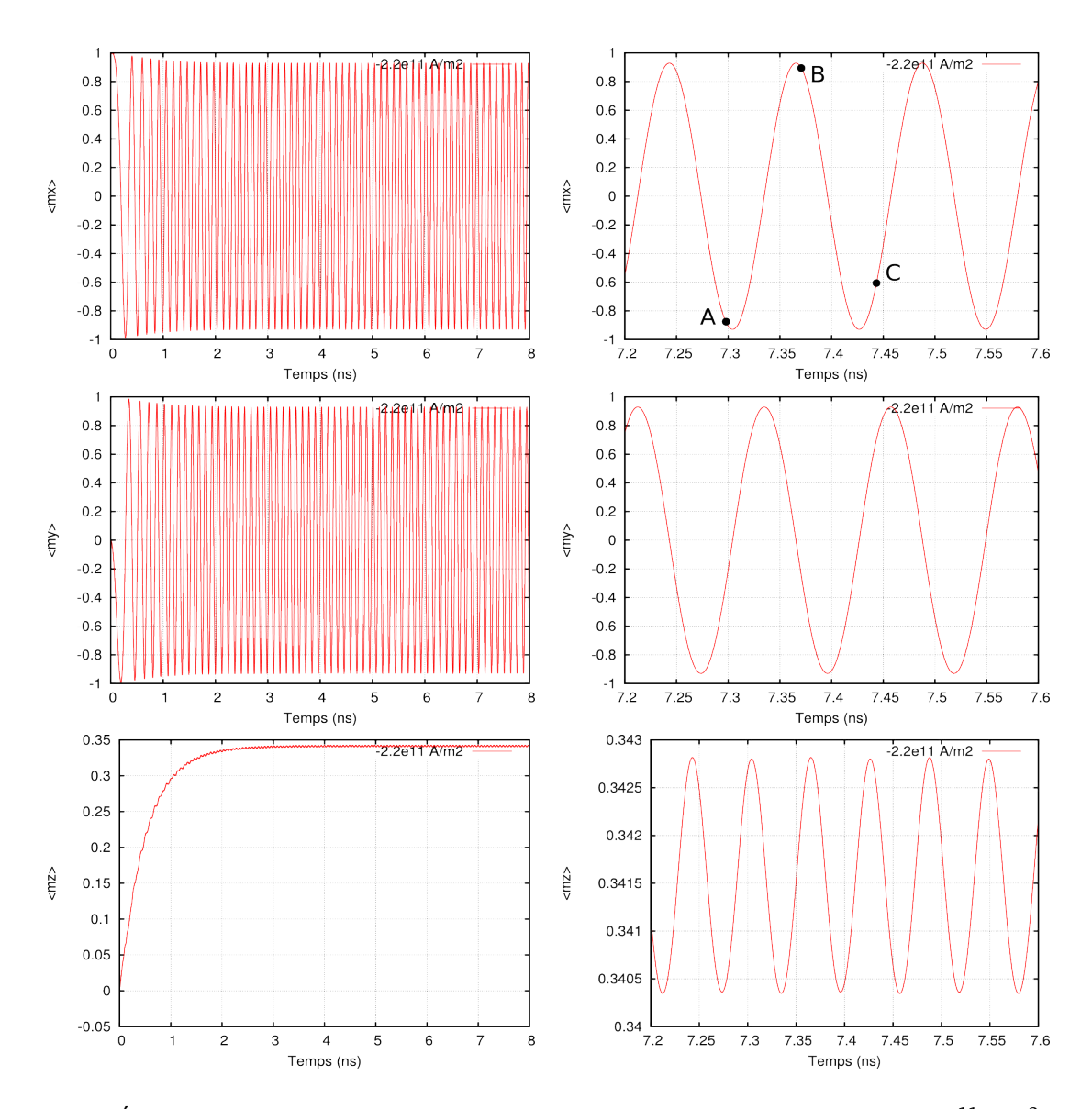

FIG. 5.10: Évolution des valeurs moyennes dans l'oscillateur pour  $J_{\rm app} = -2.2 \times 10^{11} A/m^2$ . Fréquence des oscillations : 8.2 GHz.

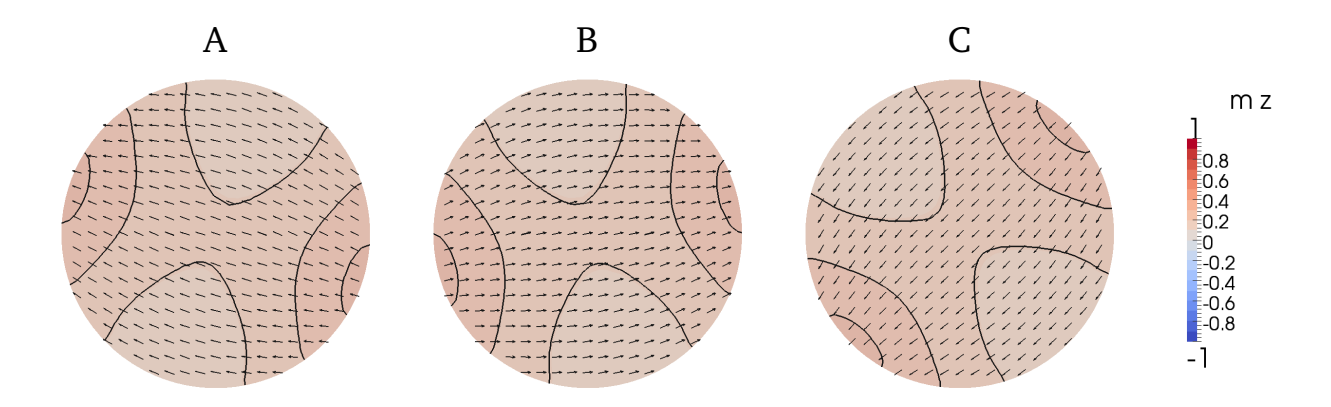

FIG. 5.11: Configurations correspondant aux points A, B, C.

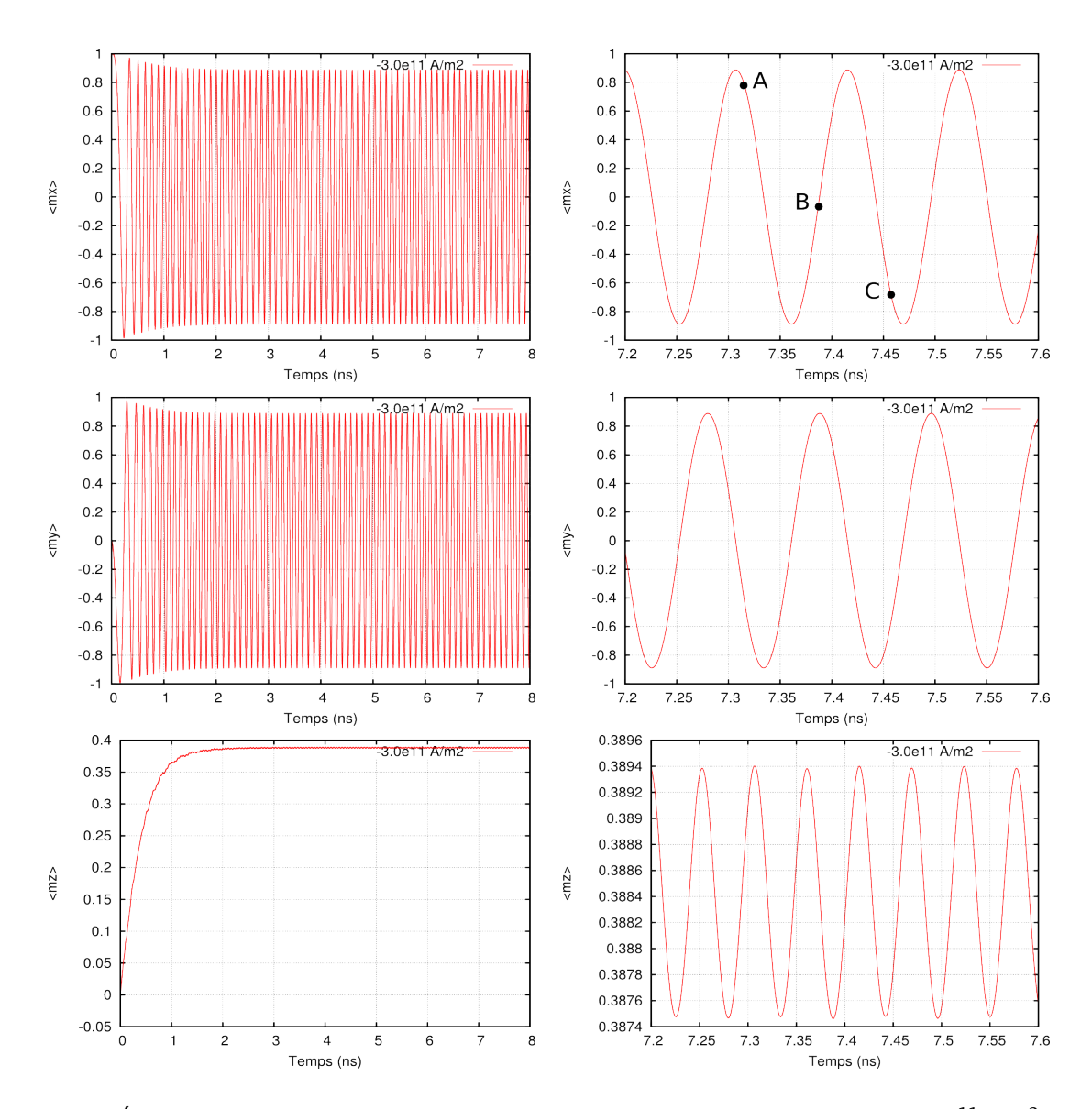

FIG. 5.12: Évolution des valeurs moyennes dans l'oscillateur pour  $J_{\rm app} = -3.0 \times 10^{11} A/m^2$ . Fréquence des oscillations : 9.2 GHz.

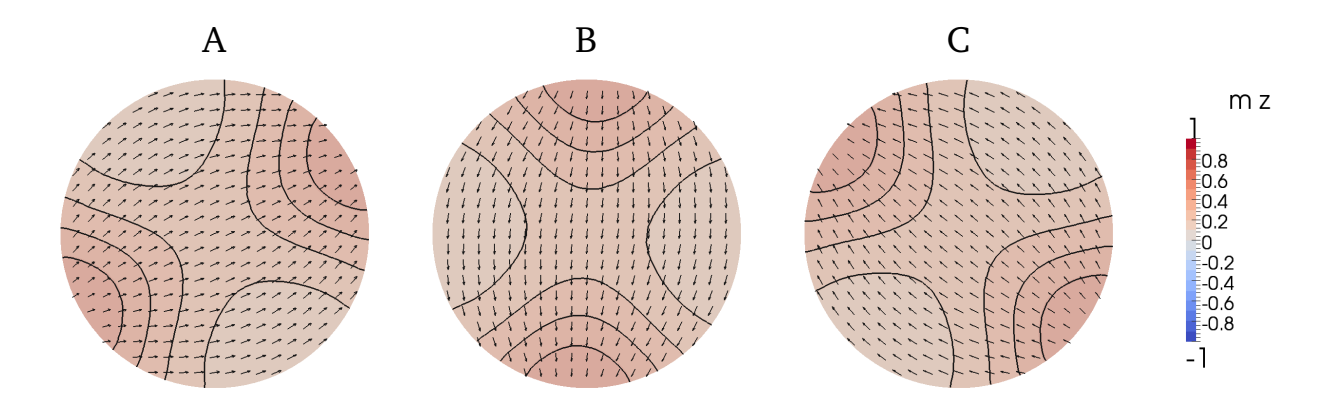

FIG. 5.13: Configurations correspondant aux points A, B, C.

## **Conclusion**

Le but de ce travail était de développer un ensemble de méthodes numériques performantes pour le micromagnétisme, et les réunir dans un code 3D éléments finis permettant la simulation d'une large gamme de systèmes.

On a commencé par fixer le modèle de milieu continu qui sert de cadre à notre étude, le micromagnétisme. Les spécificités de l'approche éléments finis ont été soulignées : la flexibilité géométrique d'une part, mais aussi la nécessité d'une formulation faible respectant la contrainte d'orthogonalité entre l'aimantation et sa dérivée. On a étudié plusieurs schémas numériques pour l'équation de Landau-Lifchitz-Gilbert et montré leur stabilité, pour éviter les remontées d'énergie non physiques dans un système dissipatif. En particulier, on a développé un schéma d'ordre deux qui permet une convergence quadratique en temps.

Pour résoudre le problème classique posé à tout code micromagnétique éléments finis, à savoir le calcul du champ démagnétisant, plusieurs pistes ont été explorées. On a mis en lumière l'obstacle de principe qui rend la méthode la plus répandue, FEM-BEM, incompatible avec l'efficacité recherchée sur les systèmes de géométrie arbitraire. Les méthodes prometteuses consistent à développer la fonction de Green en série de multipôles ou en série de Fourier. Dans ce dernier cas le potentiel se réduit au calcul de deux sommes duales calculables par la technique NFFT (ou FFT hors-réseau). On a généralisé la méthode aux systèmes anisotropes en prenant un nombre de modes différent suivant la dimension.

Le code a été validé sur deux cas-tests, le sphéroïde macrospin et le problème standard n *<sup>o</sup>* 4 du NIST, en prenant respectivement pour référence un calcul analytique et le code différences finies GL-FFT. Dans les deux cas, la performance du schéma d'ordre deux a été verifiée : il a permis de gagner un facteur 4 en temps calcul par l'utilisation de pas de temps plus grands, à précision équivalente voire supérieure. Une optimisation supplémentaire dans le cas d'un système aussi plat que celui du NIST, l'utilisation de maillages extrudés, a permis d'accélérer encore le calcul.

On est passé ensuite aux applications sur les systèmes physiques d'intérêt en étudiant les processus d'aimantation dans les nanostructures. On a décrit le mécanisme de nucléation d'un plot monovortex de cobalt en précisant l'intuition de Schneider et al. [SHZ01] et montré comment les facettes et la direction du champ appliqué sélectionnent la chiralité du vortex, expliquant les mesures de Massebœuf et al. [MFT<sup>+</sup>10] en microscopie de Lorentz. On a souligné qu'un coefficient de dissipation artificiel  $(\alpha = 1)$  peut dans certains cas conduire à un état d'equilibre différent. La dynamique en régime quasi-linéaire a permis de faire de la résonance ferromagnétique et retrouver le mode de translation de vortex prédit par le calcul semi-analytique de Guslienko [GHK<sup>+</sup>06]. Enfin, on a reproduit l'hystérésis des *Néel caps* obtenues en différences finies et expérimentalement par Cheynis et al. [CMF<sup>+</sup>09].

Les applications à la spintronique, qui achèvent ce travail, prouvent l'évolutivité du code. Le modèle balistique de Slonczewski a été intégré sous forme d'un champ de *spintorque*. On a ainsi validé les résultats différences finies sur l'oscillateur hyperfréquence de Firastrau et al. [FGH<sup>+</sup>08], en retrouvant la dépendance en courant de la fréquence d'oscillation et l'existence d'une fréquence limite.

De manière générale, les méthodes développées se sont avérées robustes et efficaces, répondant aux exigences d'application à des systèmes variés. La sommation rapide du champ démagnétisant et surtout le schéma d'ordre deux permettent des temps de calcul comparables aux codes différences finies. Nul doute qu'une grande partie des développements futurs du projet feeLLGood viendra de la spintronique, par exemple le couplage du micromagnétisme et des modèles de diffusion du spin [VF93, GRV<sup>+</sup>05]. Quoi qu'il en soit, ces développements partiront sur des bases solides.

### **Annexe A**

### **Le théorème de Bartels**

On dispose pour toute fonction *w* de  $H^1(\mathbb{R}^3)$  de l'inégalité suivante :

$$
\int w^2 \left| \nabla \frac{w}{w} \right|^2 \le \int |\nabla w|^2. \tag{A.1}
$$

Dans le cadre du micromagnétisme, on applique ce résultat à  $w = m + kv$  pour montrer que la normalisation réduit l'énergie d'échange du système : on a alors  $w \geq 1$ .

Il suffit de montrer l'inégalité pour une dérivée directionnelle *∂* . En notant *w* = *wu* avec  $u = 1$ , on a

$$
\int |\partial (wu)|^2 = \int |u \partial w + w \partial u|^2 \tag{A.2}
$$

$$
= \int u^2 |\partial w|^2 + \int w^2 |\partial u|^2 + 2 \int w \cdot \partial w \cdot (u \cdot \partial u) \tag{A.3}
$$

et le dernier terme est nul car  $u \cdot \partial u = \frac{1}{2}$  $\frac{1}{2}$ ∂(*u*<sup>2</sup>) = 0, d'où l'inégalité souhaitée.

Le théorème de Bartels [BP07] en est, dans le cas discret avec interpolation *P* 1 , une version légèrement plus faible :

$$
\int \left| \nabla \sum_{i} \frac{u_i + k v_i}{|u_i + k v_i|} \phi_i \right|^2 \le \int \left| \nabla \sum_{i} (u_i + k v_i) \phi_i \right|^2 \tag{A.4}
$$

pour des maillages tétraédriques d'angles diédraux inférieurs à *π/*2. On a néanmoins vérifié numériquement sur ce type de maillages que

$$
\int \left(1 + k^2 \left| \sum_i v_i \phi_i \right|^2 \right) \left| \nabla \sum_i \frac{u_i + k v_i}{|u_i + k v_i|} \phi_i \right|^2 \le \int \left| \nabla \sum_i (u_i + k v_i) \phi_i \right|^2. \tag{A.5}
$$

### **Bibliographie**

- [ACDP04] F. ALOUGES, S. CONTI, A. DESIMONE et Y. POKERN : Energetics and switching of quasi-uniform states in small ferromagnetic particles. *M2AN Math. Model. Numer. Anal.*, 38(2):235–248, 2004.
- [AJ06] F. ALOUGES et P. JAISSON : Convergence of a finite elements discretization for the Landau Lifshitz equations. *Math. Mod. Meth. Appl. Sci.*, 16:299–313, 2006.
- [Aku31] N.S. AKULOV : Zur Theorie der Magnetisierungskurve von Einkristallen. *Z. Phys*, 67:794–807, 1931.
- [Alo97] F. ALOUGES : A new algorithm for computing liquid crystal stable configurations : the harmonic mapping case. *SIAM J. Numer. Anal.*, 34(5):1708–1726, 1997.
- [Alo98] F. ALOUGES : Calcul de configurations magnétiques stables par éléments finis et infinis. *Actes du Congrès d'Analyse Numérique SMAI 1998*, 1998.
- [Alo08] F. ALOUGES : A new finite element scheme for Landau-Lifchitz equations. *Discr. Cont. Dyn. Syst.*, Ser. S1(2):187–196, 2008.
- [App85] A.W. APPEL : An efficient program for many-body simulation. *SIAM Journal on Scientific and Statistical Computing*, 6:85–103, 1985.
- [Bec30] R. BECKER : Zur Theorie der Magnetisierungskurve. *Z. Phys.*, 62:253–269, 1930.
- [Ber96] L. BERGER: Emission of spin waves by a magnetic multilayer traversed by a current. *Phys. Rev. B*, 54:9353–9358, 1996.
- [BH86] J. BARNES et P. HUT : A hierarchical o(n log n) force-calculation algorithm. *Nature*, 324(4):446–449, 1986.
- [Bit31] F. BITTER : On inhomogeneities in the magnetization of ferromagnetic materials. *Phys. Rev.*, 38:1903–1905, 1931.
- [BKP08] S. BARTELS, J. KO et A. PROHL : Numerical analysis of an explicit approximation scheme for the Landau-Lifshitz-Gilbert equation. *Math. Comp.*, 77(262):773– 788, 2008.
- [Blo32] F. BLOCH : Zur Theorie der Austauschproblems und der Remanenzerscheinung der Ferromagnetika. *Z. Phys.*, 74:295–335, 1932.
- [BP06] S. BARTELS et A. PROHL : Convergence of an implicit finite element method for the Landau-Lifshitz-Gilbert equation. *SIAM J. Numer. Anal.*, 44(4):1405–1419, 2006.
- [BP07] S. BARTELS et A. PROHL : Constraint preserving implicit finite element discretization of harmonic map flow into spheres. *Math. Comp.*, 76(260):1847–1859, 2007.
- [Bré83] H. BRÉZIS : *Analyse fonctionnelle : théorie et applications*. Masson, Paris, 1983.
- [Bro40] W.F. BROWN : Theory of the approach to magnetic saturation. *Phys. Rev.*, 58: 736–743, 1940.
- [Bro63] W.F. BROWN : *Micromagnetics*. Wiley, New York, 1 édition, 1963.
- [Bru91] X. BRUNOTTE : *Modélisation de l'infini et prise en compte de régions magnétiques minces - Application à la modélisation des aimantations de navires*. Thèse de doctorat, Institut National Polytechnique de Grenoble, Grenoble, 1991.
- [BVBA91] A. BAGNÉRÉS-VIALLIX, P. BARAS et J.B. ALBERTINI : 2D and 3D calculations of micromagnetic wall structures using finite elements. *IEEE Trans. Mag.*, 27(5): 3819–3822, 1991.
- [CGR88] J. CARRIER, L. GREENGARD et V. ROKHLIN : A fast adaptive multipole algorithm for particle simulations. *SIAM Journal on Scientific and Statistical Computing*, 9:669–686, 1988.
- [CK97] Q. CHEN et A. KONRAD : A review of finite element open boundary techniques for static and quasi-static electromagnetic field problems. *IEEE Trans. Magn.*, 33:663, 1997.
- [CMF<sup>+</sup>09] F. CHEYNIS, A. MASSEBOEUF, O. FRUCHART, N. ROUGEMAILLE, J.C. TOUSSAINT, R. BELKHOU, P. BAYLE-GUILLEMAUD et A. MARTY : Controlled switching of Néel caps in flux-closure magnetic dots. *Phys. Rev. Lett.*, 102:107201, 2009.
- [Dau97] J.M. DAUGHTON : Magnetic tunneling applied to memory. *J. Appl. Phys.*, 81: 3758, 1997.
- [DP99] M.J. DONAHUE et D.G. PORTER : *OOMMF User's Guide*. Gaithersburg, MD, 1999.
- [DR93] A. DUTT et V. ROKHLIN : Fast Fourier transforms for nonequispaced data. *SIAM J. Sci. Stat. Comput.*, 14:1368–1393, 1993.
- [DT81] G. DHATT et G. TOUZOT : *Une présentation de la méthode des éléments finis*. Maloine S.A., Paris, 1 édition, 1981.
- [Fen05] M. FENN : *Fast Fourier Transform at nonequispaced nodes and applications*. Thèse de doctorat, Universität Mannheim, Mannheim, 2005.
- [FFBF07] T. FISCHBACHER, Matteo FRANCHIN, Giuliano BORDIGNON et Hans FANGOHR : A systematic approach to multiphysics extensions of finite-element based micromagnetic simulations : Nmag. *IEEE Trans. Magn.*, 43(6):2896–2898, 2007.
- [FGH<sup>+</sup>08] I. FIRASTRAU, D. GUSAKOVA, D. HOUSSAMEDDINE, U. EBELS, M.C. CYRILLE, B. DE-LAET, B. DIENY, O. REDON, J.C. TOUSSAINT et L.D. BUDA-PREJBEANU : Modeling of the perpendicular polarizer-planar free layer spin torque oscillator : micromagnetic simulations. *Phys. Rev. B*, 78(2), 2008.
- [FK90] D.R. FREDKIN et T.R. KOEHLER : Hybrid method for computing demagnetizing fields. *IEEE Trans. Magn.*, 26(2):415, 1990.
- [FPD<sup>+</sup>96] S. FOSS, R. PROKSCH, E. DAHLBERG, B. MOSKOWITZ et B. WALSCH : Localized micromagnetic perturbation of domain walls in magnetite using a magnetic force microscope. *Appl. Phys. Lett.*, 69:3426, 1996.
- [FS00] J. FIDLER et T. SCHREFL : Micromagnetic modeling the current state of the art. *J. Phys. D : Appl. Phys.*, 33(R135), 2000.
- [GCGW03] C. J. GARCÍA-CERVERA, Z. GIMBUTAS et E. WEINAN : Accurate numerical methods for micromagnetics simulations with general geometries. *J. Comput. Phys.*, 184(37), 2003.
- [GHK<sup>+</sup>06] K.Yu. GUSLIENKO, X.F. HAN, D.J. KEAVNEY, R. DIVAN et S.D. BADER : Magnetic vortex core dynamics in cylindrical ferromagnetic dots. *Phys. Rev. Lett.*, 96(6), 2006.
- [Gil55] T.L. GILBERT : A phenomenological theory of damping in ferromagnetic materials. *Phys. Rev.*, 10:1243, 1955.
- [GR87] L. GREENGARD et V. ROKHLIN : A fast algorithm for particle simulations. *Journal of Computational Physics*, 73(325), 1987.
- [GR97] L. GREENGARD et V. ROKHLIN : A new version of the Fast Multipole Method for the Laplace equation in three dimensions. *Acta Numerica*, 6:229–269, 1997.
- [Gre88] L. GREENGARD : *The rapid evaluation of potential fields in particle systems*. MIT Press, Cambridge, 1988.
- [GRV<sup>+</sup>05] D. GUSAKOVA, N. RYZHANOVA, A. VEDYAYEV, O. KOTEL'NIKOVA et A.I. BUDZIN : Influence of s-d scattering on the electron density of states in ferromagnet/superconductor bilayer. *J. Magn. Magn. Mat.*, 290-291:74–77, 2005.
- [HED<sup>+</sup>07] D. HOUSSAMEDDINE, U. EBELS, B. DELAËT, B. RODMACQ, I. FIRASTRAU, F. PONTHE-NIER, M. BRUNET, C. THIRION, J.P. MICHEL, L.D. BUDA-PREJBEANU, M.C. CYRILLE

et O. REDON : Spin-torque oscillator using a perpendicular polarizer and a planar free layer. *Nature Materials*, 6:447–453, 2007.

- [Hei28] W. HEISENBERG : Zur Theorie des Ferromagnetismus. *Z. Phys.*, 49:619–636, 1928.
- [HK26] K. HONDA et S. KAYA : On the magnetization of single crystals of iron. *Sci. Rep. Tohoku Imp. Univ.*, 15:721–754, 1926.
- [HK02] R. HERTEL et H. KRONMÜLLER : Finite element calculations on the single-domain limit of a ferromagnetic cube - a solution to mumag Standard Problem no. 3. *J. Magn. Magn. Mat*, 238:185, 2002.
- [HS99] A. HUBERT et R. SCHÄFER : *Magnetic domains. The analysis of magnetic microstructures*. Springer, Berlin, 1999.
- [Hub69] A. HUBERT : Stray-field-free magnetization configuration. *Phys. Stat. Sol.*, 32: 519–534, 1969.
- [IXP<sup>+</sup>00] S. INGVARSSON, G. XIAO, S.P. PARKIN, W.J. GALLAGHER, G. GRINSTEIN et R.H. KOCH : Low-frequency magnetic noise in micron-scale magnetic tunnel junctions. *Phys. Rev. Lett.*, 85:3289, 2000.
- [Jac75] J.D. JACKSON : *Classical Electrodynamics*. Wiley, New York, 2 édition, 1975.
- [Jou08] T. Jourdan: Approche multiéchelle pour le magnétisme. Application aux hé*térogénéités structurales et aux singularités magnétiques*. Thèse de doctorat, Université Joseph Fourier, Grenoble, 2008.
- [Kev98] B. KEVORKIAN : *Contribution à la modélisation du retournement d'aimantation*. Thèse de doctorat, Université Joseph Fourier, Grenoble, 1998.
- [Koe97] T.R. KOEHLER : Hybrid FEM-BEM method for fast micromagnetic calculations. *Physica B*, 233:302, 1997.
- [KOKS01] N. KIKUCHI, S. OKAMOTO, O. KITAKAMI et Y. SHIMADA : Vertical bistable switching of spin vortex in a circular magnetic dot. *J. Appl. Phys*, 90:6548, 2001.
- [LaB69] A.E. LABONTE : Two-dimensional bloch-type domain wall in ferromagnetic films. *J. Appl. Phys.*, 40:2450, 1969.
- [Lab98] S. LABBÉ : *Simulation numérique du comportement hyperfréquence des matériaux ferromagnétiques*. Thèse de doctorat, Université Paris 13, Paris, 1998.
- [Lan05] P. LANGEVIN : Magnétisme et théorie des électrons. *Ann. Chim. Phys.*, 5(8):70– 127, 1905.
- [LL35] L. LANDAU et E. LIFCHITZ : On the theory of dispersion of magnetic permeability in ferromagnetic bodies. *Physik. Z. Sowietunion*, 8:153–169, 1935.
- [LM95] M. LABRUNE et J. MILTAT : Wall structures in ferro/antiferromagnetic exchangecoupled bilayers : a numerical micromagnetic approach. *J. Magn. Magn. Mat.*, 151:231–245, 1995.
- [LP97] B. LUCQUIN et O. PIRONNEAU : *Introduction au calcul scientifique*. Masson, Paris, 1997.
- [McM] R.D. MCMICHAEL : Site de micromagnétisme du NIST Center for Theoretical and Computational Materials Science. http://www.ctcms.nist.gov/~rdm/ mumag.org.html.
- [MFT<sup>+</sup>10] A. MASSEBOEUF, O. FRUCHART, J.C. TOUSSAINT, E. KRITSIKIS, L. BUDA-PREJBEANU, F. CHEYNIS, P. BAYLE-GUILLEMAUD et A. MARTY : Dimensionality crossover in magnetism : from domain walls (2D) to vortices (1D). *Phys. Rev. Lett.*, 104(12), 2010.
- [NUH89] Y. NAKATANI, Y. UESAKA et N. HAYASHI : Direct solution of the Landau-Lifshitz-Gilbert equation for micromagnetics. *Jap. J. Appl. Phys.*, 28(12):2485–2507, 1989.
- [Né55] L. NÉEL : Energies des parois de bloch dans les couches minces. *C. R. Acad. Sci.*, 241:533, 1955.
- [OSO<sup>+</sup>02] T. OKUNO, K. SHIGETO, T. ONO, K. MIBU et T. SHINJO : MFM study of magnetic vortex cores in circular permalloy dots : behavior in external field. *J. Magn. Magn. Mater.*, 240:1, 2002.
- [PPvR01] G. PÖPLAU, D. POTTS et U. van RIENEN : *Calculation of 3D space-charge fields of bunches of charged particles by fast summation*, chapitre 3, pages 241–246. Springer, Berlin, 2001.
- [Pro01] A. PROHL : *Computational micromagnetism*. Teubner, Stuttgart, 2001.
- [PS03] D. POTTS et G. STEIDL : Fast summation at nonequispaced knots by NFFTs. *SIAM J. Sci. Comput.*, 24:2013–2037, 2003.
- [PSN04] D. POTTS, G. STEIDL et A. NIESLONY : Fast convolution with radial kernels at nonequispaced knots. *Numer. Math.*, 98:329–351, 2004.
- [RPS<sup>+</sup>00] J. RAABE, R. PULWEY, R. SATTLER, T. SCHWEINBÖCK, J. ZWECK et D. WEISS : Vortex state oscillations in soft magnetic cylindrical dots. *J. Appl. Phys.*, 88:4437, 2000.
- [SB88] M.E. SCHABES et H.N. BERTRAM : Magnetization processes in ferromagnetic cubes. *J. Appl. Phys.*, 1:1347–1357, 1988.
- [SBR<sup>+</sup>00] J. SCHMALHORST, H. BRÜCKL, G. REISS, R. KINDER, G. GIERES et J. WECKER : Switching stability of magnetic tunnel junctions with an artificial antiferromagnet. *Appl. Phys. Lett.*, 77:3456, 2000.
- [Sch99] T. SCHREFL : Finite elements in numerical micromagnetics. *J. Magn. Magn. Mat.*, 207(45), 1999.
- [SFS<sup>+</sup>03] W. SCHOLZ, J. FIDLER, T. SCHREFL, D. SUESS, R. DITTRICH, H. FORSTER et V. TSIAN-TOS : Scalable parallel micromagnetic solvers for magnetic nanostructures. *Comp. Mat. Sci.*, 28:366–383, 2003.
- [SHZ00] M. SCHNEIDER, H. HOFFMANN et J. ZWECK : ? *Appl. Phys. Lett.*, 77:2909, 2000.
- [SHZ01] M. SCHNEIDER, H. HOFFMANN et J. ZWECK : Magnetic switching of single vortex permalloy elements. *Appl. Phys. Lett.*, 79(19):3113, 2001.
- [Slo96] J.C. SLONCZEWSKI : Current-driven excitation of magnetic multilayers. *J. Magn. Magn. Mat.*, 159:L1, 1996.
- [SOH<sup>+</sup>00] T. SHINJO, T. OKUNO, R. HASSDORF, K. SHIGETO et T. ONO: Magnetic vortex core observation in circular dots of permalloy. *Science*, 289:930–932, 2000.
- [STBP<sup>+</sup>08] H. SZAMBOLICS, J.C. TOUSSAINT, L.D. BUDA-PREJBEANU, F. ALOUGES, E. KRITSIKIS et O. FRUCHART : Innovative weak formulation for the Landau-Lifshitz-Gilbert equations. *IEEE Trans. Magn.*, 44:3153–3156, 2008.
- [Sue02] D. SUESS : *Micromagnetic simulations of antiferro- and ferromagnetic structures for magnetic recording*. Thèse de doctorat, Technischen Universität Wien, Wien, 2002.
- [Sza08] H. SZAMBOLICS : *Nouvelles formulations éléments finis pour le micromagnétisme et déplacement de parois par courant polarisé en spin*. Thèse de doctorat, Institut Polytechnique de Grenoble, Grenoble, 2008.
- [Thi73] A.A. THIELE : Steady-state motion of magnetic domains. *Phys. Rev. Lett*, 30: 230–233, 1973.
- [TSSF01] V.D. TSIANTOS, D. SUESS, Thomas SCHREFL et Josef FIDLER : Stiffness analysis for the micromagnetic standard problem No.4. *Journal of Applied Physics*, 89(11): 7600–7602, 2001.
- [VBL06] N. VUKADINOVIC, F. BOUST et S. LABBÉ : Dominant wall resonant modes in nanodots with a perpendicular anisotropy. *Journ. Magn. Magn. Mat.*, 310: 2324–2326, 2006.
- [VF93] T. VALET et A. FERT : Theory of the perpendicular magnetoresistance in magnetic multilayers. *Phys. Rev. B*, 48:7099, 1993.
- [Wei07] P. WEISS : L'hypothèse du champ moléculaire et la propriété ferromagnétique. *J. de Phys. Rad.*, 6:661–690, 1907.
- [WHG96] C.A. WHITE et M. HEAD-GORDON : Rotating around the O(L4) barrier in Fast Multipole calculations. *Journal of Chemical Physics*, 105(12):5061–5067, 1996.
- [YBZ04] L. YING, G. BIROS et D. ZORIN : A kernel-independent adaptive Fast Multipole Method in two and three dimensions. *Journal of Computational Physics*, 196(2):591–626, 2004.
- [YF98] B. YANG et D.R. FREDKIN : Dynamical micromagnetics by the finite element method. *IEEE Trans. Magn.*, 34:3842–3852, 1998.
- [ZZP00] J.G. ZHU, Y. ZHENG et G.A. PRINZ : Ultrahigh density vertical magnetoresistive random access memory. *J. Appl. Phys*, 87:6668–6673, 2000.

#### **Modélisation de la dynamique de l'aimantation par éléments finis**

**Résumé :** On présente ici un ensemble de méthodes numériques performantes pour la simulation micromagnétique 3D reposant sur l'équation de Landau-Lifchitz-Gilbert, constituant un code nommé feeLLGood. On a choisi l'approche éléments finis pour sa flexibilité géométrique. La formulation adoptée respecte la contrainte d'orthogonalité entre l'aimantation et sa dérivée temporelle, contrairement à la formulation classique sur-dissipative. On met au point un schéma de point milieu pour l'équation Landau-Lifchitz-Gilbert qui est stable et d'ordre deux en temps. Cela permet de prendre, à précision égale, des pas de temps beaucoup plus grands (typiquement un ordre de grandeur) que les schémas classiques. Un véritable enjeu numérique est le calcul du champ démagnétisant, non local. On compare plusieurs techniques de calcul rapide pour retenir celles, inédites dans le domaine, des multipôles rapides (FMM) et des transformées de Fourier hors-réseau (NFFT). Après avoir validé le code sur des cas-tests et établi son efficacité, on présente les applications à la simulation des nanostructures : sélection de chiralité et résonance ferromagnétique d'un plot monovortex de cobalt, hystérésis des chapeaux de Néel dans un plot allongé de fer. Enfin, l'étude d'un oscillateur spintronique prouve l'évolutivité du code.

**Mots clés :** Micromagnétisme, éléments finis, formulation faible, schéma d'ordre élevé, sommation rapide, méthode multipole rapide, transformée de Fourier hors-réseau, simulation des nanostructures, spintronique.

#### **Modelling the magnetisation dynamics by Finite Elements**

**Abstract :** Here is presented a set of efficient numerical methods for 3D micromagnetic simulation based on the Landau-Lifchitz-Gilbert equation, making up a code named feeLL-Good. The finite element approach was chosen for its geometrical flexibility. The adopted formulation meets the orthogonality constraint between the magnetization and its time derivative, unlike the over-dissipative classical formulation. A midoint rule was developed for the Landau-Lifchitz-Gilbert equation which is stable and second order in time. This allows for much bigger time steps (typically an order of magnitude) than classical schemes at the same precision. Computing the nonlocal demagnetizing interaction is a real numerical challenge. Several fast computation techniques are compared. Those selected are novel to the field : the Fast Multipole Method (FMM) and Non-uniform Fast Fourier Transforms (NFFT). After the code is validated on test cases and its efficiency established, applications to the simulation of nanostructures are presented : chirality selection and ferromagnetic resonance of a cobalt monovortex dot, Neel caps hysteresis in an iron dot. Finally, the study of a spintronic oscillator proves the code's upgradability.

**Keywords :** Micromagnetism, finite elements, weak formulation, high-order scheme, fast summation, Fast Multipole Method, Non-uniform Fast Fourier Transform, nanostructure simulation, spintronics.